Glauber Vinicius Ventura de Melo Ferreira

# Uma Abordagem Multiagente para a Identificação e a Mediação de Conflitos entre Planos de Tratamento Autogerenciado de Pacientes Acometidos por Doenças Crônicas

Tese de Doutorado submetida à Coordenação do Programa de Pós-Graduação em Engenharia Elétrica da Universidade Federal de Campina Grande - Campus I como parte dos requisitos necessários para obtenção do grau de Doutor em Ciências no Domínio da Engenharia Elétrica.

Área de Concentração: Engenharia da Computação

Angelo Perkusich, D.Sc. (Orientador)

Campina Grande, Paraíba, Brasil !c Glauber Vinicius Ventura de Melo Ferreira, Outubro de 2011

Universidade Federal de Campina Grande Centro de Engenharia Elétrica e Informática Coordenação de Pós-Graduação em Engenharia Elétrica

# Uma Abordagem Multiagente para a Identificação e a Mediação de Conflitos entre Planos de Tratamento Autogerenciado de Pacientes Acometidos por Doenças Crônicas

## Glauber Vinicius Ventura de Melo Ferreira

Campina Grande, Paraíba, Brasil 2011

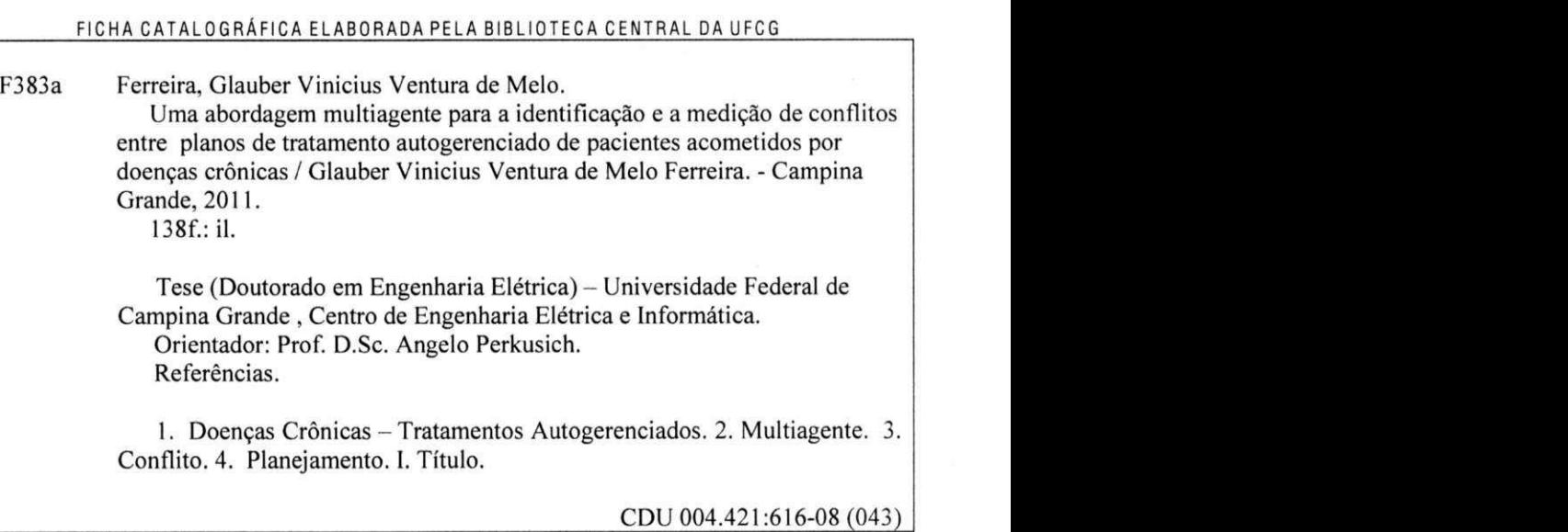

#### **UMA ABORDAGE M MULTI-AGENTE S PARA A IDENTIFICAÇÃO E MEDIAÇÃO DE CONFLITO S ENTR E PLANOS D E TRATAMENT O AUTOGERENCIAD O D E PACIENTE S ACOMETIDO S POR DOENÇAS CRÓNICAS**

#### **GLAUBER VINÍCIUS VENTURA DE MELO FERREIRA**

**Tese Aprovada em 06.10.2011** 

**ANGEL O PERKUSICH , D.Sc., UFC G Orientador** 

**MARIA DE L ROSARIO GIRARD I GUTIERREZ , Dr., UFMA Componente da Banca (Ausência Justificada)** 

**EVANDRO DE BARROS COSTA, D.Sc., UFAL** Componente da Banca

HYGjGr**@/0LlVEIRA DE ALMEIDA , D.Sc., UFC G** 

**Componente da Banca** 

Maria de Fatima Q. Vieira

**MARTA D E FÁTIMA QUEIRO Z VIEIRA , Ph.D., UFC G Componente da Banca** 

#### **CAMPINA GRANDE - PB OUTUBRO-2011**

## Agradecimentos

Deus pela sabedoria, paz e força necessárias para me permitir transpor mais uma etapa da vida.

Meus pais Paulo e Dolores pelo apoio, torcida e confiança constantes e incontestáveis.

Minha namorada Elaine por compreender minhas ausências físicas (e às vezes mentais) e me motivar incondicionalmente para superar quaisquer obstáculos que precisassem ser ultrapassados. Um verdadeiro porto seguro.

Meu irmão Flávio (Flavinho, Gordo) pelo apoio multimídia, por desempenhar o papel de platéia solitária por algumas vezes durante os treinos das apresentações, e por interromper meus momentos de clausura com dicas de gadgets, vídeos engraçados, notícias de última hora, etc.

Todos os meus familiares pelo desejo do meu sucesso, ainda que distantes geograficamente de mim.

Mais pessoas entraram no conjunto daqueles que me fizeram evoluir como profissional e pessoa, durante o doutorado. Agradeço a todas elas: Elaine Cristina, Kyller Gorgônio, Danilo Freire, Elthon Allex e Alan Pedro. Ninguém saiu.

Enya, Secret Garden e ERA por serem responsáveis por músicas que me deixavam um pouco mais tranquilo nos momentos de caos.

Médicos Antônio Fernando de Souza Bezerra, Braulino Nunes da Silva, Nidia Maria Moreira Nunes, Vanilo Soares da Silva; amigos e futuros médicos Carlos Henrique e Lorena Loureiro; e matemático Luiz Mendes Albuquerque Neto por contribuírem tecnicamente em diferentes momentos do trabalho.

Meu orientador Angelo Perkusich por suportar meus descumprimentos de prazo; confiar na execução do trabalho em uma área nova; e cobrar recorrentemente que é preciso fazer dump do que se tem na cabeça para que qualquer trabalho evolua. E eu teimoso!

Professor Marcos Morais pelas conversas nos momentos de crise existencial.

Todos os professores da banca examinadora pelas críticas e sugestões para a melhoria do trabalho. Em especial, aos professores Hyggo e Evandro pelas contribuições ao longo do desenvolvimento deste trabalho. Evandro apoiando mesmo distante e Hyggo com idéias e direcionamentos periódicos. Menção também ao

professor Lucena, que não pôde fazer parte da banca da tese, mas participou da banca da qualificação.

Ângela por responder sempre cordialmente a todos os meus infindáveis questionamentos sobre os trâmites da COPELE.

Contemporâneos do Laboratório de Sistemas Embarcados e Computação Pervasiva (Embedded), em diferentes momentos ao longo desses cinco anos, pelas discussões técnicas que auxiliaram o desenvolvimento do trabalho.

Restaurantes Miúra (in memorian) e Miurinha por propiciarem momentos para desopilar o fígado (existe no Michaelis).

Todos os amigos que fiz nos outros laboratórios da UFCG, pelas discussões laterais que me faziam perceber que existia vida lá fora.

Toda a equipe da Signove pela compreensão das minhas ausências em diferentes momentos, pelo incentivo para a finalização do trabalho, e pela convivência no ambiente empresarial e nos ambientes de descontração.

Minha lista de grandes amigos de Maceió pelo cultivo e manutenção das raízes fraternais.

CNPq pelo apoio financeiro isento de falhas.

Mais uma vez lembrando dos esquecimentos da minha memória, agradeço a todos que foram esquecidos e contribuíram para que este momento pudesse ser alcançado.

### Resumo

Doenças crônicas são a principal causa de morte da população mundial, gerando grande impacto nos custos dos sistemas e serviços de saúde pública. A maioria dos pacientes acometidos por tais doenças realiza o tratamento de forma autogerenciada, seguindo as recomendações médicas em sua residência. Ainda assim, profissionais de saúde de diversas especialidades colaboram entre si para acompanhar os pacientes durante todas as etapas de um longo e contínuo tratamento, incluindo: definição de dieta; apoio psicológico; prática de atividade física; controle de medicação; etc. O problema abordado neste trabalho diz respeito à carência de soluções computacionais para auxiliar na mediação dos conflitos que ocorrem entre os planos de tratamento autogerenciados ao longo da evolução de uma doença crônica. Cada profissional define o plano de tratamento sob a ótica da sua especialidade, mas quando são analisados em conjunto, o plano global por vezes é conflitante. Nesse trabalho apresenta-se então uma solução multiagente para a mediação de conflitos entre os planos de tratamento de pacientes crônicos definidos por diferentes profissionais, em diferentes momentos do tratamento, ainda mantendo a consistência entre os planos ao longo da evolução da doença. Nesta solução, agentes de software representam pacientes e profissionais de saúde, objetivando a definição de planos de tratamento convenientes ao paciente e compatíveis com as regras de saúde. Apresenta-se uma especificação formal do sistema, uma arquitetura web para sua implementação e os protocolos para mediar a interação entre os agentes. Para concluir o trabalho, uma avaliação experimental foi realizada para avaliar o modelo de identificação de conflitos no tratamento de pacientes crônicos.

## Abstract

Chronic diseases are the leading cause of mortality in the world, generating large impact on costs of public health systems. Most patients suffering from these diseases are treated in a self-managed way, following medical recommendations at home. Even so, healthcare professionals from different specialties work together to monitor patients during all stages of a long-term treatment, including: definition of diet, psychological support, physical activity, medication control, etc. This work addresses the lack of computational solutions to assist in mediating conflicts that occur between self-managed treatment plans while a chronic disease evolves. Each professional defines the treatment plan from the perspective of your specialty, but when analysed together, the overall plan is sometimes conflicting. This work presents an agent-based solution for conflict mediation of treatment plans of chronic patients, defined by different professionals at different times of treatment, while still maintaining consistency between the plans while the disease evolves. In this solution, software agents represent patients and healthcare professionals, aiming at the definition of treatment plans which are appropriate for patients and compatible with healthcare rules. This work presents a formal specification of the system, a web architecture for its implementation and protocols to mediate the interaction among agents. To complete the work, an experimental evaluation has been performed to evaluate the conflict identification model in the treatment of chronic patients.

# Lista de Figuras

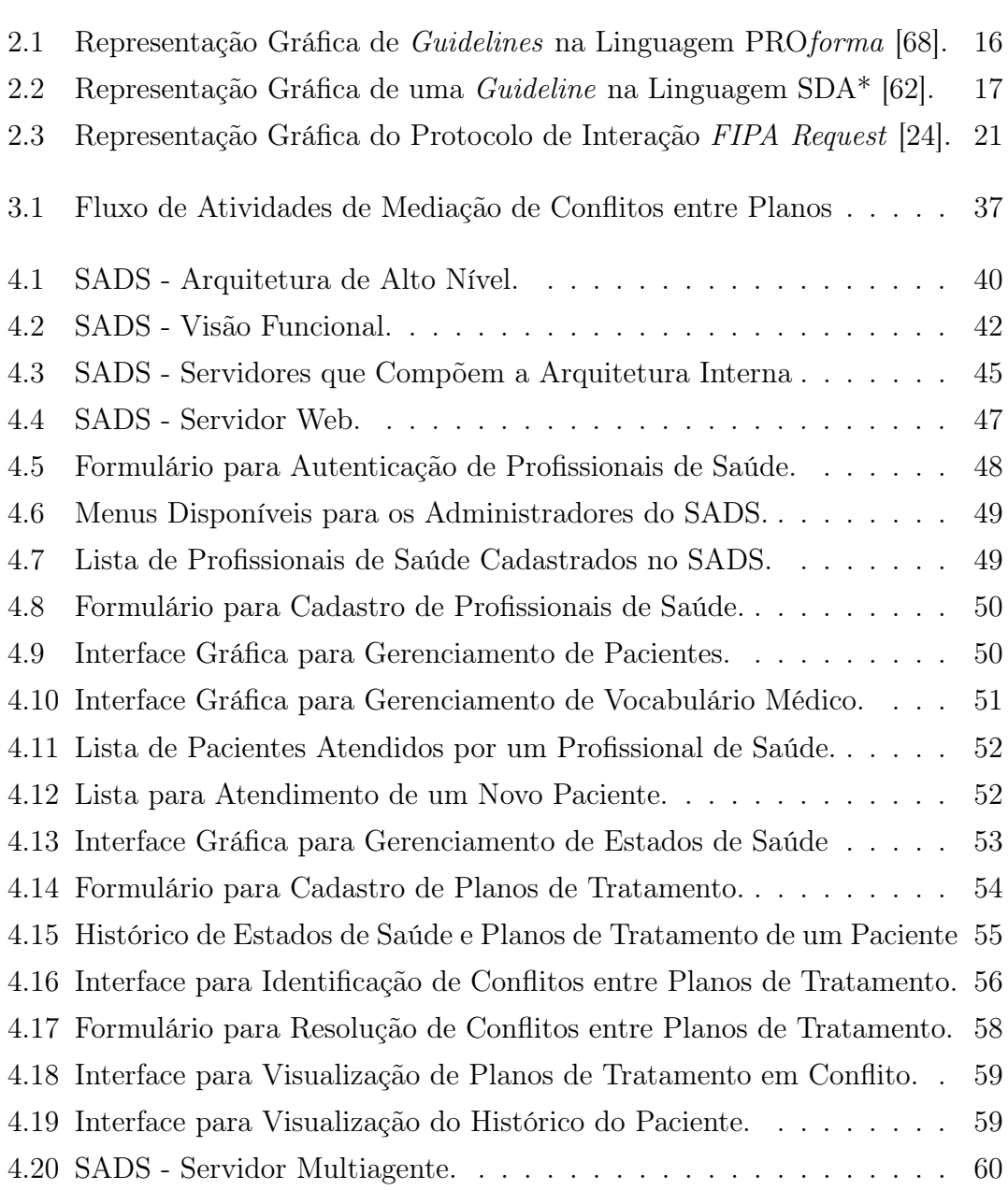

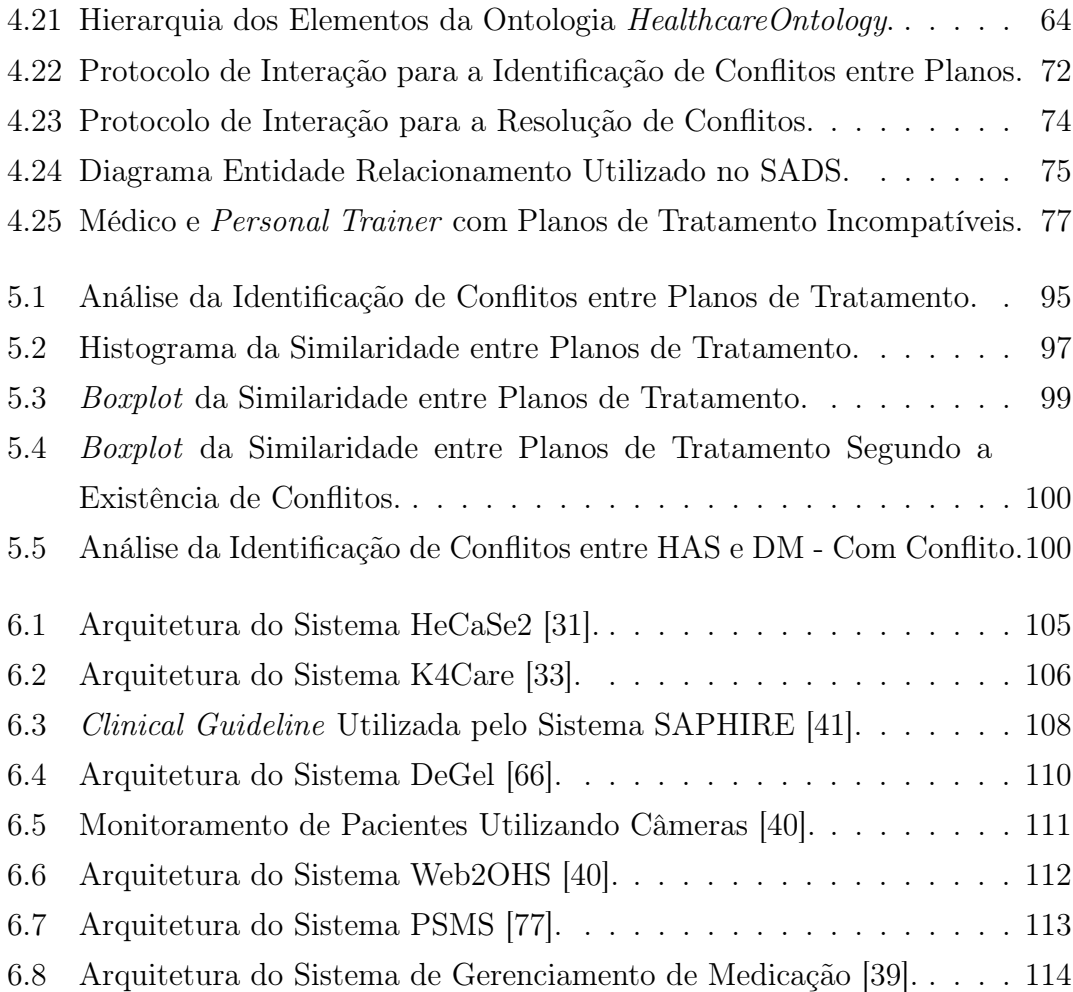

# Sumário

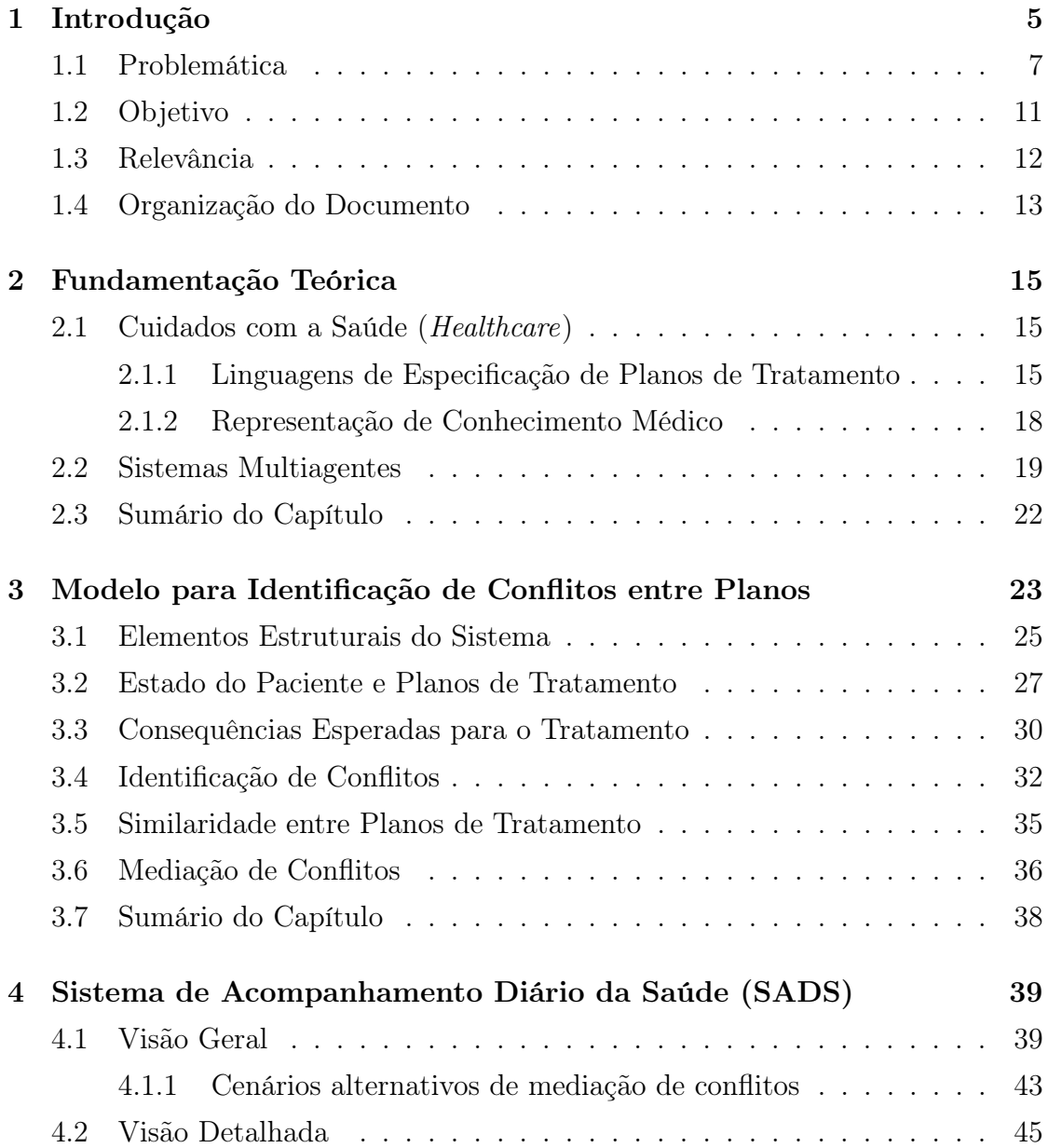

#### Sumário 4

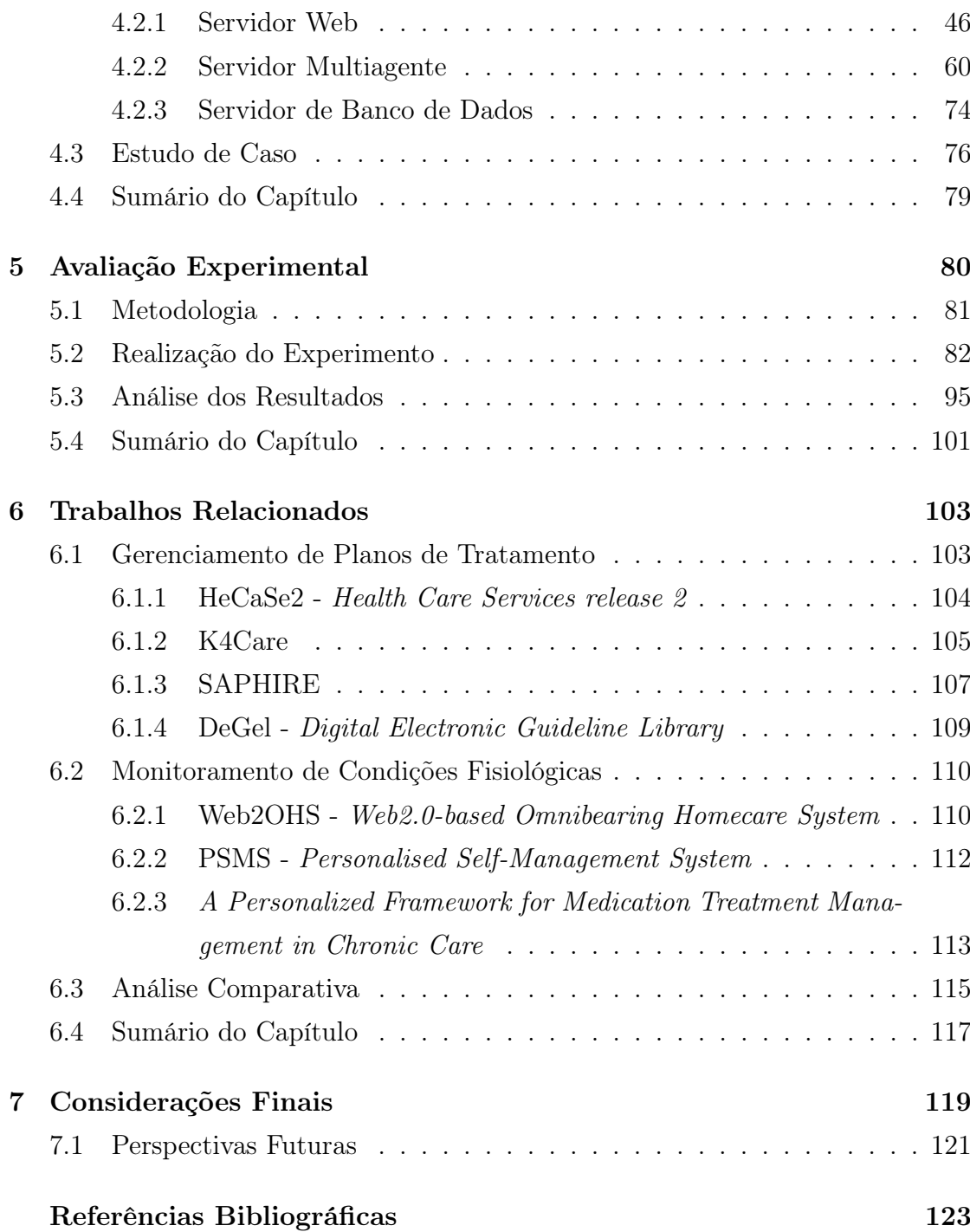

# Capítulo 1

## Introdução

Doenças crônicas são caracterizadas por um longo e continuado tratamento e, em geral, progressão lenta [76]. Dentre tais doenças incluem-se: doenças cardíacas; câncer; diabetes; hipertensão; doenças respiratórias crônicas; e obesidade. Segundo a Organização Mundial de Saúde (OMS), doenças crônicas são a principal causa de morte no mundo, representando 63% do total de óbitos.

Os avanços científicos e tecnológicos da medicina promoveram a diminuição de mortes causadas por doenças contagiosas, mas ao mesmo tempo favoreceram o aumento da expectativa de vida mundial para períodos longos o suficiente para o desenvolvimento de doenças crônicas [75]. Dados de 2011 indicam que, apenas nos EUA 25,8 milhões de pessoas (8,3% da população) têm diabetes e 79 milhões têm pré-diabetes [2].

Vários fatores contribuem para o aumento do número de doentes crônicos na população mundial atual. Dentre eles, incluem-se vários hábitos prejudiciais a uma vida saudável, tais como o consumo de álcool e tabaco, vida sedentária e alimentação desbalanceada. De acordo com dados de um relatório da OMS sobre a prevenção de doenças crônicas, estima-se que, em 2005, mais de 1 bilhão de pessoas no mundo estavam com sobrepeso e mais de 300 milhões estavam obesas [75].

Pacientes acometidos por doenças crônicas necessitam de acompanhamento médico durante todas as etapas do tratamento. Doenças desse tipo têm caráter permanente e demandam cuidados constantes do paciente para que seus efeitos sejam controlados e/ou minimizados. Após o diagnóstico da doença, embora a rotina diária do paciente seja modificada para seguir as recomendações do tratamento médico (e.g. remédios, dieta, atividade física, mudanças comportamentais), a maioria deles continua capaz de desempenhar as atividades cotidianas de acordo com as limitações impostas por cada doença.

Aproximadamente 90% do tratamento de uma doença crônica é baseado diretamente no autogerenciamento realizado pelo paciente [7]. Estudos comprovam que esse conceito centrado no paciente, de trazer os cuidados prestados no hospital para dentro da residência, resultam em redução de custos e melhoria da qualidade de vida [35,42,70].

As atividades de autogerenciamento são orientadas por recomendações médicas dos diferentes profissionais de saúde, que se responsabilizam, cada um conforme a sua especialidade, por determinadas partes do tratamento do paciente. Por exemplo, com base nas particularidades de cada doença, nutricionistas recomendam a redução do consumo de gordura saturada, sódio e álcool; personal trainers recomendam a prática regular de atividade física aeróbica; médicos recomendam aderência à medicação prescrita e redução de peso visando a manutenção do índice de massa corpórea dentro dos limites normais.

Dada a grande relevância do tema para a sociedade e seu impacto sobre os custos de manutenção da saúde da população e qualidade de vida das pessoas, diversas pesquisas têm sido desenvolvidas com o intuito de auxiliar o autogerenciamento de pacientes. Mais especificamente, do ponto de vista de sistemas de software, há soluções para suporte a diferentes etapas do tratamento, visando o bem-estar do paciente durante a convivência com a doença. Tais pesquisas englobam desde a utilização de mensagens instantâneas para notificar profissionais quanto à resposta de pacientes crônicos à medicação prescrita [39], até a utilização de sensores para monitoramento contínuo da movimentação do paciente [44] e do seu estado de saúde [8] para antecipar possíveis situações críticas.

É nesse contexto de utilização de tecnologia de software para auxílio ao autogerenciamento de portadores de doenças crônicas que se insere o presente trabalho. Mais especificamente, propõe-se a utilização de sistemas de software para a compatibilização entre os diversos planos de tratamento indicados por diferentes profissionais de saúde, incluindo a gerência da evolução destes planos ao longo da evolução da doença e do estado do paciente.

### 1.1 Problemática

Na maioria dos casos de doenças crônicas, o paciente procura inicialmente um médico especializado no sintoma manifestado. O médico é responsável por analisar os sintomas, avaliar e diagnosticar a doença, e discutir com sua equipe os potenciais direcionamentos para o tratamento. Ao confirmar o diagnóstico de uma doença crônica, o paciente recebe recomendações que dizem respeito à especialidade do médico que foi inicialmente contatado. Em seguida, o médico encaminha o paciente para outros profissionais que trabalharão com aspectos específicos do tratamento: nutrição, fisioterapia, etc. Sendo assim, ainda que os pacientes autogerenciados realizem atividades de forma independente, o processo de autogerenciamento demanda interação com profissionais de várias especialidades médicas para apoiar e acompanhar as diversas etapas do tratamento.

Considerando-se a competência de cada profissional, o plano de tratamento do ponto de vista de cada um deles deve levar o paciente para uma melhoria de seu estado de saúde. O grande problema é que os planos propostos por estes profissionais para o tratamento da doença podem ser conflitantes quando analisados em conjunto. Por exemplo, considere que um médico diagnostica artrite e hipertensão em um determinado paciente. De acordo com o diagnóstico e o plano de tratamento do médico, além de tomar a medicação receitada, o paciente deve procurar um nutricionista e um personal trainer. Antes, o médico determina algumas restrições para o tratamento, tais como uma dieta com "zero sal" e "exercícios para perder peso". Entretanto, essas restrições não são necessariamente compatíveis com os planos específicos que serão definidos pelo nutricionista e pelo personal trainer. A artrite pode inviabilizar a prática de exercícios que exigem maior esforço físico, mas que promovem maior perda de peso; e, por outro lado, o paciente pode não se adaptar a uma dieta que não contenha sal. Dessa forma, o plano de tratamento precisa ser reajustado pelos profissionais envolvidos para que seja compatibilizado globalmente de forma conveniente para o paciente.

Evidentemente que a resolução de conflito para a obtenção do primeiro plano global de tratamento para um paciente pode ser realizada utilizando mecanismos já existentes: telefone; e-mail; encontros presenciais; etc. Um cenário que acontece frequentemente é o paciente realizar a mediação inicial entre os profissionais, levando as recomendações de cada profissional aos demais, que reavaliam e modificam seus planos, buscando compatibilizá-los em prol do tratamento como um todo. Em casos em que os profissionais de saúde estão em um mesmo local ou organização, a mediação de conflitos se torna ainda mais simples devido à possibilidade de contato estreito entre as partes.

Entretanto, apesar da definição dos primeiros planos de tratamento se mostrar viável, a evolução dos diversos planos em harmonia com o objetivo geral do tratamento torna-se um problema. Uma vez que a doença crônica desenvolve-se lentamente e continuamente, o paciente precisa ser constantemente monitorado por diferentes profissionais que têm que discutir repetidas vezes qual é o "novo melhor tratamento". Considerando o esforço em termos de tempo e dinheiro, a execução contínua desse processo de interação entre paciente e diferentes profissionais de saúde torna-se inviável.

Sendo assim, enuncia-se o seguinte problema: como prover suporte à mediação de conflitos entre os planos de tratamento de portadores de doenças crônicas definidos por diferentes profissionais, em diferentes momentos do tratamento, mantendo a consistência entre os planos ao longo da evolução da doença?

Vale ressaltar que, no contexto deste trabalho, mediação de conflitos entre planos de tratamento diz respeito à remoção de quaisquer inconsistências entre os planos de tratamento propostos por diferentes profissionais de saúde em um determinado momento do tratamento do paciente, tanto em relação aos demais profissionais quanto em relação às regras estabelecidas no contexto de cuidados com a saúde. Em outras palavras, deve-se levar em conta tanto os conflitos entre os planos quanto o impacto destes conflitos sobre o estado de saúde do paciente.

Do ponto de vista de requisitos, uma solução para este problema deve prover suporte para:

- descrição e disponibilização dos planos, para que sejam compartilhados entre os profissionais;
- verificação automática de consistência entre os planos, para identificação de potenciais problemas nos mesmos;
- comunicação entre os diversos profissionais em prol da mediação dos conflitos identificados;

• controle da evolução do plano em relação ao estado de saúde do paciente, possibilitando que quadros críticos sejam vinculados a potenciais problemas no direcionamento do tratamento ao longo do tempo.

Além disso, considerando que o autogerenciamento é realizado à distância em relação ao paciente e aos profissionais de saúde, a solução deve prover mecanismos para que todo o processo ocorra sem a necessidade de mediação presencial, ainda garantindo a comunicação eficiente entre as partes envolvidas, principalmente, no que diz respeito à atualização das informações para o paciente.

Há diversos trabalhos relacionados que têm como objetivo prover algum tipo de suporte ao tratamento autogerenciado de pacientes acometidos por doenças crônicas. Alguns trabalhos [32, 33, 54, 66, 72] são voltados para o gerenciamento da execução de clinical practice guidelines [17]: diretrizes desenvolvidas de forma sistemática para auxiliar médicos e pacientes na tomada de decisões relacionadas aos cuidados de saúde apropriados para circunstâncias clínicas específicas. Por exemplo, em [53] são apresentadas diretrizes clínicas para identificação, avaliação e tratamento de sobrepeso e obesidade em adultos. Sociedades brasileiras de especialidades médicas, tais como a de Diabetes [13] e a de Cardiologia [12] também elaboram e publicam diretrizes com o estado atual do conhecimento em doenças crônicas. Linguagens têm sido desenvolvidas para especificar formalmente essas diretrizes [60], permitindo que sistemas de software possam interpretar e gerenciar a execução coordenada dos algoritmos que representam o plano de tratamento do paciente [31]. Na maioria das linguagens, esses algoritmos representam as decisões que devem ser tomadas para o tratamento, as ações que devem ser executadas pela equipe médica, e a necessidade de entrada de informações do paciente. Os sistemas de execução de clinical practice guidelines são utilizados pelos profissionais de saúde para monitorar e acompanhar o tratamento através da disponibilização de ferramentas que permitem a coleta automática ou semiautomática de informações.

Outros trabalhos [10, 26, 34, 37] são voltados para o gerenciamento de dados médicos, focando na recuperação e processamento de personal/electronic health records [56]. Dados sobre o histórico de pacientes, resultados de pesquisas médicas e informações administrativas são armazenadas em repositórios integrados. Na maioria dos casos, as informações são armazenadas com valor semântico associado, através da utilização de ontologias médicas, em virtude da grande quantidade de

informações que precisa ser localizada. Profissionais de saúde podem então utilizar ferramentas de busca e visualização para consultar informações necessárias para auxiliar o tratamento do paciente.

Diversas redes sociais são criadas para permitir a colaboração entre pacientes e profissionais de saúde, objetivando o compartilhamento de experiências entre pessoas acometidas por diferentes doenças [15]. Algumas destas redes são direcionadas para uma determinada doença, tais como I Had Cancer, TuDiabetes e Catalyzing Social Support for Breast Cancer Patients [67]. Outras possuem uma abrangência maior, possibilitando a interação entre pacientes com diferentes condições clínicas (e.g. PatientsLikeMe). Outra categoria de redes sociais é orientada para o bem-estar dos indivíduos, na medida em que auxilia as pessoas a atingir metas vinculadas a hábitos saudáveis: perder peso, praticar exercícios físicos, modificar alimentação. Alguns exemplos são Minha Vida, LiveStrong.com, Live Health Club e Nutrihand.

Por fim, em vários trabalhos [9, 11, 39–41, 44, 46] são propostas soluções baseadas na utilização de serviços e dispositivos médicos para sistemas de personal telehealth, com foco no gerenciamento de doenças crônicas fora do ambiente hospitalar [8]. Nessa categoria de soluções, os pacientes utilizam dispositivos médicos de forma não invasiva em suas atividades diárias, com o intuito de auxiliar o monitoramento de variáveis que devem ser acompanhadas constantemente para que o tratamento seja eficaz. Os sistemas de personal telehealth contribuem para maximizar a frequência de medições, detectar anormalidades e aumentar a disponibilidade de informações para a equipe médica envolvida no tratamento.

Apesar da vasta literatura na área, nenhum dos trabalhos relacionados contempla os requisitos mencionados anteriormente, principalmente, no que diz respeito à mediação contínua e evolutiva de conflitos entre planos de tratamento. Por contínua, considera-se o suporte para a execução do processo de mediação de conflitos durante todo o período de tratamento do paciente. Por evolutiva, considera-se a mediação de conflitos levando-se em conta o desenvolvimento progressivo e gradual das doenças crônicas e, consequentemente, a evolução dos planos de tratamento.

### 1.2 Objetivo

O objetivo neste trabalho é prover uma solução computacional para a mediação de conflitos entre os planos de tratamento de pacientes crônicos definidos por diferentes profissionais, em diferentes momentos do tratamento, mantendo a consistência entre os planos ao longo da evolução da doença. Mais especificamente, propõe-se:

- 1. Definir um modelo formal de sistema para a identificação de conflitos entre planos de tratamento autogerenciado para portadores de doenças crônicas.
- 2. Definir uma arquitetura de software baseada no modelo de sistema proposto para identificação e suporte à mediação de conflitos entre os planos.
- 3. Implementar a arquitetura proposta como um sistema web para gerenciamento de planos de tratamento com suporte à mediação de conflitos.
- 4. Realizar um estudo experimental utilizando dados gerados a partir de diretrizes clínicas de doenças crônicas para validar a solução proposta e avaliar a identificação de conflitos no tratamento de doenças crônicas.

Considerando-se esses objetivos específicos, identifica-se um conjunto de características que se fazem necessárias para a construção de um sistema de software para a mediação de conflitos entre planos de tratamento, quais sejam: o conhecimento inerentemente distribuído e heterogêneo entre os profissionais de várias especialidades médicas envolvidos no tratamento de pacientes crônicos; a cooperação entre atores autônomos que desempenham ações de forma colaborativa para que o plano global de tratamento do paciente seja atingindo; e interações reguladas por regras bem definidas pela área de saúde.

Levando-se em conta essas características, utiliza-se na definição e implementação da arquitetura proposta nesse trabalho a abordagem de sistemas multiagentes [71]. Esta é uma das abordagens mais citadas na literatura para suporte ao bem-estar e cuidados com a saúde [34], incluindo modelagem [59], projeto [38] e implementação [33] de sistemas. Nesta solução, agentes de software representam pacientes e profissionais de saúde, objetivando a definição de planos de tratamento convenientes ao paciente e compatíveis com as regras de saúde.

É importante salientar que apesar do termo planos de tratamento remeter ao ferramental de planejamento [73] disponível na literatura multiagente, não se utilizam neste trabalho as técnicas presentes nesta área de pesquisa. É fato que em uma primeira análise perceberia-se planejamento distribuído realizado pelos profissionais de saúde e execução centralizada do plano pelo paciente. Entretanto, este trabalho não aborda a execução dos planos e, portanto, as relações de dependência entre as ações executadas. Este ferramental poderia ser utilizado apenas se houvesse necessidade de tratar as interdependências entre as atividades executadas pelos pacientes.

O projeto e implementação da arquitetura proposta neste trabalho foram desenvolvidos utilizando o arcabouço JADE (Java Agent DEvelopment Framework) [4]. Protocolos de interação baseados em FIPA-ACL [19] foram especificados para mediar a comunicação entre os agentes que compõem o sistema. Por fim, o sistema web para gerenciamento da evolução dos planos de tratamento com suporte à mediação de conflitos foi desenvolvido utilizando a ferramenta Grails [63].

A validação do trabalho é realizada através de experimentos que utilizam dados gerados a partir de diretrizes clínicas de doenças crônicas. Hipertensão e diabetes mellitus foram selecionadas em virtude da alta prevalência de doentes na população brasileira e da existência de correlação entre estas doenças.

#### 1.3 Relevância

Diferentes soluções vêm sendo propostas para auxiliar o autogerenciamento de pacientes acometidos por doenças crônicas. Entretanto, existe uma carência de trabalhos que tratem a mediação de conflitos que ocorrem durante o período de tratamento desse tipo de doença. A relevância do trabalho, ora proposto, advém dos benefícios que a solução de mediação de conflitos proporciona para antecipar incompatibilidades em planos de tratamento de pacientes crônicos. Através da intermediação do processo de negociação entre os profissionais de saúde é possível detectar problemas na fase de concepção dos planos, que usualmente seriam identificados apenas durante a execução propriamente dita das recomendações do tratamento.

Os vários profissionais envolvidos no tratamento, em diferentes momentos, po-

dem utilizar a solução proposta neste trabalho com o intuito de definir partes específicas do plano de forma compatível com o tratamento global. Diferentemente do procedimento tradicional de mediação de conflitos (mediada pelo próprio paciente), o consenso é obtido através da colaboração entre os profissionais de saúde por meio do sistema de mediação de conflitos.

É importante destacar que esse tipo de sistema para mediação de conflitos não visa substituir os profissionais de saúde. O intuito é facilitar a identificação e resolução dos conflitos que ocorrem durante o longo período de tratamento de pacientes com doenças crônicas. Quanto mais o sistema é utilizado, mais situações de conflito são consideradas pelos agentes de software para auxiliar pacientes e profissionais de saúde.

Por fim, este trabalho foi o ponto de partida para a constituição de um grupo de pesquisa na área de cuidados com a saúde e bem-estar, no Laboratório de Sistemas Embarcados e Computação Pervasiva da Universidade Federal de Campina Grande. Espera-se, portanto, que os desdobramentos deste trabalho sirvam de base para futuros trabalhos de mestrado e doutorado na área.

### 1.4 Organização do Documento

O restante desse documento está organizado como descrito a seguir:

- No Capítulo 2 são apresentados conceitos, relacionados ao trabalho, considerados importantes para o entendimento do restante do documento.
- No Capítulo 3 descreve-se o modelo de sistema proposto.
- No Capítulo 4 descreve-se o sistema web para gerenciamento da evolução dos planos com suporte à mediação de conflitos. Apresenta-se a arquitetura de software para a implementação do modelo do sistema apresentado no Capítulo 3, incluindo a especificação dos protocolos e papéis de interação utilizados na troca de mensagens entre agentes.
- No Capítulo 5 apresenta-se a metodologia adotada para a execução da avaliação experimental da solução proposta, assim como os detalhes a respeito da realização do experimento e as decisões que motivaram a escolha da abordagem utilizada nos experimentos.
- $\bullet~$  No Capítulo 6 são apresentados os trabalhos relacionados à solução proposta.
- Por fim, no Capítulo 7 são apresentadas as conclusões e principais contribuições desse trabalho, assim como as perspectivas futuras para a continuidade da pesquisa.

## Capítulo 2

## Fundamentação Teórica

Neste capítulo apresentam-se conceitos relacionados a sistemas multiagentes e cuidados com saúde, considerados importantes para o entendimento desse trabalho. Mais especificamente, apresentam-se linguagens utilizadas para especificar planos de tratamento e para representar conhecimento médico. Conceitos sobre agentes de software, protocolos de interação e linguagens de comunicação também são apresentados.

### 2.1 Cuidados com a Saúde (Healthcare)

Na Seção 2.1.1 apresentam-se inicialmente linguagens para especificação formal de clinical practice guidelines, utilizadas por especialistas e profissionais de saúde para representar o conhecimento médico procedimental. Descrevem-se os conceitos utilizados por cada uma das linguagens e ilustram-se suas representações gráficas. Em seguida, na Seção 2.1.2 apresentam-se linguagens e terminologias cujo propósito é unificar e representar informações médicas para permitir a interpretação por sistemas de software de healthcare.

#### 2.1.1 Linguagens de Especificação de Planos de Tratamento

PROforma [68] é uma linguagem para modelagem de processos clínicos que utiliza um conjunto de quatro tipos de tasks para a definição dos planos de tratamento. Na Figura 2.1 são ilustrados dois exemplos simples de guidelines representadas na linguagem PROforma. Actions são representadas por quadrados e indicam algum

procedimento que precisa ser executado no ambiente externo (e.g administração de um medicamento). Enquiries (losangos) representam requisições por informações necessárias para a continuidade do plano de tratamento (e.g. histórico médico do paciente). Decisions (círculos) são pontos que demandam a necessidade de escolhas (e.g. qual tratamento deve ser seguido). Plans (retângulos arredondados) são agrupamentos de tasks inter-relacionadas e podem ser subdivididos recursivamente em outros plans.

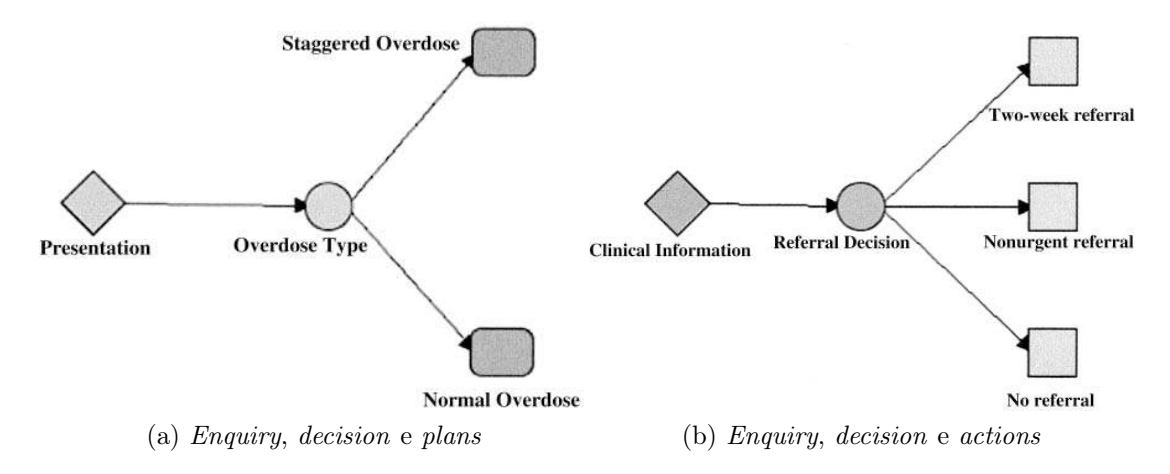

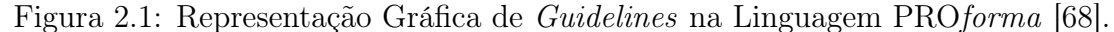

SDA\* [62] é uma linguagem que estende o conceito de fluxograma para a representação de conhecimento médico procedimental. Utilizam-se os conceitos term, state, decision e action. Terms representam o vocabulário médico utilizado pelos outros elementos para representar o conhecimento médico. States representam as condições nas quais o paciente se encontra. Decisions indicam variabilidade no tratamento de acordo com as informações disponíveis do paciente. Actions representam as atividades propriamente ditas para os cuidados com a saúde do paciente.

Na Figura 2.2 ilustra-se a representação gráfica de uma guideline para tratamento de dor de cabeça tensional, utilizando a linguagem SDA\*. Na notação gráfica de fluxograma, os conceitos da linguagem SDA\* são representados da seguinte forma: states são representados por círculos, decisions são losangos e actions são quadrados.  $[DR]$  representa o médico,  $AT$  um tratamento agudo (e.g. aspirina) e PT um tratamento preventivo.

No Código 2.1 apresenta-se parte da representação textual utilizando a lingua-

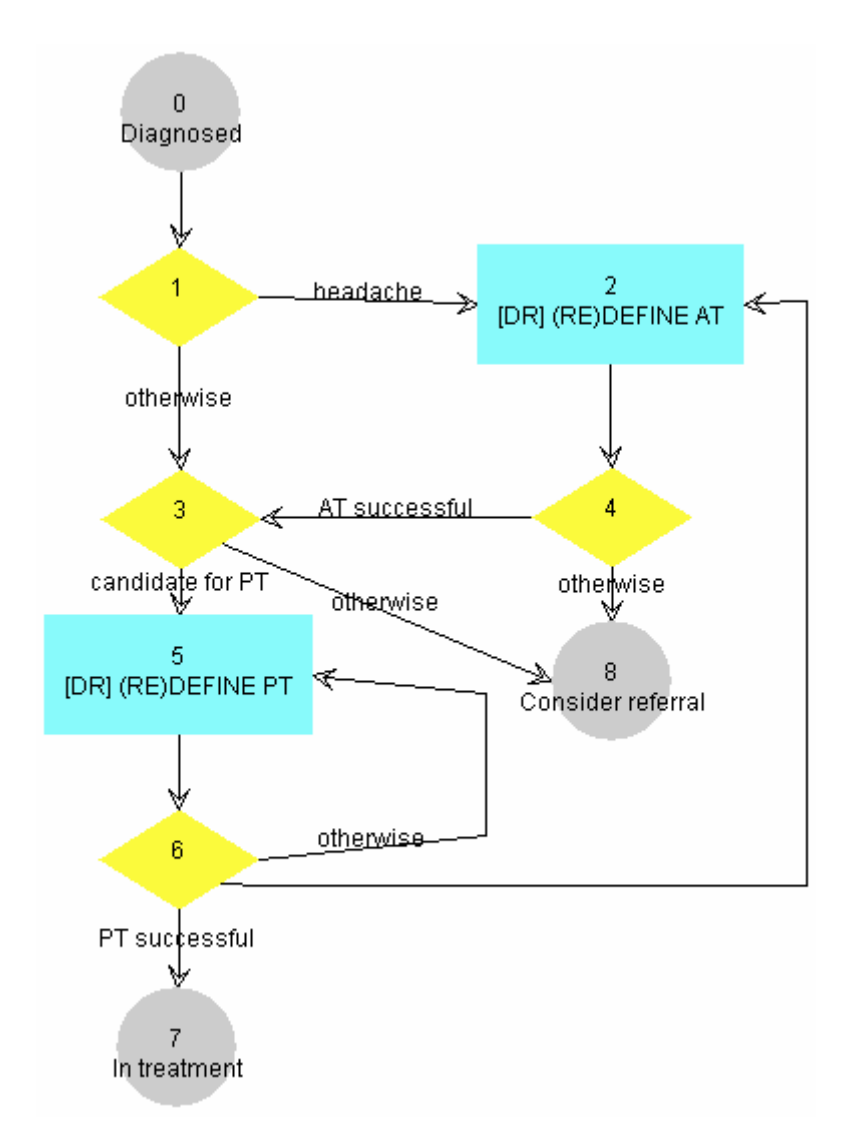

Figura 2.2: Representação Gráfica de uma Guideline na Linguagem SDA\* [62].

gem XML, para a mesma guideline ilustrada na Figura 2.2.

```
\langle ? \text{xml version} = ' ' 1.0 ' ' ? \rangle<sda:chart><sda:state\mathrm{id}=\lq\lq\lq0' '>
            \langlesda:term name=''Diagnosed''>\ranglesda:term>
            \langle \text{next}\rangle \langle \text{element}\rangle 1 \langle \text{element}\rangle next>
            \langle sda:state>
            \langlesda:decision id=''1''>
                  <sda:branch>\langlesda:term name=''headache' '\times/sda:term>
```

```
\langle \text{next}\rangle \langle \text{element}\rangle 2 \langle \text{element}\rangle next>
      \langlesda:branch>\langlesda:branch type="otherwise">
            \langle \text{next}\rangle \langle \text{element}\rangle 3 \langle \text{element}\rangle next>
      \langlesda:branch>\langle sda:decision>
\langlesda:action id=''2''>
      \langlesda:term performer = ''[DR]' \rangle (RE)DEFINE AT \langle sda:term>
      <next> <element> 4 </element\ltimes/next>\langle sda:action>
\langlesda:decision id=''3''>
      <sda:branch>\langlesda:term name=''candidate for PT''>\ranglesda:term>
            \langlenext> \langleelement> 5 \langleelement\times/next>
      \langle sda:branch>\langlesda:branch type="otherwise" >
            \langlenext\rangle \langleelement\rangle 8 \langle/element\times/next>\langle sda:branch>\langle sda:decision>...
```
Código 2.1: Parte da Representação Textual XML para a Guideline da Figura 2.2.

#### 2.1.2 Representação de Conhecimento Médico

 $LOINC(R) (Logical Observation Identities Names and Codes)$  [47] é um banco de dados que provê um conjunto universal de códigos e nomes para identificar informações de resultados laboratoriais e observações clínicas. A primeira versão foi lançada em 1995 e na sua versão mais recente, liberada em junho de 2011, estão cadastrados 65.004 termos. Esse banco de dados é mantido pelo Regenstrief Institute, uma organização de pesquisa de cuidados com a saúde reconhecida internacionalmente, vinculada à Escola de Medicina da Universidade de Indiana, Indianápolis, EUA.

A parte laboratorial do banco de dados contém categorias para hematologia, parasitologia, virologia, toxicologia, entre outras. Já a parte clínica inclui entradas para sinais vitais, eletrocardiograma, ultrassonografia, ecocardiograma, imagens urológicas, entre outras. O objetivo dessa iniciativa é padronizar a troca de informações, evitando que os laboratórios utilizem diferentes codificações internas ao enviar informações para os sistemas de hospitais, empresas farmacêuticas, departamentos de saúde pública e pesquisadores.

ICD (International Classification of Diseases) [74] é um padrão internacional publicado pela OMS para classificação de doenças e outros problemas de saúde. A versão atual (ICD-10) começou a ser utilizada em 1994 e faz parte de uma série de versões iniciadas na década de 1850. ICD é utilizado em registros médicos e certidões de óbito e serve como base para a compilação de estatísticas de mortalidade e doenças dos países que são membros da OMS.

RxNorm [45] provê uma nomenclatura padronizada para registro de medicamentos. É mantida pela Biblioteca Nacional de Medicina dos Estados Unidos e foi iniciada em 2001. A nomenclatura é definida para clinical drugs e drug delivery devices. Clinical drugs são produtos farmacêuticos utilizados por pacientes com objetivo terapêutico ou diagnóstico. Drug delivery device é uma embalagem que contém múltiplas clinical drugs.

 $UMLS(R)$  (*Unified Medical Language System*) [29] integra e distribui terminologias, classificações e padrões de codificação com o intuito de promover interoperabilidade entre sistemas e serviços médicos. Essas informações podem ser utilizadas por sistemas com diferentes propósitos: registro de pacientes, literatura científica, clinical guidelines, saúde pública, etc. Foi criado em 1986 e a versão atual (2011AA) possui mais de 2,4 milhões de conceitos, originados de 160 fontes (inclui conteúdo dos três projetos apresentados anteriormente:  $LOINC<sub>R</sub>$ , ICD e  $RxNorm(R)$ .

### 2.2 Sistemas Multiagentes

Um Sistema Multiagente (SMA) é composto por um grupo de agentes autônomos que interagem para alcançar seus objetivos [43]. Ao utilizar essa abordagem, dispõe-se de entidades com um nível maior de abstração, quando comparada com outros paradigmas de desenvolvimento (e.g. componentes, serviços, objetos): agentes têm autonomia para atingir seus objetivos; suas ações são coordenadas, seja com o intuito de cooperação ou de negociação; e sua comunicação de alto nível é definida por meio de protocolos de interação.

No contexto da abordagem multiagente, a interação entre os agentes é a carac-

terística principal [16]. A maior parte dos esforços no desenvolvimento de SMAs é direcionada à forma de interação entre os agentes e às regras que incidem sobre essas interações. Geralmente existem certos padrões na interação entre os agentes, tais como os tipos e a sequência das mensagens trocadas. A esses padrões dá-se o nome de protocolos de interação.

FIPA (Foundation for Intelligent Physical Agents) [19] é uma organização internacional que define padrões relacionados à área de agentes e sistemas multiagentes. Dentre as especificações padronizadas por FIPA, tem-se a especificação de protocolos de interação entre agentes: para que um agente requisite uma tarefa a outro agente; protocolos para licitação, utilizados para selecionar o agente que melhor executa uma tarefa; entre outros. Em cada protocolo de interação são definidos, entre outras coisas, os papéis que podem ser desempenhados pelos agentes, os tipos de mensagens que podem ser enviadas e recebidas em cada papel, além da sequência em que essas mensagens são trocadas.

Frequentemente as interações ocorrem com base em linguagens de alto nível, as quais são conhecidas no contexto de SMA como Linguagens de Comunicação entre Agentes (do inglês Agent Communication Language - ACL). Os agentes de um SMA utilizam ACLs para expressar as mensagens trocadas entre os mesmos. A semântica das ACLs é baseada na Teoria dos Atos da Fala definidas por Searle [65], na qual as mensagens estão associadas a atos performativos que representam a vontade do agente sobre a informação contida na mensagem.

No caso da FIPA, a linguagem de comunicação utilizada é FIPA ACL [20]. No Código 2.2 é apresentado um exemplo simples de uma mensagem FIPA ACL enviada por um agente i que requisita ao agente j a abertura de um arquivo. Nota-se na mensagem que o ato performativo utilizado é request e a linguagem utilizada no conteúdo é Visual Basic.

```
( request
    : sender ( agent-identifier : name i )
   : receiver ( set ( agent-identifier : name j ) )
    : content " open db. txt for input "
    : language vb
    : protocol fipa −request
)
```
Código 2.2: Mensagem FIPA ACL Utilizando o Ato Performativo request.

Na Figura 2.3 ilustra-se a representação gráfica do protocolo de interação FIPA Request [24]. Este protocolo regula a interação de um agente (Initiator ) que solicita a execução de uma ação para outro agente (Participant). Após o envio do ato performativo request, o agente Participant decide se aceita ou rejeita a requisição. Em caso de aceitação, o agente pode opcionalmente enviar o ato performativo agree para o agente Initiator notificando a aceitação da requisição. Após a execução da ação solicitada, o agente Participant pode enviar o ato performativo failure em caso de falha na execução, ou o ato performativo inform-done para informar apenas que a ação foi executada, ou o ato performativo inform-result para informar o resultado da execução. No caso de rejeição, o agente Participant utiliza o ato performativo refuse para notificar a recusa.

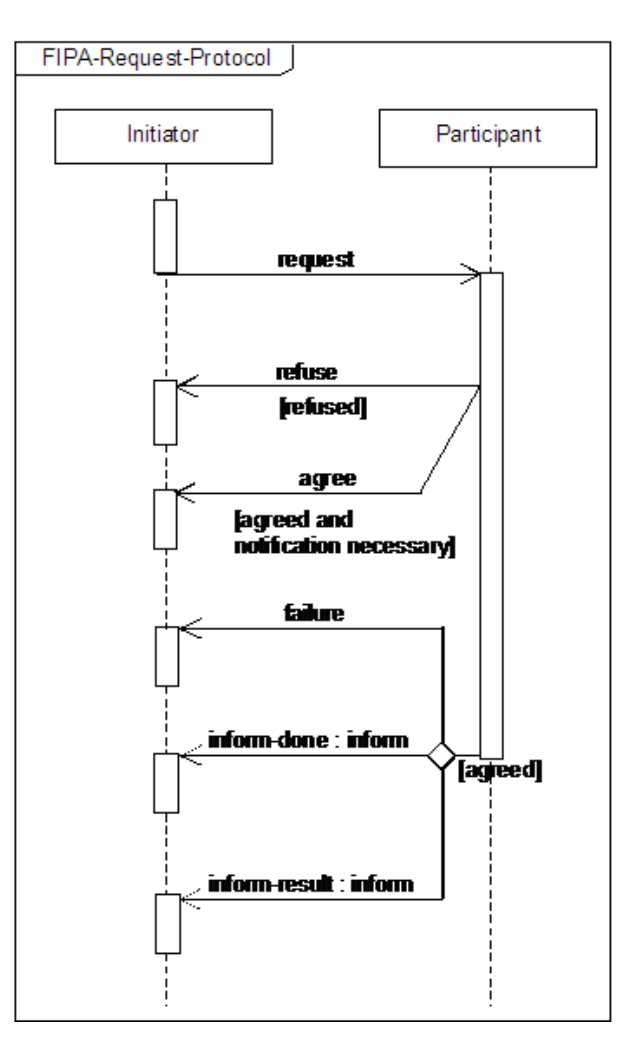

Figura 2.3: Representação Gráfica do Protocolo de Interação FIPA Request [24].

Durante o desenvolvimento de um SMA, normalmente utilizam-se middlewares que disponibilizam APIs para a criação dos agentes e plataformas para a execução do sistema construído; ao invés de fazer toda a implementação necessária para dar suporte aos protocolos de interação e às linguagens de comunicação apresentados anteriormente. JADE (Java Agent DEvelopment Framework) [4] é um exemplo desses middlewares. Ele provê um arcabouço e uma plataforma, compatíveis com FIPA, para o desenvolvimento de sistemas multiagentes utilizando a linguagem de programação Java.

No JADE, um agente executa um conjunto de comportamentos com diferentes modos de execução. Os protocolos de interação definidos pela FIPA são implementados em classes do pacote jade.proto. Quando algum novo protocolo precisa ser definido e implementado em um SMA, as classes desse pacote podem ser estendidas.

#### 2.3 Sumário do Capítulo

Neste capítulo foram apresentados conceitos relativos à área de software para cuidados com a saúde e ao desenvolvimento de sistemas multiagentes. As terminologias médicas são utilizadas nesse trabalho para representar de forma unificada as informações relativas ao plano de tratamento do paciente, especificamente as recomendações médicas e as consequências esperadas para o plano de tratamento. O middleware JADE é utilizado no desenvolvimento do sistema multiagente apresentado nesse trabalho para a identificação e resolução de conflitos entre planos de tratamento. Os protocolos de interação da FIPA são adaptados no trabalho para a definição de protocolos específicos para a identificação e negociação de conflitos. Nesses protocolos utiliza-se a Linguagem de Comunicação entre Agentes FIPA ACL na troca de mensagens entre os agentes.

## Capítulo 3

# Modelo para Identificação de Conflitos entre Planos

Neste capítulo apresenta-se um modelo de sistema para a identificação de conflitos entre planos de tratamento de pacientes acometidos por doenças crônicas. O sistema é especificado usando teoria dos conjuntos, com conceitos primitivos de conjunto, elemento, pertinência, inclusão, relações, funções e operações sobre conjuntos.

Para auxiliar o entendimento das definições que são apresentadas nesse capítulo, utiliza-se um exemplo relacionado à identificação de conflitos no tratamento de um paciente com artrite, o qual é acompanhado por dois profissionais de saúde: o médico, que faz o diagnóstico inicial de artrite, e o personal trainer, indicado para especificar o programa de atividades físicas. Apresenta-se a seguir a descrição desse exemplo.

Maria estava sentindo dores nas articulações e procurou um médico para identificar as razões para essas dores. Após alguns exames e avaliações, o médico obteve o diagnóstico de artrite. Nessa consulta, realizada em fevereiro de 2011, a pressão arterial de Maria estava com os valores normais: 120 mm/Hg (sistólica) e 80 mm/Hg (diastólica). Seu peso foi medido em 70 kg. O médico então receitou um medicamento para minimizar as dores e recomendou que o peso deveria ser mantido sem maiores alterações (no máximo 2 kg de variação). O medicamento receitado pelo médico poderia provocar aumento nos níveis da pressão arterial em aproximadamente 5%. Desta forma, o médico também recomendou que a pressão fosse monitorada semanalmente por Maria, não devendo ultrapassar os valores máximos (126 mm/Hg (sistólica) e 84 mm/Hg (diastólica)) e mínimos (120 mm/Hg (sistólica) e 80 mm/Hg (diastólica)). Por fim, o médico solicitou que após dois meses de medicação, Maria procurasse um personal trainer para definir um programa leve de atividade física aeróbica.

Passados dois meses da medicação, Maria procurou um personal trainer. Na consulta com o personal trainer, Maria estava com 1 kg a mais e os valores da pressão arterial aumentaram 4%, conforme os efeitos colaterais do remédio. O personal trainer avaliou o condicionamento físico de Maria e recomendou a prática de caminhada com duração de 30 minutos (3 dias na semana) e natação durante 1 hora (2 dias na semana). Além disso, definiu limites para o percentual de gordura de Maria, que deveria ser monitorado periodicamente e mantido entre 26% e 32%. Em virtude do programa de exercícios físicos aeróbicos, a pressão arterial sistólica de Maria deveria sofrer uma diminuição aproximada de até 9 mm/Hg, fazendo com que os valores variassem de 115,8 mm/Hg até 124,8 mm/Hg.

No momento da definição do plano de tratamento do personal trainer ocorre um conflito com o plano do médico, no que diz respeito aos limites da pressão arterial sistólica. Os limites do plano de tratamento do personal trainer (115,8 - 124,8) estão fora da faixa do médico (120 - 126). Seguindo as recomendações do personal trainer, Maria poderá não cumprir os limites do médico. Sua pressão arterial sistólica poderá então atingir valores menores que os 120 mm / Hg definidos pelo médico.

Nas próximas seções apresentam-se as definições dos elementos estruturais do sistema (Seção 3.1); do estado do paciente e dos planos de tratamento (Seção 3.2); das consequências esperadas para o tratamento (Seção 3.3); e da identificação de conflitos (Seção 3.4). Na Seção 3.5 apresenta-se uma medida quantitativa de similaridade entre planos de tratamento e, por fim, na Seção 3.6 apresenta-se um modelo abstrato do processo de mediação de conflitos.

#### 3.1 Elementos Estruturais do Sistema

Definição 1 (Sistema) O sistema para identificação de conflitos entre planos de tratamento, denominado S, é definido por:

$$
S = \langle PS, VM, P \rangle,
$$

onde:

- PS (Profissionais de Saúde) é o conjunto dos profissionais de saúde responsáveis pelo acompanhamento dos planos de tratamento;
- V M (Vocabulário Médico) é o conjunto dos termos da área médica utilizados nos planos de tratamento;
- P (Pacientes) é o conjunto dos pacientes que estão submetidos aos planos de tratamento.

Os Profissionais de Saúde são detalhados na Definição 2, o Vocabulário Médico na Definição 3 e os Pacientes nas Definições 4 e 5. Em cada uma dessas definições, utiliza-se o exemplo do paciente com artrite para ilustrar os elementos de cada conjunto.

Definição 2 (Profissionais de Saúde) Os profissionais de saúde responsáveis pelo acompanhamento dos pacientes durante a execução dos planos de tratamento  $f$ azem parte do conjunto  $PS$ , definido por:

$$
PS = \{ ps_0, ps_1, ..., ps_n \},
$$

onde ps representa cada um dos profissionais de saúde e  $n \in \mathbb{N}$ .

No exemplo descrito anteriormente, no qual se tem a participação de dois profissionais de saúde no tratamento do paciente, esse conjunto é definido por

 $PS = \{ps_{\text{medico}}, ps_{\text{personal}}\}$ . O primeiro elemento representa o médico e o segundo elemento representa o personal trainer.

Nesse exemplo, como tem-se apenas um médico e um personal trainer, a especialidade do profissional de saúde é suficiente para identificar cada um dos elementos do conjunto. Porém, ao implementar esse sistema, pode-se utilizar, por exemplo, o número de identificação de cada profissional de acordo com o número de registro nos conselhos de classe: CRM (Conselho Regional de Medicina), CRO (Conselho Regional de Odontologia), etc.

Definição 3 (Vocabulário Médico) O vocabulário dos termos médicos utilizados na definição dos planos de tratamento, denominado V M, é definido por:

 $VM = \{vm_0,vm_1,...,vm_n\},\$ 

onde vm representa cada um dos termos médicos e  $n \in \mathbb{N}$ .

No exemplo, o conjunto de termos é definido por  $VM = \{vm_{pas},vm_{pad},vm_{peso},$  $vm_{percentual-gordura}$  }.  $vm_{pas}$  representa a pressão arterial sistólica e  $vm_{pad}$  representa a pressão arterial diastólica. É importante destacar que os elementos desse conjunto não são definidos de forma arbitrária. Em vez disso, utiliza-se como base um vocabulário padronizado de termos que pode ser referenciado de forma unificada por todos os profissionais de saúde envolvidos no tratamento dos pacientes. Ao implementar esse sistema, pode-se utilizar como vocabulário médico os termos definidos pela Biblioteca Nacional de Medicina dos EUA através do Unified Medical Language System (UMLS) [29].

Definição 4 (Pacientes) O conjunto dos pacientes cujo tratamento está sendo acompanhado é denominado P e definido por:

$$
P = \{ p_0, p_1, ..., p_n \},
$$

onde p representa cada um dos pacientes e  $n \in \mathbb{N}$ .

No exemplo, apenas Maria está sendo tratada pelos profissionais de saúde. Dessa forma, o conjunto de pacientes é definido por  $P = \{p_{\text{maria}}\}.$ 

#### 3.2 Estado do Paciente e Planos de Tratamento

Definição 5 (Paciente) Cada paciente  $p_i \in P$  é definido por:

$$
p_i = \langle EP_i, PT_i, CE_i \rangle,
$$

onde:

- $\bullet$   $EP_i$  (Estado do Paciente) é o conjunto que representa o estado atual do paciente  $p_i$ , com base na avaliação das suas condições fisiológicas;
- $PT_i$  (Planos de Tratamento) é o conjunto que representa todos os planos definidos para o tratamento do paciente  $p_i$  ao longo da evolução da doença;
- $CE_i$  (Consequências Esperadas) é o conjunto que representa todas as con $sequ\hat{e}ncias$  esperadas mediante a execução do tratamento pelo paciente  $p_i$ .

Tem-se então para o exemplo que  $p_{\text{maria}} = \langle EP_{\text{maria}}, PT_{\text{maria}}, CE_{\text{maria}} \rangle$ . O Estado do Paciente é detalhado na Definição 6; os Planos de Tratamento nas Definições 7, 8 e 9; e as Consequências Esperadas na Definição 10.

Definição 6 (Estado do Paciente) O estado do paciente  $p_i$  é definido por:

$$
EP_i = \{(vm, valor) \mid vw \in VM \land valor \in \mathbb{R}\},\
$$

onde:

- vm é um termo médico para o qual o paciente  $p_i$  tenha sido avaliado;
- valor é o resultado observado no paciente p<sup>i</sup> para o termo médico vm.

Após a primeira consulta com o médico, o estado de Maria é definido por  $EP_{maria} = \{(vm_{pas}, 120), (vm_{pad}, 80), (vm_{peso}, 70)\}.$  Após a utilização do medicamento e avaliação do *personal trainer*, o estado de Maria é definido por  $EP_{maria}$  $\{(vm_{pas}, 124.8), (vm_{pad}, 83.2), (vm_{peso}, 71)\}.$  As unidades de medida (mmHG para a pressão arterial e kg para o peso) são desconsideradas na especificação do sistema, mas são necessárias na etapa de implementação.

Definição 7 (Planos de Tratamento) Os planos de tratamento para o paciente p<sup>i</sup> são definidos por:

$$
PT_i = \{ (ps, timestamp, description, RM_i) \mid ps \in PS \},
$$

onde:

- ps é o profissional de saúde que define o plano de tratamento;
- timestamp é o momento em que plano de tratamento é definido;
- descricao é a representação textual em linguagem natural que descreve as ações relacionadas ao plano de tratamento;
- $RM_i$  (Recomendações Médicas) é o conjunto formal de recomendações médicas definidas para o paciente  $p_i$  em um dado plano de tratamento.

Cada plano de tratamento k para o paciente  $p_i$  é referenciado por  $pt_{i_k}$ , com  $pt_{i_k} \in PT_i \, \, e \, \, 0 \leq k < |PT_i| \, \, .$ 

A seguir são apresentados os dois planos de tratamento definidos para Maria. O primeiro plano é definido pelo médico após a consulta realizada em fevereiro, enquanto que o segundo é definido pelo personal trainer no mês de abril.

 $PT_{maria} = \{(ps_{medico}, 09/02/2011, "o medicine, 08$  deve ser tomado 1 vez ao dia para minimizar os inchaços e o peso deve ser mantido com pouca variação",  $RM_{maria_1}$ ),  $(p_{S_{personal}}, 09/04/2011, "caminhada 3 vezes na semana com)$ 30 minutos por dia e natação 2 vezes na semana com 1 hora por dia",  $RM_{maria_2})\}$
As Recomendações Médicas ( $RM_{maria_1}$  e  $RM_{maria_2}$ ) são detalhadas nas Definições 8 e 9.

Definição 8 (Recomendações Médicas) O conjunto das recomendações médicas de um plano de tratamento  $pt_{i_k}$  é definido por:

$$
RM_{i_k} = \{ rm_{i_{k_0}}, rm_{i_{k_1}}, ..., rm_{i_{k_n}} \},
$$

onde  $rm_{i_k}$  representa cada recomendação médica e  $n \in \mathbb{N}$ .

Maria possui dois conjuntos de recomendações médicas, sendo um para cada um dos planos de tratamento definidos. O primeiro conjunto de recomendações médicas  $\left(RM_{maria_1}\right)$  contém elementos que representam as recomendações acerca do peso mínimo e do peso máximo. Já o segundo conjunto  $\left(RM_{maria_{2}}\right)$  contém elementos que representam os percentuais mínimo e máximo de gordura. Esses conjuntos são definidos a seguir:

$$
RM_{\text{maria}_1} = \{ \, r m_{\text{maria}_1_{\text{peso\_min}}}, \, r m_{\text{maria}_1_{\text{peso\_max}} \, \}
$$
\n
$$
RM_{\text{maria}_2} = \{ \, r m_{\text{maria}_2_{\text{percentual\_gordura\_min}}}, \, r m_{\text{maria}_2_{\text{percentual\_gordura\_max}} \, \}
$$

 $\mathbf D$ efinição  $\mathbf 9$  (Recomendação Médica)  $\mathit{Cada}\,\mathit{recomenda}$ ção médica r $m_{i_{k_l}}\in RM_{i_k}$ é definida por:

$$
rm_{i_{k_l}} = \{ (vm, operator, valor) \mid vw \in VM \land
$$
  
operator  $\in \{=, \neq, <, \leq, >, \geq\} \land$   

$$
valor \in \mathbb{R} \},
$$

onde:

- vm é um termo médico para o qual a recomendação médica é definida;
- operador é um operador relacional que determina os limites recomendados para a recomendação médica;
- valor é o valor recomendado para o termo médico vm.

A seguir apresenta-se cada uma das recomendações médicas definidas pelos profissionais de saúde responsáveis pelo tratamento de Maria. Como citado anteriormente, as unidades de medida (kg para o peso e % para o percentual de gordura) são desconsideradas na especificação do sistema, mas são necessárias na etapa de implementação.

$$
rm_{apeso\_min} = \{ (vm_{peso}, \geq, 68) \}
$$
\n
$$
rm_{maria_{peso\_max}} = \{ (vm_{peso}, \leq, 72) \}
$$
\n
$$
rm_{maria_{percentual\_gordura\_min}} = \{ (vm_{percentual\_gordura}, \geq, 26) \}
$$
\n
$$
rm_{maria_{percentual\_gordura\_max}} = \{ (vm_{percentual\_gordura}, \leq, 32) \}
$$

É importante salientar que os valores possíveis para o operador não se restringem aos operadores relacionais listados na Definição 9. Outros operadores podem ser especificados para definir recomendações médicas que eventualmente não podem ser representadas através dos operadores relacionais.

### 3.3 Consequências Esperadas para o Tratamento

Após a definição de recomendações médicas no plano de tratamento, os profissionais de saúde esperam que determinadas consequências sejam obtidas nas condições de saúde do paciente.

Definição 10 (Consequências Esperadas) As consequências esperadas para um paciente p<sup>i</sup> são definidas por:

$$
CE_i = \{ (vm, intervalo, pt) \mid bm \in VM \land intervalo \subset \mathbb{R} \land pt \in PT_i \},
$$

onde:

- vm é um termo médico para o qual a consequência esperada é definida;
- intervalo representa os limites esperados para o termo vm;
- pt é o plano de tratamento que originou a consequência.

Um intervalo pode ser representado de acordo com a notação abaixo:

 $(a, b) = \{x \in \mathbb{R} \mid a < x < b\}$  $[a, b] = \{x \in \mathbb{R} \mid a \leq x \leq b\}$  $(a, b] = \{x \in \mathbb{R} \mid a < x < b\}$  $[a, b] = \{x \in \mathbb{R} \mid a \leq x \leq b\}$ 

As consequências esperadas para os dois planos de tratamento de Maria são apresentadas a seguir. Os dois primeiros elementos do conjunto representam as consequências para o plano de tratamento  $pt_{\textit{maria}_1}$ , do médico, enquanto que o terceiro elemento representa as consequências para o tratamento do personal trainer,  $pt_{\textit{maria}_2}.$ 

$$
CE_{maria} = \{ (vm_{pas}, [120, 126], pt_{maria_1}), (vm_{pad}, [80, 84], pt_{maria_1}), (vm_{pas}, [115.8, 124.8], pt_{maria_2}) \}
$$

Uma vez definidas, as consequências esperadas são adicionadas ao sistema através da função consequencia. Essa função mapeia o estado atual do paciente e um conjunto de recomendações médicas em um conjunto de consequências esperadas.

Definição 11 (Adição de Consequências Esperadas) A função consequencia é definida por:

$$
consequenceia: EP_i \times 2^{RM_{i_k}} \to 2^{CE_i}
$$

Na implementação do sistema, essa função deve utilizar o conhecimento das diversas especialidades da área de saúde para inferir o conjunto de consequências esperadas de acordo com recomendações realizadas pelos profissionais. Sistemas especialistas e sistemas baseados em casos são exemplos de abordagens que podem ser utilizadas para a implementação da função consequencia.

### 3.4 Identificação de Conflitos

Para a identificação de conflitos utilizam-se três funções, as quais definem conflitos entre consequências esperadas, vocabulários médicos e planos de tratamento. Essas funções são apresentadas a seguir.

Definição 12 (Conflito Entre Consequências Esperadas) Sejam:

- $ce_1(vm_1, inter_1, pt_{1_1}), ce_2(vm_2, inter_2, pt_{1_2}) \in CE_i$ ;
- $vm_1 = vw_2$ ;
- timestam $p_{pt_{1_2}}$  mais recente que timestam $p_{pt_{1_1}}$ ;

o conflito entre duas consequências esperadas de um mesmo termo médico é definido pela função conflito\_ces:

conflito  $ces : VM \times CE_i \times CE_i \rightarrow {VERDADEIRO, FALSEO}$ 

$$
conflito\_ces(vm_1, ce_2, ce_1) = \begin{cases} FALSEO & inter_2 \subseteq inter_1 \\ VERDADEIRO & inter_2 \not\subseteq inter_1 \end{cases}
$$

Considerando as consequências esperadas para os planos de tratamento de Maria, o conflito é identificado entre as duas consequências relacionadas à pressão arterial sistólica, através da aplicação da função conflito ces:

$$
conflito\_ces (vmpas, (vmpas, [115.8, 124.8], ptmaria2),(vmpas, [120, 126], ptmaria1)) = VERDADEIRO
$$

Para esses elementos o valor dessa função é V ERDADEIRO, uma vez que o intervalo do personal trainer [115.8, 124.8] não está contido no intervalo do médico [120, 126].

Definição 13 (Conflito em um Vocabulário Médico) O conjunto de confli $tos$  em vocabulários médicos para o paciente  $p_i$ , denominado  $CVM_i$ , é definido por:

$$
CVM_i = \{ \; cvm_0, cvm_1, ..., cvm_n \; \},
$$

onde cvm representa o conflito em um determinado termo médico e  $n \in \mathbb{N}$ .

Sendo v $m_1 \in VM$  o vocabulário médico para o qual o conflito está sendo verificado,  $cvm_{vm_1} \in CVM_i$  é definido por:

$$
cum_{vm_1} = \{ (valor) \mid valor \in \{VERDADEIRO, FALSEO\} \land
$$
  
\n
$$
valor = conflito\_ces(vm_1, ce_x, ce_{x+1}) \land
$$
  
\n
$$
ce_x = (vm_x, inter_x, pt_{i_x}) \land
$$
  
\n
$$
ce_{x+1} = (vm_{x+1}, inter_{x+1}, pt_{i_{x+1}}) \land
$$
  
\n
$$
vm_1 = vw_x = vw_{x+1}\}
$$

Sejam  $CE_i$  o conjunto de consequências esperadas para um paciente  $p_i$  e vm<sub>1</sub> o vocabulário para o qual o conflito está sendo verificado, o conflito é definido pela  $\emph{função conflito\_vm}, que utiliza os conceitos de interseção arbitrária}^{-1}$ e união arbitrária <sup>2</sup> :

$$
conflito\_vm : VM \times 2^{CE_i} \rightarrow \{VERDADEIRO, FALSEO\}
$$

$$
conflito\_vm(vm_1, CE_i) = \begin{cases} FALSEO & (FALSE & |CE_i| - 1\\ vERDADEIRO & (VERDADEIRO \in \bigcup_{x=1}^{|CE_i| - 1} cvm_{vm_1})\\ vERDADEIRO & (VERDADEIRO \in \bigcup_{x=1}^{|CE_i| - 1} cvm_{vm_1}) \end{cases}
$$

O conjunto de conflitos em vocabulários médicos para Maria é definido por:

$$
CVM_{maria} = \{ \; cvm_{pas}, \; cvm_{pad}, \; cvm_{peso}, \; cvm_{percentual\_gordura} \; \},
$$

onde  $cvm_{pas} = \{VERDADEIRO\}$  e  $cvm_{pad} = cvm_{peso} = cvm_{percentual\_gordura}$  $\emptyset$ .

As duas consequências esperadas relacionadas à pressão arterial sistólica estão em conflito, e portanto,  $cvm_{pas} = \{VERDADEIRO\}$ . Os outros conjuntos são vazios pois, em alguns casos não existem consequências relacionadas (peso e

<sup>&</sup>lt;sup>1</sup>Interseção arbitrária - Sendo M um conjunto não vazio,  $(x \in \bigcap M) \iff (\forall A \in M, x \in A)$ <sup>2</sup>União arbitrária - Sendo M um conjunto não vazio,  $(x \in \bigcup M) \iff (\exists A \in M, x \in A)$ 

percentual de gordura) e no caso da pressão arterial diastólica ocorre apenas uma consequência esperada, inexistindo o conflito. Considerando então o conjunto descrito anteriormente, o conflito da pressão arterial sistólica é definido por:

$$
conflito\_vm(vm_{pas}, CE_{maria}) = VERDADEIRO.
$$

Para esses elementos, o valor dessa função é V ERDADEIRO, uma vez que existe ao menos uma situação de conflito para esse vocabulário  $(cvm_{pas})$ .

Definição 14 (Conflito entre Planos de Tratamento) O conflito entre dois planos de tratamento é definido pela função conflito\_pt. Sejam:

- $CE_{i_{1,2}}$  o conjunto de consequências esperadas dos planos de tratamento 1 e 2 para o paciente p<sup>i</sup>
- VMPT<sub>i<sub>1,2</sub> o conjunto de vocabulários médicos presentes nos planos de trata-</sub> mento 1 e 2 para o paciente p<sup>i</sup>

$$
conflito\_pt : PT_i \times PT_i \rightarrow \{VERDADEIRO, FALSEO\}
$$

$$
conflito\_pt(pt_{i_1}, pt_{i_2}) = \left\{\begin{array}{cc} FALSO & (FALSO \in & & \text{[VMPT}_{i_{1,2}}] \\ & & \text{[NMPT}_{i_{1,2}}] \\ & & \text{[NMPT}_{i_{1,2}}] \\ & & VERDADEIRO & (VERDADEIRO \in & & \text{[VMPT}_{i_{1,2}}] \\ & & & \text{[NMPT}_{i_{1,2}}] \\ & & & \text{[NMPT}_{i_{1,2}}] \\ & & & \text{[NMPT}_{i_{1,2}}] \\ & & & \text{[NMPT}_{i_{1,2}}] \\ & & & \text{[NMPT}_{i_{1,2}}] \end{array}\right.
$$

Para o tratamento de Maria, tem-se:

$$
CE_{\text{maria}_{1,2}} = CE_{\text{maria}} = \{ (vm_{\text{pas}}, [120, 126], pt_{\text{maria}_1}), (vm_{\text{pad}}, [80, 84], pt_{\text{maria}_1}), (vm_{\text{paria}_2}, [115.8, 124.8], pt_{\text{maria}_2}) \}
$$

$$
VM_{maria_{1,2}} = \{ \ v m_{pas}, \ v m_{pad}, \ v m_{peso}, \ v m_{percential\_gordura} \ \}
$$

O conflito entre os dois planos de tratamento de Maria é definido através da aplicação da função conflito\_pt:

$$
conflito\_pt(pt_{maria_1}, pt_{maria_2}) = VERDADEIRO
$$

Para esses elementos, o valor dessa função é V ERDADEIRO, uma vez que existe ao menos um vocabulário presente nos planos de tratamento que está em conflito  $(conflito\_vm(vm<sub>pas</sub>,CE<sub>maria</sub>) = VERDADEIRO).$ 

### 3.5 Similaridade entre Planos de Tratamento

Nesta seção apresenta-se o cálculo de uma medida quantitativa que indica a similaridade entre dois planos de tratamento. Através desta medida é possível verificar níveis de similaridade entre os planos, de forma que seja possível identificar o quão conflitantes dois planos são.

Para isto, apresenta-se inicialmente na Tabela 3.1 o cálculo isolado de similaridade para os elementos do sistema utilizados para a identificação de conflitos entre planos de tratamento.

| Elemento                | Similaridade                                                                                                    |
|-------------------------|----------------------------------------------------------------------------------------------------|
| Termos Médicos          | $S(vm_x,vm_y) = \begin{cases} 1 & vw_x = vw_y \\ 0 & vw_x \neq vw_y \end{cases}$<br>(3.1)                                                                                                    |
|                         | onde $vm_x, vw_y \in VM$ .                                                                                                    |
| Consequências Esperadas |                                                                                                    |
|                         | $S(ce_{i_A}, ce_{i_B}) = \frac{c(int_A \cap int_B)}{c(int_A) + c(int_B) - c(int_A \cap int_B)}$<br>(3.2)<br>onde $ce_{i_A}$ , $ce_{i_B} \in CE_i$ ; int <sub>X</sub> indica o intervalo de<br>$ce_{i_x}$ ; e c indica a medida do comprimento de um<br>intervalo. |
| Estado do Paciente      |                                                                                                    |
|                         | $S(ep_{i_1}, ep_{i_2}) = 1 - \frac{ valor_1 - valor_2 }{valor_{max} - valor_{min}}$ (3.3)                                                                                                    |
|                         | onde $ep_{i_1}, ep_{i_2} \in EP_i$ ; valor <sub>n</sub> indica o valor de<br>$ep_{i_n}$ ; e valor <sub>max</sub> e valor <sub>min</sub> indicam o valor má-<br>ximo e mínimo da faixa de valores possíveis para<br>a medição do estado do paciente.               |

Tabela 3.1: Funções de Similaridade para os Elementos do Sistema

No cálculo da similaridade entre dois termos médicos, valorizam-se os conflitos que estão relacionados ao mesmo vocábulo. Desta forma, durante a identificação de um conflito na pressão arterial sistólica, serão classificados com maior similaridade os conflitos que também possuem relação com a pressão arterial sistólica. Já para as consequências esperadas, considera-se a razão entre a intersecção e a união dos intervalos, assim como o comprimento dos intervalos. Por exemplo, ao calcular a similaridade entre dois intervalos de pressão arterial [120, 130] e [125, 140], tem-se apenas 0,25 de similaridade, visto que a intersecção entre os intervalos tem comprimento 5 ([125, 130]), em um universo de comprimento 20 ([120, 140]). Por fim, a similaridade entre dois estados do paciente considera o módulo da diferença entre eles e também a faixa de medição dos valores. Como exemplo, se considerarmos duas medidas isoladas de pressão arterial (120 e 130 mmHg) e a escala especificada em alguns medidores de pressão arterial de uso pessoal (entre 0 e 299 mmHg), a similaridade entre estas medidas é de aproximadamente 0,97.

Uma vez definidas as funções para o cálculo de similaridade de cada elemento, calcula-se então a similaridade global entre dois planos de tratamento. Esta similaridade é calculada através da média ponderada das similaridades de cada elemento, conforme a equação (3.4), onde:

- $p_j$  é o peso do elemento j;
- $\bullet \ pt_{i_{1_j}}$ é o valor do elemento  $j$  do plano de tratamento 1 para o paciente  $i;$
- $\bullet$   $\mathit{pt}_{i_{2_{j}}}$  é o valor do elemento  $i$  do plano de tratamento  $2$  para o paciente  $i;$
- $\bullet$   $S(pt_{i_{1_{j}}},pt_{i_{2_{j}}})$  é a função de similaridade aplicada aos elementos  $pt_{i_{1_{j}}}$ e $pt_{i_{2_{j}}}.$

$$
\bar{s} = \frac{\sum_{j=1}^{n} p_j \times S(pt_{i_{1_j}}, pt_{i_{2_j}})}{\sum_{j=1}^{n} p_j}
$$
\n(3.4)

### 3.6 Mediação de Conflitos

Nas seções anteriores, apresentaram-se funções para a identificação de conflitos entre planos de tratamento e também uma medida de similaridade para quantificar o quão conflitantes dois planos são. Já nesta seção, utiliza-se um Diagrama de Atividades UML (Figura 3.1) para ilustrar o fluxo das atividades do processo de mediação de conflitos entre planos de tratamento. Este processo de mediação se inicia com a definição do plano de tratamento por parte do profissional de saúde e é finalizado com o recebimento do plano pelo paciente.

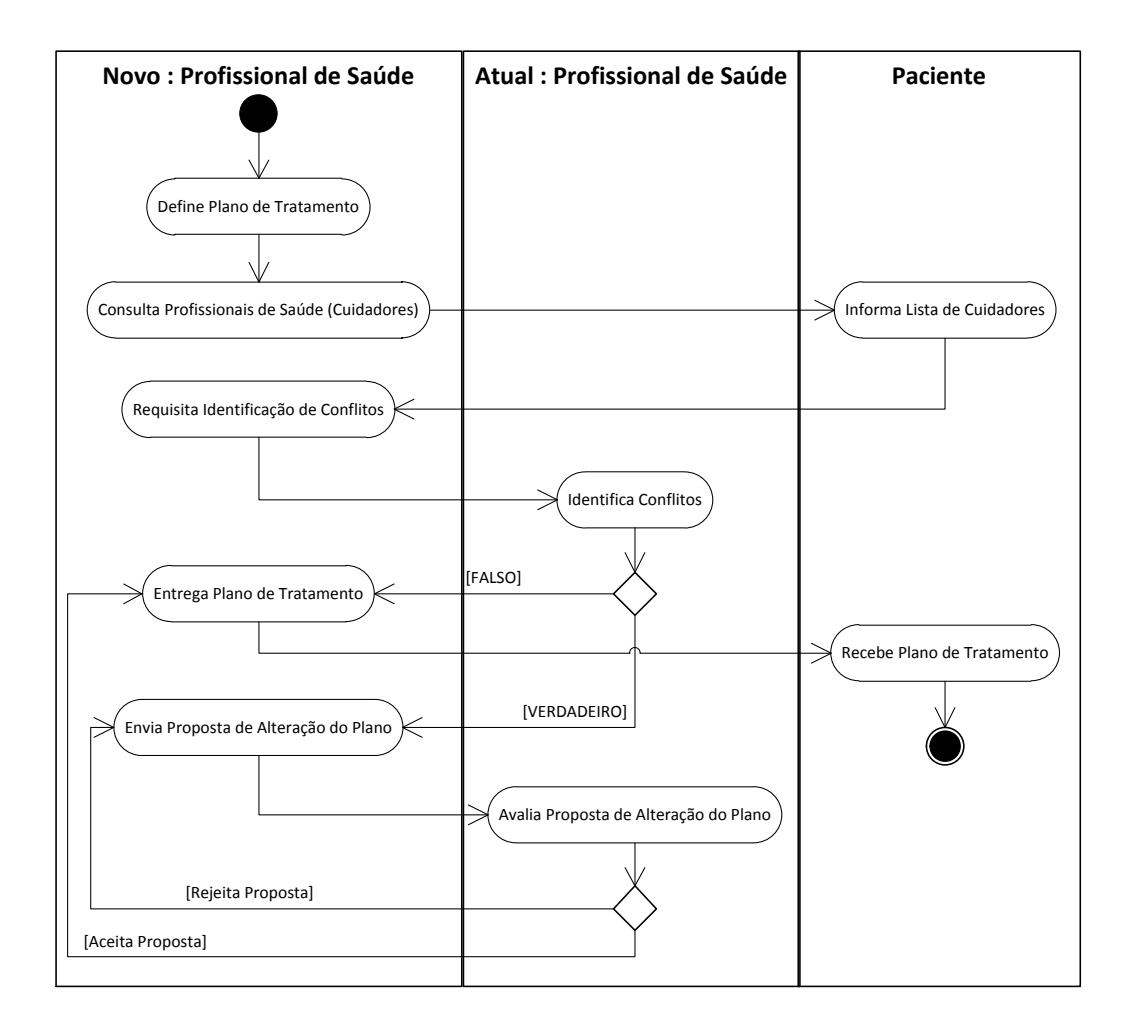

Figura 3.1: Fluxo de Atividades de Mediação de Conflitos entre Planos

Neste processo de mediação, os profissionais de saúde interagem entre si (e com o paciente) para identificar os conflitos existentes entre os planos de tratamento e em seguida trocar propostas de alterações no plano em busca de um plano final compatível. Tal plano é obtido através de flexibilizações nas recomendações definidas por cada um dos profissionais envolvidos no tratamento. No diagrama da Figura 3.1, Novo e Atual dizem respeito, respectivamente, aos: profissionais de saúde que estão utilizando o sistema para mediar os conflitos identificados durante a definição de um novo plano de tratamento para o paciente; e aos profissionais

que já estavam cuidando do paciente em um momento imediatamente anterior à definição do novo plano de tratamento.

O modelo de mediação apresentado nesta seção descreve em um nível abstrato como ocorre a interação entre profissionais e paciente para eliminar conflitos eventualmente identificados entre os planos de tratamento. No Capítulo 4, mais detalhes sobre o processo de mediação são apresentados, através da especificação de protocolos que regulam as interações em busca da resolução de conflitos.

### 3.7 Sumário do Capítulo

Os conjuntos, elementos e funções definidos nas seções anteriores representam um modelo de sistema para a identificação de conflitos entre os planos de tratamento. A especificação desse modelo de sistema serve de base para a implementação de um sistema de software para tratar conflitos entre planos de tratamento.

A utilização de teoria de conjuntos na especificação do modelo visa eliminar ambiguidades na definição dos elementos que compõem o sistema. Há ainda o benefício de não exigir conhecimento adicional da equipe de desenvolvimento para o entendimento da especificação, exceto os conceitos matemáticos elementares de conjuntos, elementos e operações sobre conjuntos.

Os mecanismos para a resolução propriamente dita dos conflitos por parte dos profissionais de saúde são definidos durante a etapa de implementação do sistema e são apresentados no Capítulo 4.

## Capítulo 4

# Sistema de Acompanhamento Diário da Saúde (SADS)

Neste capítulo apresenta-se a arquitetura de software para o modelo de sistema apresentado no Capítulo 3, incluindo a aplicação web e os protocolos de interação para a mediação de conflitos entre planos de tratamento. Essa arquitetura é utilizada para implementar o Sistema de Acompanhamento Diário da Saúde (SADS). No SADS é implementada a mediação de conflitos de planos de tratamento utilizando agentes de software que representam os profissionais de saúde e verificam os conflitos entre seus planos específicos. Cada agente no SADS gerencia o plano de tratamento de um profissional de saúde e continuamente interage com outros agentes para identificar e mediar conflitos, objetivando a definição de planos convenientes ao paciente e compatíveis com as regras médicas.

Na Seção 4.1 apresenta-se a arquitetura geral do SADS, incluindo os profissionais de saúde e os pacientes. Na Seção 4.2 apresenta-se o detalhamento dos módulos da arquitetura. Por fim, na Seção 4.3, para exemplificar a utilização do sistema, apresenta-se um estudo de caso relacionado ao tratamento de um paciente com artrite.

### 4.1 Visão Geral

A arquitetura de alto nível do SADS é ilustrada na Figura 4.1. É apresentada a visão geral do sistema, incluindo os profissionais de saúde e os pacientes. As

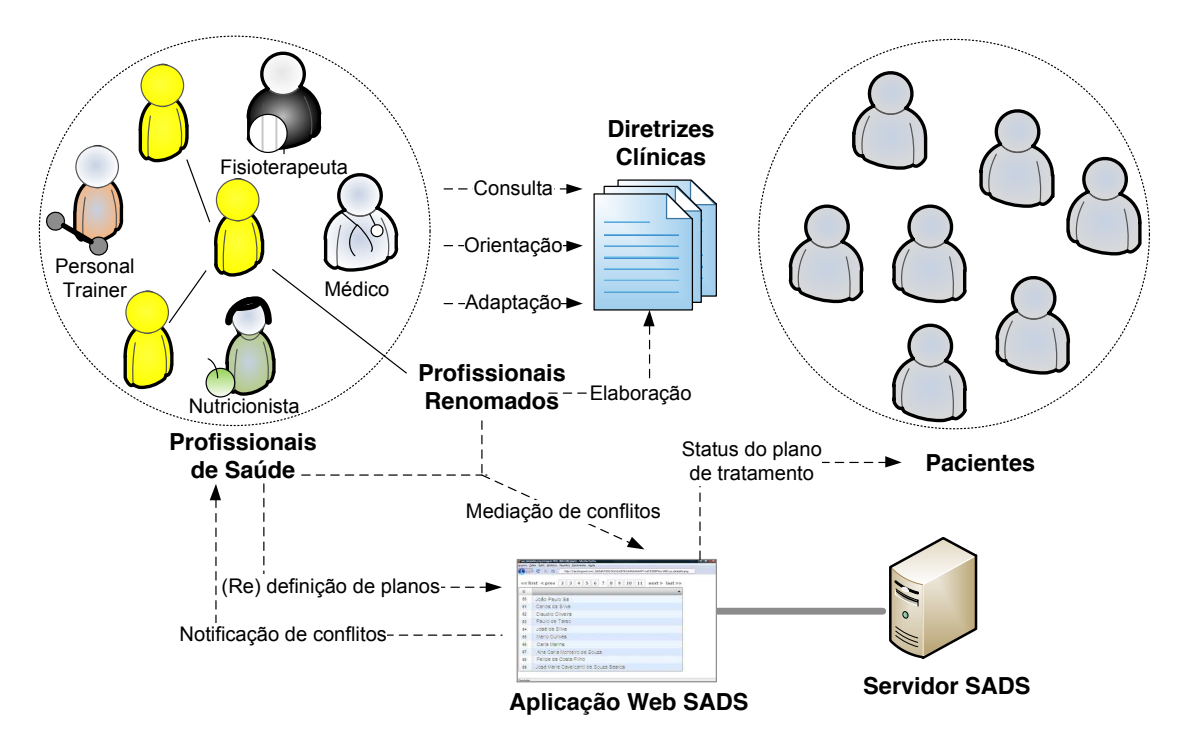

entidades que compõem a arquitetura do sistema são descritas a seguir:

Figura 4.1: SADS - Arquitetura de Alto Nível.

- Profissionais de Saúde de diversas especialidades médicas e áreas de atuação desempenham papel fundamental no sistema, na medida em que detêm o conhecimento necessário para a identificação e a mediação de conflitos entre planos de tratamento. São estes profissionais que definem os planos de tratamento dos pacientes e dão o parecer final acerca dos conflitos identificados no sistema.
- Profissionais Renomados são aqueles que possuem notório saber na sua especialidade e atuam como conselheiros técnicos que podem auxiliar os profissionais de saúde do sistema a tomar decisões a respeito da mediação de conflitos entre planos de tratamento.
- Diretrizes Clínicas são padronizações de conduta médica que reúnem o estado atual do conhecimento de uma determinada doença. Estas diretrizes são elaboradas e atualizadas por uma equipe multidisciplinar, constituída por profissionais renomados responsáveis pela seleção e análise de estudos disponíveis em repositórios de informação médica de referência. Servem de fonte

de consulta e orientação para que os profissionais de saúde utilizem como referência ao definir o tratamento específico de cada paciente.

- Pacientes são beneficiários diretos das identificações e mediações de conflito realizadas pelos profissionais de saúde com o auxílio do sistema. Os pacientes utilizam o sistema para acompanhar o status de planos de tratamento e receber notificações a respeito de alterações nos planos.
- Servidor SADS representa um conjunto de servidores nos quais são executados o sistema que auxilia os profissionais de saúde na identificação e mediação de conflitos. O acesso ao sistema por parte dos profissionais de saúde e dos pacientes é realizado através de uma aplicação web, que disponibiliza informações recuperadas do banco de dados e obtidas através do sistema multiagente.
- Aplicação Web SADS é acessada por profissionais de saúde (para visualizar o estado de pacientes, histórico e conflitos; definir e redefinir planos; etc.) e por pacientes (para visualizar seu estado clínico e histórico).

Na Figura 4.2 ilustra-se uma visão funcional da arquitetura de alto nível apresentada anteriormente. Os passos identificados na figura são descritos a seguir:

- 1. Inicialmente o paciente é registrado na Aplicação Web SADS. Neste exemplo, considera-se que todos os profissionais de saúde foram previamente cadastrados no sistema e que os profissionais renomados foram devidamente identificados. Em outros cenários, os profissionais podem ser cadastrados por demanda.
- 2. Após o diagnóstico da doença crônica, o médico atualiza a informação do paciente criando um plano geral de tratamento baseado nas diretrizes clínicas da doença, o qual inclui algumas restrições que devem ser seguidas (autogerenciamento). O médico também encaminha o paciente para uma nutricionista que deve especificar uma dieta.
- 3. Após a definição do programa de dieta, a nutricionista atualiza a informação do paciente criando um plano de tratamento que inclui restrições relacionadas à nutrição do paciente, também tomando como base as diretrizes clínicas.

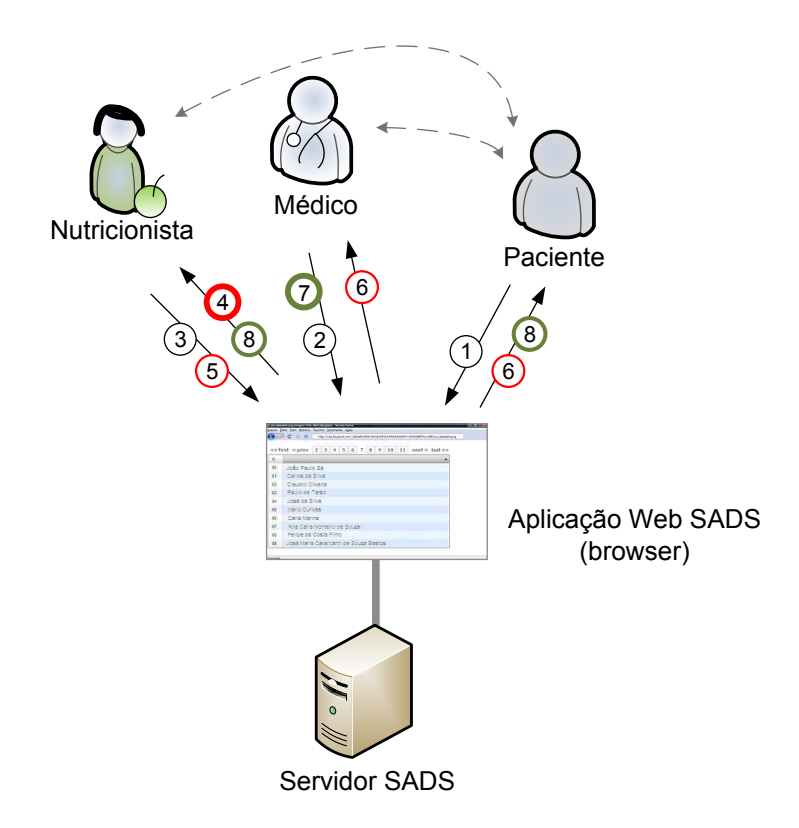

Figura 4.2: SADS - Visão Funcional.

- 4. Algumas restrições da nutricionista estão em conflito com o plano geral de tratamento definido pelo médico e, portanto, o sistema alerta a nutricionista para redefinir seu plano para tornar-se compatível com o plano do médico. O sistema também informa porque o conflito ocorreu.
- 5. A nutricionista sugere um novo tratamento, ainda em conflito com o médico, mas inclui justificativas técnicas que devem ser consideradas pelo médico. Neste momento, é iniciado um processo de negociação.
- 6. O médico e o paciente recebem a notificação do conflito e a proposta de mudança enviada pela nutricionista.
- 7. Entendendo as razões apresentadas pela nutricionista, o médico atualiza a informação do paciente com um novo plano compatível.
- 8. A nutricionista recebe a notificação de que seu plano de tratamento foi aceito. O paciente também recebe o novo plano de tratamento válido e inicia a sua execução. O mesmo processo é executado se outros profissionais de saúde

passam a fazer parte do tratamento. Porém, neste caso, os profissionais negociam as restrições com a nutricionista, com o médico, e assim por diante.

Este processo parece não ser importante para a primeira consulta do paciente com os profissionais de saúde. Certamente os profissionais podem manter contato direto por telefone ou e-mail para definir o melhor plano de tratamento para o paciente. O problema surge quando o tempo passa. O tratamento de doenças crônicas normalmente dura vários anos e o paciente precisa se autogerenciar diaa-dia durante todo o período. É inviável acompanhar e verificar a compatibilidade com o comportamento diário do paciente e com as mudanças realizadas em cada um dos planos dos profissionais. Por exemplo, um mês após a primeira consulta, o nutricionista observa que a dieta não está gerando os resultados esperados e decide então modificá-la. Entretanto, a nova dieta não necessariamente é compatível com as restrições definidas nos planos dos outros profissionais envolvidos no tratamento. Este controle periódico do processo é a principal motivação para o SADS.

### 4.1.1 Cenários alternativos de mediação de conflitos

É importante notar que o cenário ilustrado na Figura 4.2 foi simplificado com o objetivo de facilitar o entendimento das interações entre as principais entidades que compõem a arquitetura. Trata-se do cenário principal de utilização do sistema, apresentando o fluxo típico de informações do SADS na mediação de conflitos. Outros cenários alternativos de mediação de conflitos, que demandam auxílio mais consistente do SADS e, portanto, reforçam a motivação para a utilização do sistema são descritos nesta seção, destacando a interação entre os profissionais envolvidos com o tratamento do paciente.

#### A. Suporte para fundamentação de justificativas de conflito entre planos

No passo 5 do cenário da Figura 4.2, a nutricionista sugeriu alterações no plano de tratamento definido pelo médico e justificou tecnicamente suas decisões, iniciando um processo de negociação. Entretanto, este passo também pode ser executado no sistema de outra forma, por meio da recuperação de informações técnicas que auxiliam a fundamentação das atividades realizadas pela nutricionista.

Neste cenário A, apresentam-se então fluxos alternativos de execução que permitem que as informações utilizadas nestas atividades (proposição de alterações e justificativa do plano corretivo) sejam obtidas com o auxílio do SADS. Para isto, agentes de software que executam no servidor cooperam entre si para apresentar informações técnicas que auxiliam a fundamentação da nutricionista. Estes agentes são responsáveis por repassar informações para o profissional de saúde, podendo utilizar diferentes técnicas para obtenção das informações, tais como Raciocínio Baseado em Casos (RBC) [36] e Sistemas Especialista (SE) [64].

O processo de RBC é adequado para reutilizar o conhecimento anterior do profissional de saúde (na prática da mediação de conflitos similares) e aplicá-lo na solução de novos conflitos entre planos de tratamento. Já o SE deve ser utilizado para representar o conhecimento dos profissionais de saúde, oriundos de diversas fontes de informação, e obter conhecimento suplementar para a mediação de conflitos. Fontes de informação tais como estudos médicos consolidados, pesquisas científicas com graus de recomendação elevados [18], ou ainda técnicas aplicáveis a subgrupos específicos (e.g. adolescentes, afrodescendentes, idosos, lactantes).

Independentemente da técnica utilizada, as informações obtidas através da execução dos agentes de software do SADS são repassadas para que o profissional de saúde possa resolver o conflito. O profissional é o detentor do conhecimento e tem a palavra final na resolução do conflito. Os agentes de software são entidades auxiliares, que oferecem suporte para a equipe de profissionais na mediação do conflito. Mais detalhes sobre estes agentes de software são apresentados na Seção 4.2.2.

#### B. Participação de profissionais renomados

No passo 7 do cenário da Figura 4.2, o médico compreendeu e aceitou diretamente as sugestões de alteração do plano de tratamento sugeridas pela nutricionista. Entretanto, esta etapa final do processo de mediação do conflito também pode ocorrer de forma diferente, principalmente se houver divergências entre as sugestões enviadas pela nutricionista e a opinião do médico que as recebe.

O SADS pode apoiar situações de conflito desta natureza através da interação entre agentes de software e os profissionais renomados que eles representam no sistema. Desta forma, os profissionais contribuem com o notório conhecimento técnico que possuem em determinadas especialidades para auxiliar nos processos

de mediação de conflitos nos quais ocorrem divergências de opiniões.

Sem o auxílio do SADS, seria necessário gerenciar de forma não sistematizada o envio de todos os planos de tratamento para diversos profissionais renomados, aguardar as recomendações de cada um deles e sintetizar os resultados até a obtenção de um plano de tratamento consensual. Com o SADS, os profissionais de saúde e os profissionais renomados são auxiliados por agentes de software que disponibilizam as informações necessárias para a tomada de decisão acerca da medição do conflito em questão. Mais detalhes sobre os agentes são apresentados na Seção 4.2.2.

### 4.2 Visão Detalhada

A arquitetura detalhada do SADS é apresentada ao longo desta seção. Na Figura 4.3 ilustram-se os três servidores lógicos que compõem o Servidor SADS. Uma descrição geral destes servidores é apresentada a seguir e, nas próximas seções, detalham-se a estrutura interna e funcional de cada um dos servidores compõem o SADS.

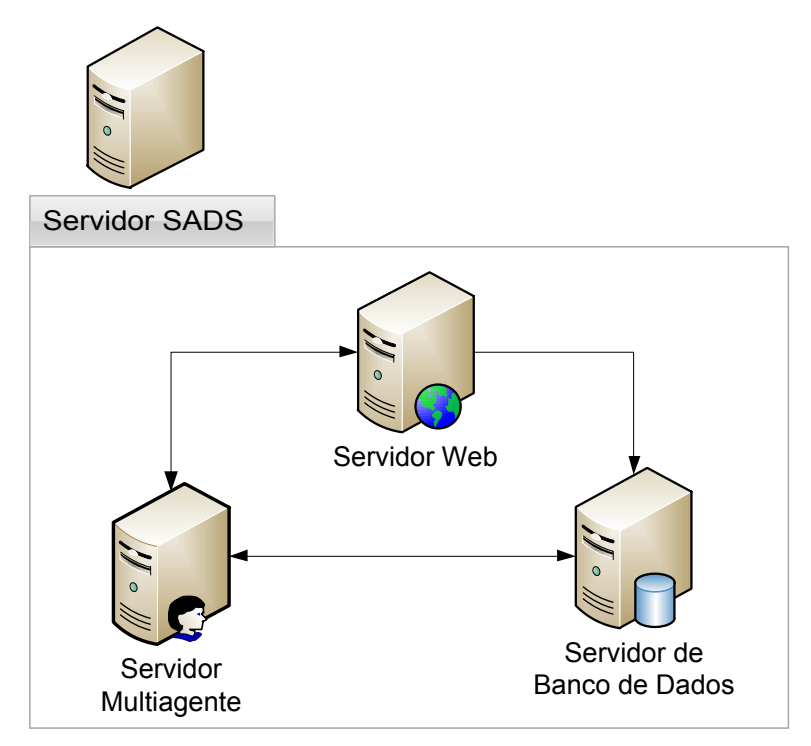

Figura 4.3: SADS - Servidores que Compõem a Arquitetura Interna

- Servidor Web executa a aplicação que disponibiliza o módulo de interface gráfica com o usuário baseado na web. Este módulo é implementado utilizando Grails [63], um arcabouço para desenvolvimento de aplicações web que utiliza a linguagem dinâmica Groovy [3], que é adequada para prototipação rápida deste tipo de aplicação. Este módulo disponibiliza operações CRUD (Create, Read, Update, Delete) para pacientes, profissionais e planos de tratamento. Este servidor conecta-se com o Servidor de Banco de Dados para a implementação das operações CRUD e funciona como um front-end para acessar informações obtidas do Servidor Multiagente.
- Servidor Multiagente implementa a mediação de conflitos de planos de tratamento utilizando o arcabouço de agentes JADE - Java Agent DEvelopment Framework [4]. Utiliza os dados gerenciados pelo Servidor de Banco de Dados na execução dos agentes de software e repassa para o Servidor Web as informações que serão exibidas para os usuários do sistema.
- Servidor de Banco de Dados provê para os outros servidores uma interface para acesso e armazenamento de todos os dados utilizados no sistema. Atua como um repositório centralizado, reduzindo a necessidade de código de tratamento de dados nos outros servidores.

### 4.2.1 Servidor Web

Na Figura 4.4 ilustram-se os módulos que compõem o Servidor Web. O módulo Classes de Domínio é responsável por mapear as informações das entidades representativas do domínio de cuidados com a saúde utilizadas no sistema (e.g. profissionais, pacientes, plano de tratamento, estado de saúde). Nos módulos Pacientes, Profissionais e Administrador implementa-se a lógica de negócio que integra as requisições realizadas pelo usuário através da Interface Gráfica com o armazenamento e a recuperação no Servidor de Banco de Dados. O módulo de Autenticação é responsável por identificar os usuários e também por controlar o acesso às funcionalidades do sistema através de mecanismos de autorização. Por fim, o módulo de Integração JADE é responsável por repassar os dados cadastrados pelos usuários do Servidor Web para os agentes do Servidor Multiagente, gerenciando também a inicialização da plataforma e dos agentes de software.

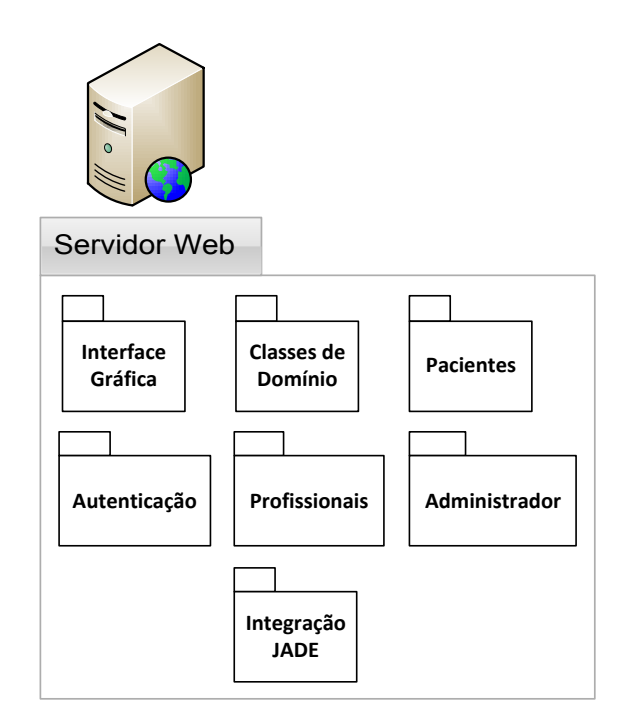

Figura 4.4: SADS - Servidor Web.

No restante desta seção, descreve-se em detalhes o principal módulo do Servidor Web: Interface Gráfica. Com isto é possível compreender as principais funcionalidades disponibilizadas pelo sistema, por meio de ilustrações dos formulários e das listas utilizadas na aplicação web. O fluxo de transição entre as telas é descrito textualmente, em conjunto com a própria descrição das telas.

O módulo de Interface Gráfica disponibiliza acesso ao SADS para três tipos de usuários: Administrador, Profissional de Saúde e Paciente. Os Administradores acessam a interface web para gerenciar o cadastro das informações dos pacientes, dos profissionais de saúde e do vocabulário médico utilizado na definição dos planos de tratamento. Os Profissionais de Saúde utilizam a interface web para gerenciar os planos de tratamento dos seus pacientes, por meio da definição do estado de saúde, cadastro de planos, visualização de conflitos e interação para mediação de conflitos. Os Pacientes podem visualizar o histórico do seu estado de saúde ao longo da evolução da doença, assim como as recomendações médicas definidas em cada um dos planos de tratamento dos profissionais de saúde.

A seguir são ilustradas as telas do módulo de interface gráfica, as quais são

utilizadas pelos usuários para acessar as funcionalidades do SADS. As telas estão agrupadas de acordo com o tipo de usuário que utiliza as funcionalidades. Inicialmente apresentam-se as telas utilizadas pelo Administrador, em seguida pelo Profissional de Saúde e, por fim, pelo Paciente.

#### Autenticação

Antes de utilizar o sistema, os usuários precisam se autenticar para informar os dados que validam a sua identidade. Baseado nessa identificação, o SADS pode então disponibilizar acesso às funcionalidades que cada usuário tem autorização para utilizar. A tela inicial de autenticação dos usuários do SADS é ilustrada na Figura 4.5. Abas são utilizadas para agrupar os dados de autenticação de acordo com o tipo de usuário: Profissional, Paciente e Administrador.

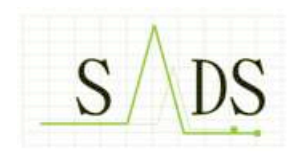

Seja bem-vindo(a) ao Sistema de Acompanhamento Diário da Saúde

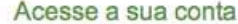

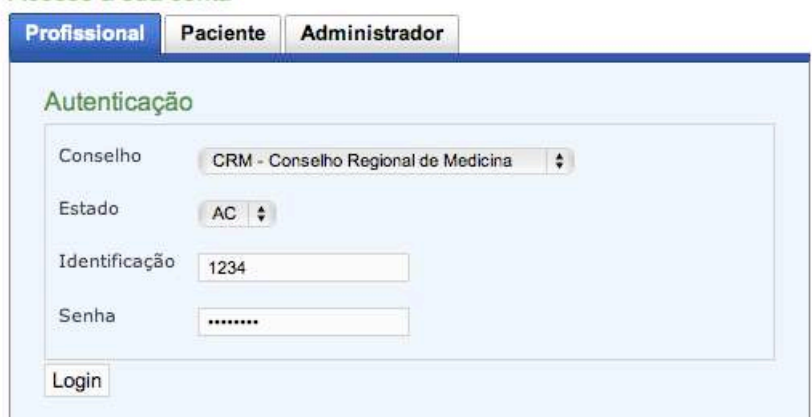

Figura 4.5: Formulário para Autenticação de Profissionais de Saúde.

Os dados para autenticação dos profissionais de saúde são ilustrados na tela da Figura 4.5. Para se autenticar no sistema o profissional deve informar: o conselho de classe ao qual está associado, selecionando o nome e o estado; seu código de identificação no conselho; e a senha de acesso cadastrada no SADS. Baseado nesses dados, o SADS verifica a identidade do profissional e concede acesso às funcionalidades.

#### Administrador

Ao acessar o SADS, o administrador visualiza três menus (ver Figura 4.6), os quais são utilizados para acessar as telas de gerenciamento de profissionais, pacientes e vocabulário médico. Ao exibir esses três menus considera-se que o administrador foi autenticado previamente no sistema.

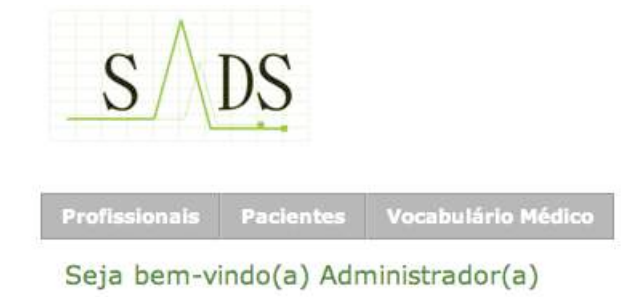

Figura 4.6: Menus Disponíveis para os Administradores do SADS.

Ao acessar o menu Profissionais, o administrador visualiza a lista de todos os profissionais cadastrados no SADS (ver Figura 4.7). Para cada profissional, o administrador pode visualizar o nome completo, a especialidade médica, o nome e o estado do conselho de classe, o código de identificação e a quantidade de pacientes atendidos.

|             | <b>Profissionais</b><br>Pacientes                   |                | Vocabulário Médico                  |        |               |           |
|-------------|-----------------------------------------------------|----------------|-------------------------------------|--------|---------------|-----------|
| <b>Sult</b> | Início<br><b>Novo Profissional</b><br>$\rightarrow$ |                |                                     |        |               |           |
|             | Lista de Profissionais                              |                |                                     |        |               |           |
| Id          | Nome                                                | Especialidade  | Conselho                            | Estado | Identificação | Pacientes |
| 1           | Maria Cecília Costa                                 | Clinica Médica | CRM - Conselho Regional de Medicina | AL     | 508           | 1         |
|             |                                                     | Cardiologia    | CRM - Conselho Regional de Medicina | PB     | 4,287         | 0         |

Figura 4.7: Lista de Profissionais de Saúde Cadastrados no SADS.

O administrador pode ainda, através do link Novo Profissional, cadastrar um novo profissional de saúde no SADS. Ao acessar esse link, o administrador tem

acesso à tela ilustrada na Figura 4.8. Os dados do profissional devem ser preenchidos pelo administrador e, após o clique no botão Salvar, os dados são registrados no SADS.

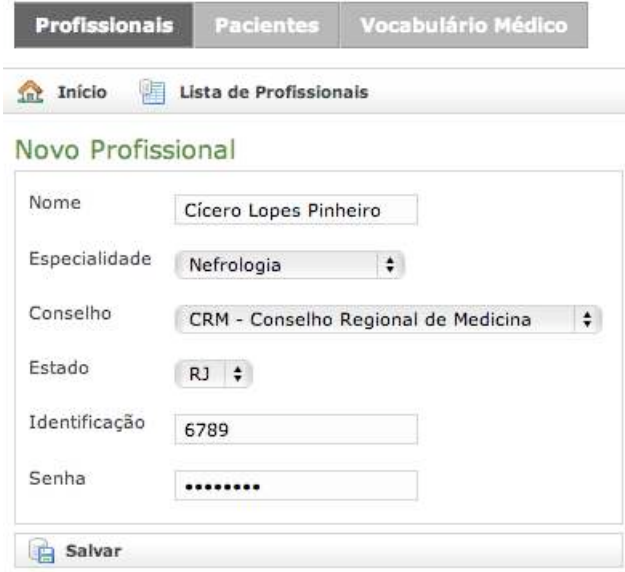

Figura 4.8: Formulário para Cadastro de Profissionais de Saúde.

Através do menu Pacientes, o administrador gerencia o conjunto de pacientes cadastrados no SADS (ver Figura 4.9). A lista de pacientes é ilustrada na Figura 4.9a e para cada paciente listam-se o nome completo, o sexo e a data de nascimento. Na Figura 4.9b ilustra-se a tela de cadastro de pacientes.

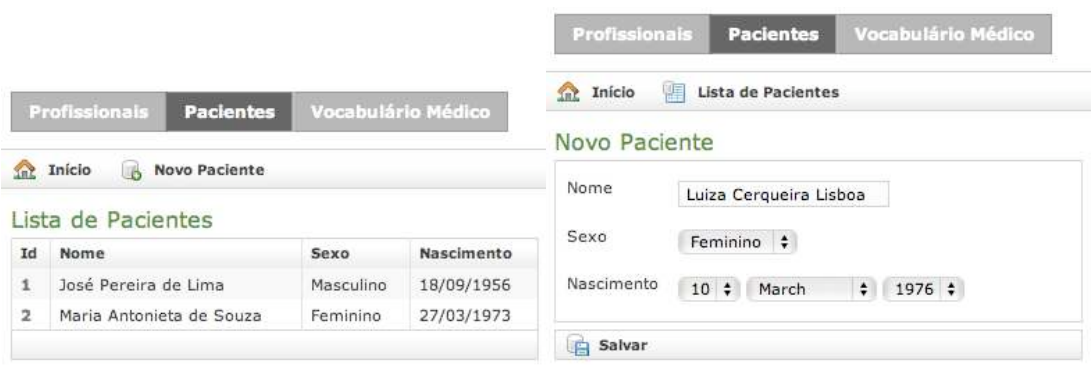

(a) Lista de Pacientes Cadastrados (b) Formulário para Cadastro de Pacientes

Figura 4.9: Interface Gráfica para Gerenciamento de Pacientes.

O vocabulário médico utilizado nos planos de tratamento dos pacientes é geren-

ciado através do menu Vocabulário Médico (ver Figura 4.10). Para cada vocábulo exibido na lista de vocábulos ilustrada na Figura 4.10a, tem-se o código utilizado para identificar o vocábulo, o nome do vocábulo e a unidade padrão utilizada nas medidas obtidas no estado de saúde do paciente. Na Figura 4.10b, ilustra-se a tela de cadastro para criação de um novo vocábulo.

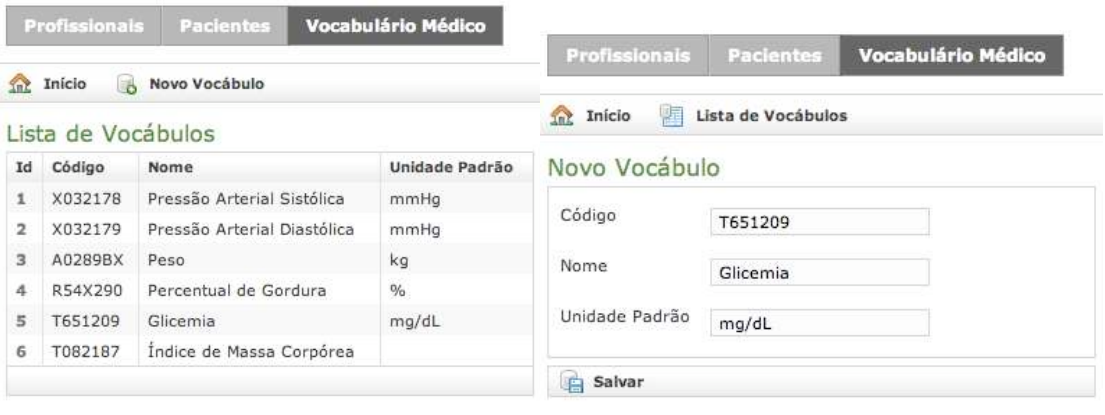

(a) Lista de Vocábulos Cadastrados (b) Formulário para Cadastro de Vocábulos

Figura 4.10: Interface Gráfica para Gerenciamento de Vocabulário Médico.

Para cada entidade gerenciada pelo administrador (profissional, paciente, vocábulo), é possível ainda atualizar os dados caso ocorra alguma mudança após a etapa de criação, utilizando telas similares às telas de cadastro. A suspensão (inabilitação) das entidades também pode ser efetuada. Para isto, executam-se as validações necessárias para que evite-se, por exemplo, a suspensão de um profissional que tenha planos de tratamento em execução, ou de um vocábulo que está sendo utilizado nos planos de tratamento.

### Profissional de Saúde

Uma vez autenticado no SADS, o profissional de saúde tem acesso à lista de todos os pacientes que estão sob seus cuidados (ver Figura 4.11). Os dados básicos dos atuais pacientes do profissional de saúde são listados em forma de tabela. Para cada paciente é possível também adicionar um Novo Estado de Saúde e definir um Novo Plano de Tratamento. Essas ações são descritas mais adiante.

Quando um paciente é atendido pela primeira vez por um determinado profissional, este deve utilizar o link Atender Novo Paciente para então incluir o paciente na sua lista de pacientes atendidos. Neste momento, a tela ilustrada na

| <b>Meus Pacientes</b> |                       |            |                                                 |  |  |  |
|-----------------------|-----------------------|------------|-------------------------------------------------|--|--|--|
| Início<br>2n          | Atender Novo Paciente |            |                                                 |  |  |  |
| <b>Meus Pacientes</b> |                       |            |                                                 |  |  |  |
| Nome                  | Sexo                  | Nascimento | Ações                                           |  |  |  |
| José Pereira de Lima  | Masculino             | 18/09/1956 | Novo Estado de Saúde   Novo Plano de Tratamento |  |  |  |

Figura 4.11: Lista de Pacientes Atendidos por um Profissional de Saúde.

Figura 4.12 é apresentada para o profissional, que pode então selecionar o registro do paciente e utilizar o link Atender para efetivar a inclusão na lista. Neste exemplo, tem-se apenas uma paciente registrada no SADS que ainda não é atendida pelo profissional que está utilizando o sistema.

| <b>Meus Pacientes</b>   |      |            |       |  |  |  |
|-------------------------|------|------------|-------|--|--|--|
| Início<br><b>Smt</b>    |      |            |       |  |  |  |
|                         |      |            |       |  |  |  |
| Pacientes Não Atendidos |      |            |       |  |  |  |
| <b>Nome</b>             | Sexo | Nascimento | Ações |  |  |  |

Figura 4.12: Lista para Atendimento de um Novo Paciente.

Nas telas ilustradas nas Figuras 4.11 e 4.12 tem-se apenas um paciente listado nas tabelas. A busca por um determinado paciente é direta considerando poucos pacientes registrados no sistema. Em um cenário com um número maior de pacientes, é necessário disponibilizar filtros para que o profissional possa localizar o registro do paciente de forma mais eficiente.

Na Figura 4.13a ilustra-se a tela do SADS utilizada para cadastrar um novo estado de saúde do paciente. Após a avaliação efetuada pelo médico ou a realização de exames laboratoriais, os resultados podem ser adicionados ao histórico do paciente. Nesse momento, o profissional informa o vocábulo que foi analisado, o valor obtido, a data em que a medição foi realizada e eventuais observações (no exemplo ilustrado na Figura 4.13a, o paciente estava sentado quando a pressão arterial sistólica foi medida). O valor deve ser informado considerando a unidade de medida padrão definida para o vocábulo em questão.

Após o cadastro de um estado de saúde, o profissional pode visualizar no histórico do paciente os valores que já foram registrados previamente, relativos ao estado de saúde do paciente (ver Figura 4.13b).

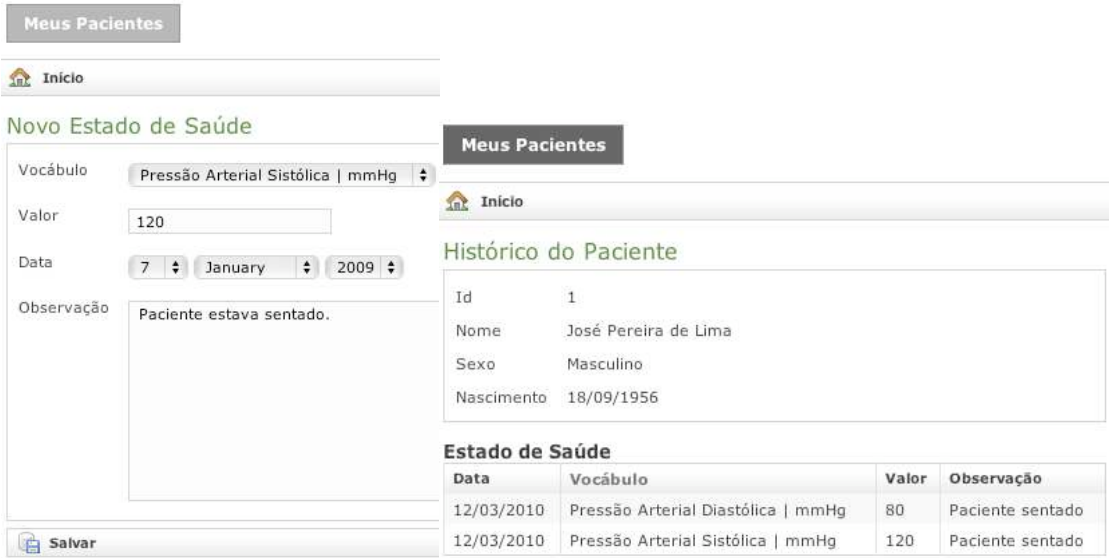

(a) Formulário para Cadastro de Estados de Saúde (b) Histórico de Estados de Saúde de um Paciente

Figura 4.13: Interface Gráfica para Gerenciamento de Estados de Saúde

Na Figura 4.14 ilustra-se o formulário utilizado pelo profissional de saúde para cadastrar um novo plano de tratamento para o paciente. No quadro Recomendações Médicas é possível adicionar novas recomendações a partir da seleção do vocábulo e do operador, associado ao valor recomendado. Após o clique no botão Adicionar Recomendação, a recomendação é listada no quadro Recomendações Médicas Adicionadas. Uma vez adicionadas todas as recomendações médicas definidas pelo profissional e informados os Detalhes do Planos de Tratamento (data e descrição), o plano de tratamento para o paciente é registrado no SADS através do botão Salvar.

Logo após o registro do plano de tratamento, o SADS verifica se existe algum conflito entre este novo plano e os planos previamente registrados por outros profissionais para o paciente. Antes dessa verificação, são geradas as consequências esperadas para o plano que está sendo adicionado. Mais detalhes sobre a geração de consequências esperadas e a verificação de conflitos são apresentados na Seção 4.2.2.

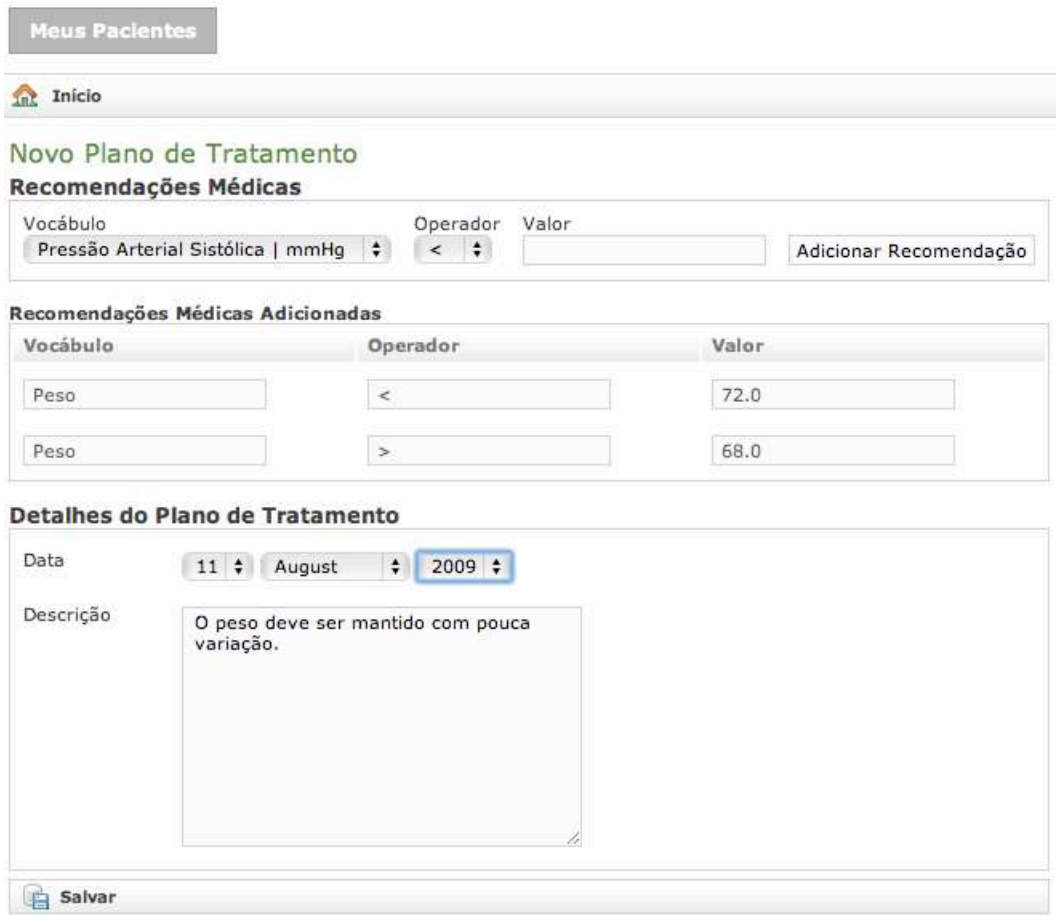

Figura 4.14: Formulário para Cadastro de Planos de Tratamento.

Caso não exista conflito no novo plano de tratamento, a tela de histórico do paciente é apresentada para o profissional (ver Figura 4.15). De forma semelhante ao estado de saúde, são listados os planos de tratamento anteriores e o novo plano que foi cadastrado. Além da data de cadastro, do profissional responsável e da descrição textual do plano de tratamento, são exibidas as recomendações médicas e as consequências esperadas de cada um dos planos do paciente.

Caso haja conflito entre os planos de tratamento, a tela ilustrada na Figura 4.16 é exibida para o profissional. Para cada um dos planos (linhas da tabela), apresenta-se um quadro comparativo com o resultado da análise das consequências esperadas (segunda coluna da tabela). Nesse quadro, apresenta-se uma linha para cada vocábulo presente nas consequências esperadas do plano que está sendo adicionado. No exemplo da Figura 4.16, têm-se consequências esperadas para pressão arterial diastólica e percentual de gordura. Para cada vocábulo, apresentam-se,

Capítulo 4. Sistema de Acompanhamento Diário da Saúde (SADS) 55

| Int Início      |                                   |                                                                                                    |                                                                                     |       |                                                                                                    |
|-----------------|-----------------------------------|----------------------------------------------------------------------------------------------------|-------------------------------------------------------------------------------------|-------|----------------------------------------------------------------------------------------------------|
|                 | Histórico do Paciente             |                                                                                                    |                                                                                     |       |                                                                                                    |
| Id              | 1                                 |                                                                                                    |                                                                                     |       |                                                                                                    |
| Nome            |                                   | José Pereira de Lima                                                                                                    |                                                                                     |       |                                                                                                    |
| Sexo            | Masculino                         |                                                                                                    |                                                                                     |       |                                                                                                    |
| Nascimento      | 18/09/1956                        |                                                                                                    |                                                                                     |       |                                                                                                    |
| Estado de Saúde |                                   |                                                                                                    |                                                                                     |       |                                                                                                    |
| Data            | Vocábulo                          |                                                                                                    |                                                                                     | Valor | Observação                                                                                            |
| 12/03/2010      |                                   | Pressão Arterial Diastólica   mmHq                                                                                                    |                                                                                     | 80    | Paciente sentado                                                                                      |
| 12/03/2010      | Pressão Arterial Sistólica   mmHq |                                                                                                    |                                                                                     | 120   | Paciente sentado                                                                                      |
|                 | Planos de Tratamento              |                                                                                                    |                                                                                     |       |                                                                                                    |
| Data            | Profissional                      | Descrição                                                                                                    | Recomendações Médicas                                                               |       | Consequências Esperadas                                                                               |
| 09/04/2010      | João Oliveira<br>dos Santos       | caminhada 3 yezes na<br>semana com 30<br>minutos por dia e<br>natação 2 vezes na<br>semana com 1 hora<br>por dia                       | · Percentual de Gordura  <br>$% \leq 32$<br>· Percentual de Gordura  <br>$% > = 26$ |       | · Peso - [70.0, 80.0]<br>· Pressão Arterial Sistólica<br>$-[115.8, 124.8]$                            |
| 09/02/2010      | Maria Cecília<br>Costa            | O medicamento X<br>deve ser tomado 1<br>vez ao dia para<br>minimizar os inchacos<br>e o peso deve ser<br>mantido com pouca<br>variação | $\bullet$ Peso   kg $\lt$ = 72<br>$\bullet$ Peso   kg $\geq$ = 68                   |       | · Pressão Arterial Diastólica<br>$-(80.0, 84.0)$<br>· Pressão Arterial Sistólica<br>$-[120.0, 126.0]$ |

Figura 4.15: Histórico de Estados de Saúde e Planos de Tratamento de um Paciente

lado a lado, os intervalos esperados para o novo plano que está sendo submetido (coluna Intervalo do Meu Plano) e os intervalos para o plano que está sendo verificado (coluna Intervalo do Outro Plano). Os vocábulos nos quais identificaram-se conflitos são destacados em amarelo (pressão arterial diastólica do plano de tratamento definido em 09/02/2011). Esse processo de identificação de conflitos é realizado pelo Sistema Multiagente detalhado na Seção 4.2.2.

Três cenários possíveis podem ocorrer durante a identificação dos conflitos e são descritos a seguir considerando os elementos de interface apresentados na Figura 4.16. É importante destacar que os intervalos exibidos nessa figura são fictícios, definidos apenas para ilustrar a interface apresentada para o profissional de saúde.

1. Quando o vocábulo não ocorre nas consequências esperadas do plano que está sendo verificado (cada uma das linhas da tabela), não existe conflito.

| <b>Meus Pacientes</b>                                                                                                    |                      |                                                          |                        |                          |  |  |
|----------------------------------------------------------------------------------------------------|----------------------|----------------------------------------------------------|------------------------|--------------------------|--|--|
| Início<br><b>Tal</b>                                                                                                    |                      |                                                          |                        |                          |  |  |
|                                                                                                    |                      | Identificação de Conflitos entre os Planos de Tratamento |                        |                          |  |  |
| Id                                                                                                    | $\mathbf{1}$         |                                                          |                        |                          |  |  |
| Nome                                                                                                    | José Pereira de Lima |                                                          |                        |                          |  |  |
| Sexo                                                                                                    | Masculino            |                                                          |                        |                          |  |  |
| Nascimento                                                                                                    | 18/09/1956           |                                                          |                        |                          |  |  |
| Planos de Tratamento                                                                                                    |                      |                                                          |                        |                          |  |  |
| Plano de Tratamento                                                                                                    |                      | Consequência Esperada                                    |                        |                          |  |  |
| Data: 09/04/2010                                                                                                    |                      | Nome do Vocábulo                                         | Intervalo do Meu Plano | Intervalo do Outro Plano |  |  |
| Profissional: João Oliveira<br>dos Santos                                                                                                   |                      | Pressão Arterial Diastólica                              | [157.36, 189.6]        | Não ocorre.              |  |  |
|                                                                                                    |                      | Percentual de Gordura                                    | (75.19, 107.39)        | Não ocorre.              |  |  |
| Descrição: caminhada 3<br>vezes na semana com 30<br>minutos por dia e natação 2<br>vezes na semana com 1 hora<br>por dia                    |                      |                                                          |                        |                          |  |  |
| Data: 09/02/2010                                                                                                    |                      | Nome do Vocábulo                                         | Intervalo do Meu Plano | Intervalo do Outro Plano |  |  |
| Profissional: Maria Cecília<br>Costa                                                                                                    |                      | Pressão Arterial Diastólica                              | [157.36, 189.6]        | (80.0, 84.0)             |  |  |
|                                                                                                    |                      | Percentual de Gordura                                    | (75.19, 107.39)        | Não ocorre.              |  |  |
| Descrição: O medicamento X<br>deve ser tomado 1 yez ao dia<br>para minimizar os inchaços e<br>o peso deve ser mantido com<br>pouca variação |                      |                                                          |                        |                          |  |  |

Figura 4.16: Interface para Identificação de Conflitos entre Planos de Tratamento.

Esse é o cenário para a Pressão Arterial Diastólica do plano de tratamento definido por João Oliveira dos Santos e para o Percentual de Gordura em ambos os planos de tratamento analisados (09/04/2011 e 09/02/2011). Se não existem consequências esperadas nos outros planos relacionadas a um vocábulo do novo plano, não existe conflito nesse vocábulo.

2. Quando o vocábulo ocorre nas consequências esperadas do plano que está sendo verificado, os intervalos dos planos são analisados para identificar a existência de conflito. Caso o Intervalo do Meu Plano não seja um subconjunto do Intervalo do Outro Plano, existe conflito. Esse cenário ocorre para a Pressão Arterial Diastólica do plano de tratamento definido por Maria Cecília Costa. Essa situação indica que o plano que está sendo submetido ao SADS pode levar as condições do paciente para um estado que não condiz com a expectativa do plano de tratamento definido em 09/02/2011.

3. O último cenário ocorre quando o Intervalo do Meu Plano é um subconjunto do Intervalo do Outro Plano e, portanto, não existe conflito. Esse cenário não ocorre para o exemplo ilustrado na Figura 4.16.

Após a identificação de um dos cenários de ocorrência de conflito descritos anteriormente, o profissional de saúde pode utilizar a interface do SADS com o objetivo de mediar a interação com outros profissionais. Após a identificação do conflito, o profissional que está submetendo o novo plano de tratamento pode seguir dois caminhos através da interface do SADS: ajustar as recomendações médicas do seu plano de tratamento e reenviá-lo para nova verificação no SADS; ou enviar uma justificativa para o profissional responsável pelo plano conflitante com as razões para manter o seu plano.

No primeiro caso, se o profissional de saúde puder flexibilizar o seu plano para ajustá-lo aos planos previamente definidos, bastará que ele utilize a interface do SADS e redefina as recomendações médicas de forma que o plano não tenha conflitos. Já no segundo caso, iniciar-se-á um processo de negociação entre os profissionais de saúde em busca da resolução do conflito identificado (ver Figura 4.17).

Os dados do paciente e do plano de tratamento conflitante são exibidos para o profissional de saúde. Com base nessas informações, o profissional preenche no formulário as justificativas para os conflitos que foram identificados pelo SADS. Justificativas e explanações serão trocadas iterativamente até que algum dos profissionais flexibilize o seu plano e não mais ocorram conflitos na verificação realizada no SADS.

Após o envio da justificativa, o SADS envia uma notificação por e-mail informando a existência de conflitos no plano de tratamento definido pelo profissional. O profissional então acessa o SADS e tem acesso à lista de planos de tratamento em conflito ilustrada na Figura 4.18. Nessa lista, tem-se a identificação do paciente cujo plano está em conflito, a identificação do profissional que submeteu o plano conflitante, a data em que o plano com conflito foi definido e a data em que o plano do profissional que recebeu a notificação foi especificado. No exemplo da Figura 4.18, o profissional Sebastião Gonçalves definiu um plano de tratamento para o paciente José Pereira de Lima no dia 15/04/2011 e este plano está em conflito com o plano definido por Maria Cecília Costa, definido em 09/02/2011 (ver Figura 4.17). Baseado nessas informações o profissional pode então visualizar mais

| Int Inicio                                     |                                                                                           |                                                                                                    |                 |                                                 |  |  |
|------------------------------------------------|-------------------------------------------------------------------------------------------|----------------------------------------------------------------------------------------------------|-----------------|-------------------------------------------------|--|--|
|                                                |                                                                                           | Resolução de Conflitos entre os Planos de Tratamento                                                                                                    |                 |                                                 |  |  |
| Id                                             | $\mathbf{1}$                                                                              |                                                                                                    |                 |                                                 |  |  |
| Nome                                           | José Pereira de Lima                                                                      |                                                                                                    |                 |                                                 |  |  |
| Sexo                                           | Masculino                                                                                 |                                                                                                    |                 |                                                 |  |  |
| Nascimento                                     | 18/09/1956                                                                                |                                                                                                    |                 |                                                 |  |  |
| Plano de Tratamento                            |                                                                                           |                                                                                                    |                 |                                                 |  |  |
| Plano de Tratamento                            |                                                                                           | Consequência Esperada                                                                                                    |                 |                                                 |  |  |
| Data: 09/02/2010                               |                                                                                           | Nome do Vocábulo                                                                                                    |                 | Intervalo do Meu Plano Intervalo do Outro Plano |  |  |
| Profissional: Maria Cecília<br>Costa           |                                                                                           | Pressão Arterial Diastólica                                                                                                    | [157.36, 189.6] | (80.0, 84.0)                                    |  |  |
| para minimizar os inchacos e<br>pouca variação | Descrição: O medicamento X<br>deve ser tomado 1 vez ao dia<br>o peso deve ser mantido com | Percentual de Gordura                                                                                                    | (75.19, 107.39) | Não ocorre.                                     |  |  |
| <b>Justificativa</b>                           |                                                                                           |                                                                                                    |                 |                                                 |  |  |
|                                                | atividades físicas aeróbicas.                                                             | A prática de atividades físicas (caminhada e natação) causará dimunição da<br>presssão aterial do paciente além dos valores ideais que foram previamente<br>definidos para o tratamento. Sugiro a revisão desses limites com o intuito de<br>flexibilizar o plano de tratamento e possibilitar a execução regular do programa de |                 |                                                 |  |  |

Figura 4.17: Formulário para Resolução de Conflitos entre Planos de Tratamento.

detalhes sobre o conflito através do link Visualizar Conflito. Caso as justificativas recebidas sejam pertinentes para o tratamento do paciente, o profissional pode acessar o link Aceitar Alteração. Caso contrário, um novo ajuste pode ser definido através do link Propor Ajuste.

Apenas após a resolução dos conflitos, pode-se liberar o plano de tratamento para o paciente, o qual poderá visualizá-lo via interface web do SADS.

#### Paciente

Uma vez autenticado no SADS, o paciente tem acesso inicialmente à visualização do seu histórico de saúde (ver Figura 4.19). Os planos de tratamento registrados

| <b>Meus Pacientes</b>            |                     |                  |                   |                                                           |
|----------------------------------|---------------------|------------------|-------------------|-----------------------------------------------------------|
| Início<br>ImZ                    |                     |                  |                   |                                                           |
| Planos de Tratamento em Conflito |                     |                  |                   |                                                           |
| Paciente                         | Profissional        | Data do Conflito | Data do Meu Plano | Ações                                                     |
| José Pereira de Lima             | Sebastião Gonçalves | 15/04/2010       | 09/02/2010        | Visualizar Conflito<br>Aceitar Alteração<br>Propor Ajuste |

Figura 4.18: Interface para Visualização de Planos de Tratamento em Conflito.

pelos profissionais de saúde são exibidos para o paciente, assim como a lista de avaliações relativas ao seu estado de saúde ao longo do período de tratamento. A interface utilizada para apresentar o histórico do paciente tem estrutura semelhante às telas ilustradas anteriormente nessa seção para disponibilizar as informações do paciente para os profissionais de saúde.

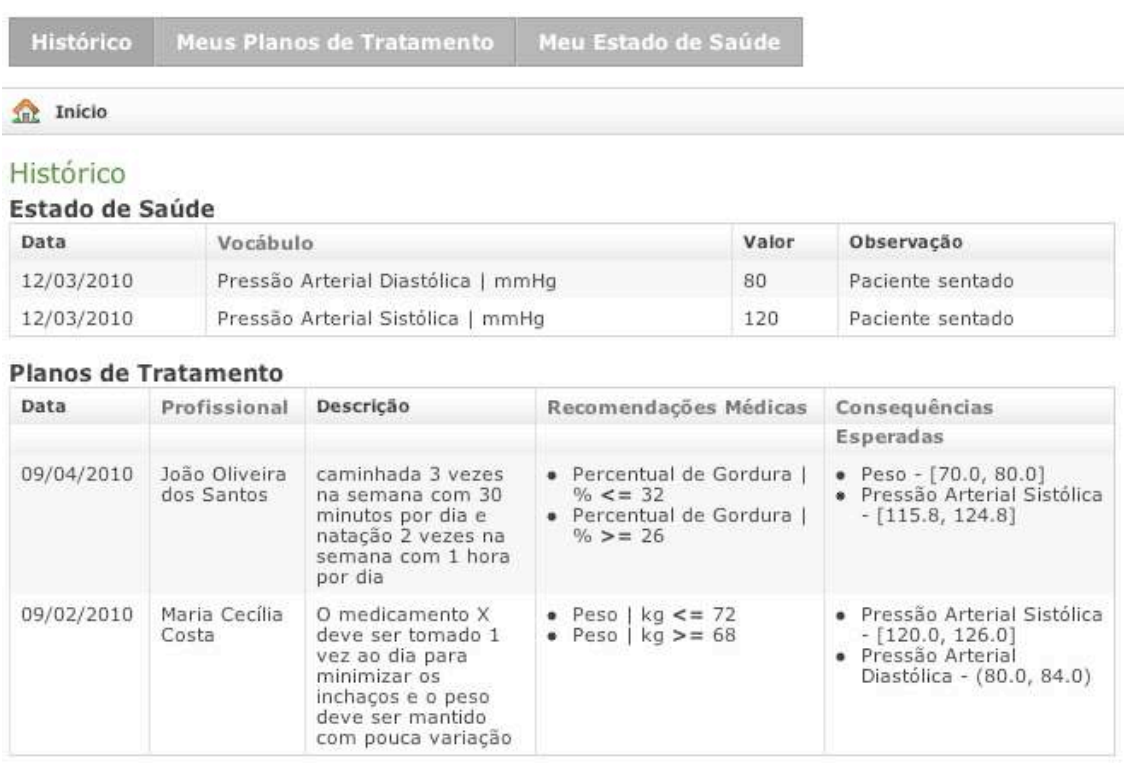

Figura 4.19: Interface para Visualização do Histórico do Paciente.

Além do histórico, o paciente também tem acesso específico a sua lista de planos de tratamento (menu Meus Planos de Tratamento) e também ao seu estado de saúde ao longo da evolução da doença (Meu Estado de Saúde). Em cada uma dessas telas, disponibilizam-se filtros para permitir a localização específica de um plano de tratamento ou estado de saúde de acordo com a definição de critérios de busca.

Através do SADS, o paciente tem acesso irrestrito aos seus planos e à evolução dos mesmos, incluindo as justificativas para as decisões tomadas pelos profissionais responsáveis pelo seu tratamento.

### 4.2.2 Servidor Multiagente

Na Figura 4.20 ilustra-se a estrutura interna do Servidor Multiagente. Os elementos que compõem este servidor são descritos ao longo desta seção, objetivando o detalhamento do Sistema Multiagente para identificação e mediação de conflitos entre os planos de tratamento.

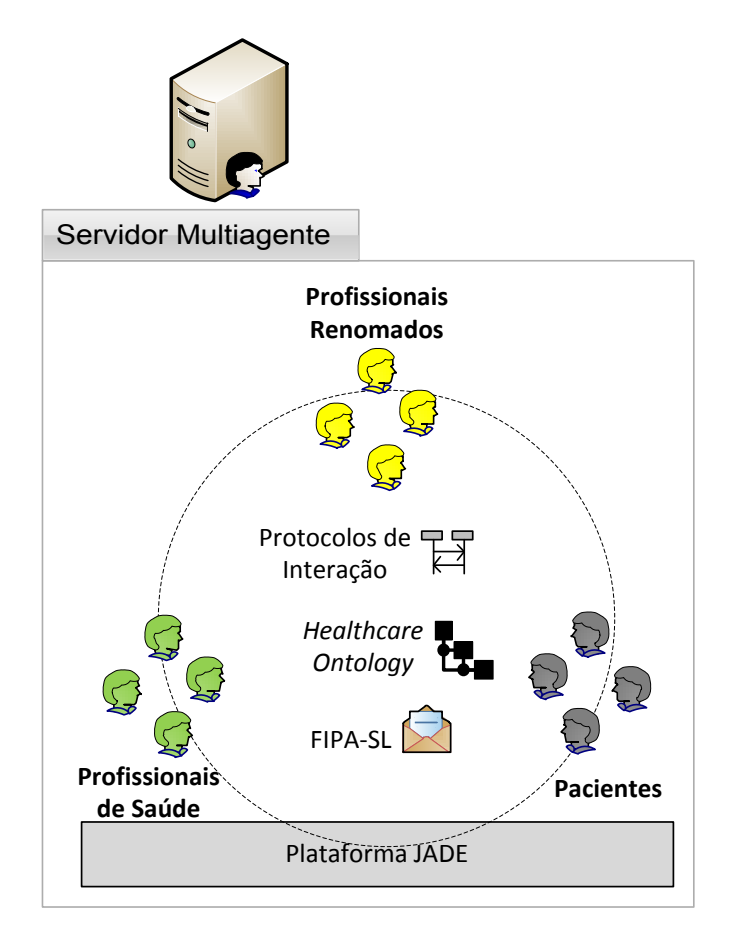

Figura 4.20: SADS - Servidor Multiagente.

Inicialmente apresenta-se a plataforma de desenvolvimento utilizada na implementação do sistema multiagente. Em seguida apresenta-se a terminologia utilizada na comunicação entre os agentes assim como a linguagem utilizada na troca de mensagens. Descrevem-se então os tipos de agentes de software que compõem o sistema multiagente. Por fim, apresenta-se a especificação dos protocolos que regem a interação entre os agentes objetivando a identificação e o apoio à mediação de conflitos entre os planos de tratamento.

#### Plataforma Java para Desenvolvimento Multiagente

JADE é utilizado na implementação do Sistema Multiagente do SADS pelo fato de disponibilizar um arcabouço e uma plataforma para o desenvolvimento e a execução de agentes de software. Os principais componentes que fazem parte da plataforma JADE são descritos brevemente a seguir.

Um Agente na plataforma JADE é implementado como uma classe Java que estende a classe Agent. Isso permite que algumas características sejam herdadas da plataforma, tais como o mecanismo para registro de agentes na plataforma, o envio e recebimento de mensagens, e a comunicação baseada em protocolos de interação. Cada agente utiliza uma thread Java na sua implementação e a plataforma JADE utiliza uma política de escalonamento Round-Robin para selecionar, a partir de uma fila, a tarefa que será executada pelo agente em um determinado momento. Cada tarefa executada por um agente deve ser implementada como um ou mais Comportamentos, através da extensão da hierarquia da classe Behaviour (e.g. SequentialBehvaiour, OneShotBehaviour, CyclicBehaviour, ParallelBehavi $our).$ 

Na implementação dos comportamentos, os agentes comunicam-se entre si usando Mensagens cujo conteúdo utiliza a terminologia definida em uma Ontologia relacionada ao domínio de conhecimento dos agentes. O conteúdo dessas mensagens é representado através de uma Linguagem que deve ser conhecida pelos agentes que estão se comunicando.

#### Ontologia de Cuidados com a Saúde

Antes de definir os agentes do SADS, fez-se necessário definir a ontologia utilizada na comunicação entre eles. Nesta ontologia, denominada HealthcareOntology, define-se a terminologia da área de saúde utilizada pelos agentes, assim como os relacionamentos entre os elementos dessa terminologia.

Ao definir a HealthcareOntology para o SADS, estendeu-se a ontologia implementada pela classe jade.content.onto.BeanOntology. Isso permitiu a adição de elementos na ontologia através da implementação de classes que seguem as convenções de JavaBeans [57] (e.g métodos de acesso get e set, construtor default público) e da utilização de anotações no caso de ajustes diferentes da convenção (e.g atributos opcionais, limites de cardinalidade). A classe jade.content.onto.BasicOntology, que contém os elementos mínimos necessários para a interação entre os agentes no JADE, é adicionada automaticamente como ontologia base quando a classe BeanOntology é estendida.

As ontologias JADE são constituídas a partir de três elementos principais, os quais são definidos através da implementação das interfaces jade.content.Concept, jade.content.Predicate e jade.content.AgentAction. Concepts descrevem entidades com uma estrutura complexa, as quais podem ser definidas através de slots (e.g. (Paciente :nome "Glauber Ferreira" :idade 28)). Predicates são expressões que dizem algo sobre o status do mundo e podem assumir os valores verdadeiro ou falso (e.g. (Cuida (Medico :nome "Drauzio Varella" ) (Paciente :nome "Glauber Ferreira"))). Por fim, AgentActions descrevem ações que podem ser executadas pelos agentes (e.g. (Prescrever (Remedio :nome Captopril :dosagem 25mg) (Paciente :nome "Glauber Ferreira"))).

Na Figura 4.21 ilustra-se a hierarquia dos elementos que constituem a ontologia HealthcareOntology. São definidos oito conceitos, cinco predicados e duas ações. Na Tabela 4.1 apresenta-se a estrutura de cada um dos elementos que constitui a ontologia ilustrada na Figura 4.21. Os slots de cada elemento são listados na tabela, assim como os tipos de dados e a cardinalidade de cada slot. Através da cardinalidade, indica-se a quantidade de elementos permitidos em cada slot (com \* indicando vários elementos). A classe também é listada na tabela, caso o slot tenha um tipo diferente dos tipos primitivos da linguagem Java, que são herdados diretamente da classe BasicOntology (e.g Integer, String, Float). A classe AID, indicada na tabela, está definida na BasicOntology e representa a identificação de um agente.

| Elemento              | <b>Slot</b>       | <b>Tipo</b>    | Classe       | Cardinalidade     |
|-----------------------|-------------------|----------------|--------------|-------------------|
| Pessoa                | nome              | String         |              | 1                 |
| Profissional          | especialidade     | String         |              | 1                 |
|                       | conselho          | String         |              | $\mathbf 1$       |
|                       | estado            | <b>String</b>  |              | 1                 |
|                       | identificacao     | Integer        |              | 1                 |
| Paciente              | sexo              | String         |              | $\mathbf 1$       |
|                       | nascimento        | Date           |              | 1                 |
| Vocabulo              | codigo            | String         |              | $\overline{1}$    |
|                       | nome              | String         |              | 1                 |
|                       | unidadePadrao     | String         |              | $\mathbf 1$       |
| Estado                | $\bar{v}$ ocabulo | Class          | Vocabulo     | $\mathbf{1}$      |
| Saude                 | valor             | Float          |              | 1                 |
|                       | data              | Date           |              | $\mathbf{1}$      |
|                       | observacao        | String         |              | 0:1               |
| Recommendacao         | vocabulo          | Class          | Vocabulo     | $\overline{1}$    |
| Medica                | operador          | String         |              | 1                 |
|                       | valor             | Float          |              | $\mathbf{1}$      |
| Consequenceia         | vocabulo          | Class          | Vocabulo     | 1                 |
| Esperada              | esquerda          | Float          |              | 1                 |
|                       | direita           | Float          |              | 1                 |
|                       | fechadoDireita    | Boolean        |              | 1                 |
|                       | fechadoEsquerda   | <b>Boolean</b> |              | 1                 |
| Plano                 | data              | Date           |              | $\mathbf{1}$      |
| $\mathit{Tratamento}$ | descricao         | String         |              | 1                 |
|                       | recomendacoes     | Class          | Recomendacao | $1:$ <sup>*</sup> |
|                       |                   |                | Medica       |                   |
| Cuida                 | profissional      | Class          | Profissional | $\overline{1}$    |
|                       | paciente          | Class          | Paciente     | $\mathbf{1}$      |
| Possui                | paciente          | Class          | Paciente     | $\overline{1}$    |
|                       | estadoSaude       | $\text{Class}$ | EstadoSaude  | 1                 |
| Avalia                | profissional      | Class          | Profissional | $\mathbf{1}$      |
|                       | estadoSaude       | Class          | EstadoSaude  | $\mathbf{1}$      |
|                       | paciente          | Class          | Paciente     | $\mathbf{1}$      |
| Representa            | agente            | Class          | AID          | $\overline{1}$    |
| Profissional          | profissional      | Class          | Profissional | $\mathbf{1}$      |
| Representa            | agente            | Class          | <b>AID</b>   | $\mathbf{1}$      |
| Paciente              | paciente          | Class          | Paciente     | 1                 |
| <i>Identificar</i>    | recomendacoes     | Class          | Recomendacao | $1:$ *            |
| Conflitos             |                   |                | Medica       |                   |
|                       | paciente          | Class          | Paciente     | 1                 |
|                       | profisisonais     | Class          | Profissional | $1:$ <sup>*</sup> |
| Propor                | profissional      | Class          | Profissional | $\mathbf{1}$      |
| Plano                 | paciente          | Class          | Paciente     | 1                 |
|                       | plano             | Class          | Plano        | $\mathbf{1}$      |
|                       |                   |                | Tratamento   |                   |
|                       | justificativa     | String         |              | $\mathbf{1}$      |

Tabela 4.1: Estrutura dos Elementos da Ontologia HealthcareOntology.

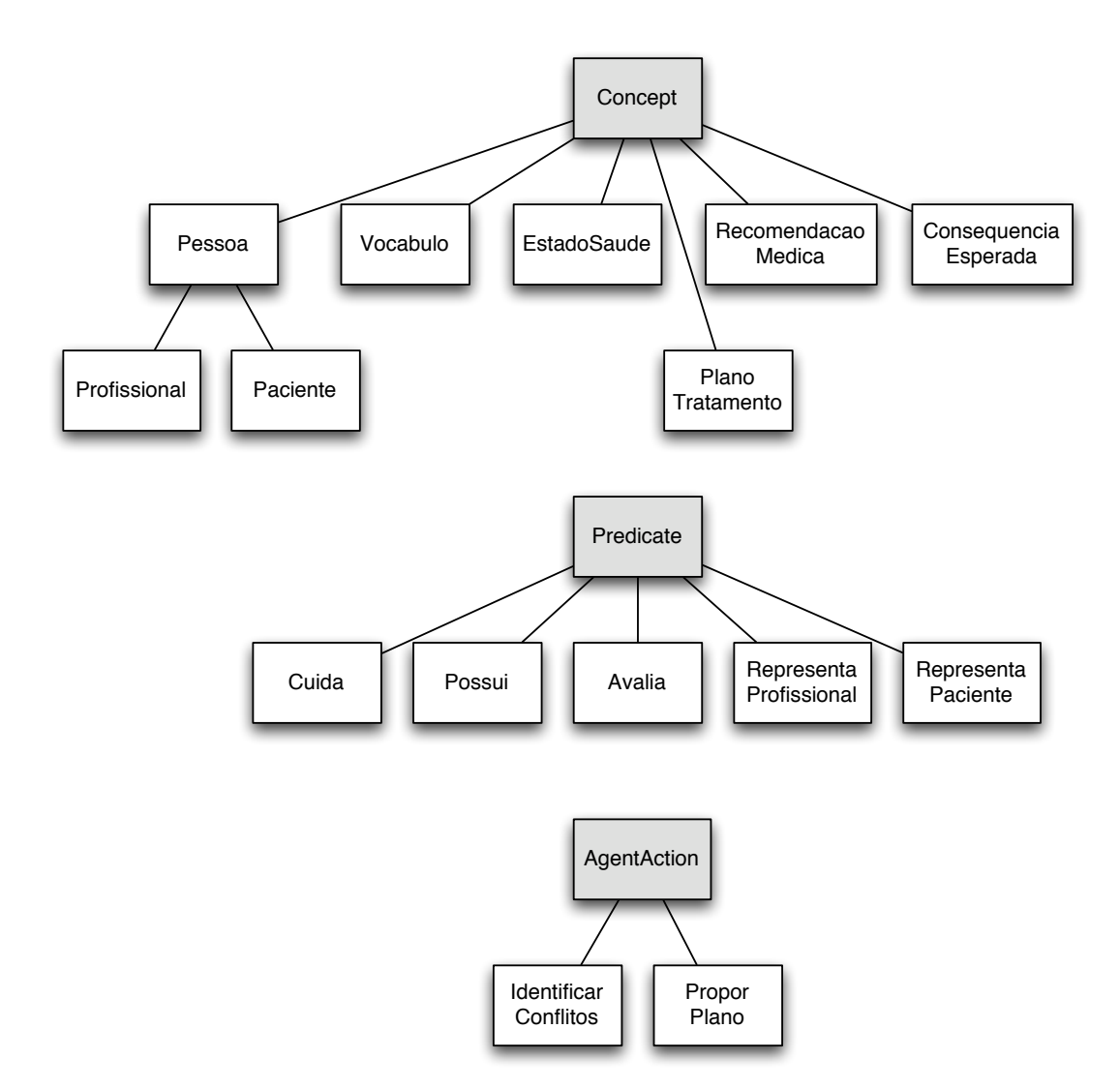

Figura 4.21: Hierarquia dos Elementos da Ontologia HealthcareOntology.

#### Linguagem de Comunicação entre Agentes

Como foi apresentado anteriormente, os elementos da ontologia são definidos através da implementação de classes Java. Entretanto, a linguagem padrão utilizada no JADE para a troca de mensagens dos agentes (FIPA Semantic Language - FIPA SL [25]) é geralmente representada por sequências de caracteres. Para resolver essa incompatibilidade entre a representação de objetos e de strings, deve-se utilizar implementações da classe jade.content.lang.Codec para gerar o conteúdo das mensagens antes de enviá-las para os agentes JADE. No caso da linguagem FIPA SL, é na classe jade.content.lang.sl.SLCodec que são disponibilizados encoders e
parsers para a conversão dos objetos da ontologia para strings da linguagem FIPA SL e vice-versa.

No Código 4.1 apresenta-se o exemplo de uma mensagem com a informação que o profissional João Oliveira dos Santos cuida do paciente José Pereira de Lima. Os trechos relativos ao remetente e destinatário da mensagem foram omitidos para simplificar o entendimento do exemplo. O conteúdo da mensagem (linhas 1-12) representa cada um dos slots definidos nos elementos Cuida, Profissional e Paciente (ver Tabela 4.1). As linhas 13 e 14 indicam que o conteúdo da mensagem está representado na linguagem FIPA SL e utiliza o vocabulário definido na ontologia HealthcareOntology.

É importante salientar que a linguagem e a ontologia são especificadas de forma independente. Ao definir a ontologia, não existe vínculo com a linguagem que será utilizada para representar o conteúdo na troca de mensagens. Da mesma forma, uma determinada linguagem precisa ser flexível o suficiente para poder representar todos os elementos utilizados na ontologia. Outros exemplos de linguagens de conteúdo compatíveis com o JADE são XML e RDF [69].

```
1 : content "((Cuida
2 (Paciente
3 : nome \"José Pereira de Lima\"
4 : nascimento 19560918 T030000000Z
5 : sexo Masculino )
6 (Profissional)
7 : nome \"João Oliveira dos Santos \"
8 | ∴ conselho \"CRM – Conselho Regional de Medicina\"
9 : especialidade Cardiologia
10 : estado PB
11 : identificacao 4287)
12 ))"
13 : language fipa −s l
14 : ontology HealthcareOntology
```
Código 4.1: Conteúdo de uma Mensagem Representado na Linguagem FIPA SL.

#### Agentes de Software

Dois tipos de agentes de software são utilizados no SADS: um agente que representa os profissionais de saúde e outro agente que representa os pacientes. O SADS

instancia um agente para cada profissional de saúde registrado no sistema. Da mesma forma, um agente é instanciado para cada paciente que está em tratamento.

Após a inicialização do servidor web utilizado pelo Grails, a plataforma JADE também é iniciada. A lista de profissionais e pacientes registrados no SADS é recuperada do Servidor de Banco de Dados e para cada um deles inicia-se um agente, cuja identificação é definida pelo nome do profissional ou do paciente, em conjunto com o tipo do agente. No Código 4.2 apresenta-se o exemplo de uma mensagem com a identificação do agente remetente (linhas 1-2) e do agente destinatário (linhas 3-4). As outras informações utilizadas na identificação do agente fazem referência ao host e à porta da máquina na qual a plataforma JADE é executada.

1 : sender ( agent−identifier 2 | : name "João-Oliveira-dos-Santos#Profissional@192.168.1.6:1099/JADE" 3 : receiver (set ( agent−identifier 4 : name " José−Pereira−de−Lima#Paciente@192 .168.1.6:1099/JADE" ) )

Código 4.2: Remetente e Destinatário de uma Comunicação entre Agentes.

Para integrar a aplicação web com o sistema multiagente utilizou-se a interface in-process, que é disponibilizada pela plataforma JADE para permitir que aplicações externas implementadas em Java possam iniciar os agentes de software. A classe jade.core.Runtime é utilizada para recuperar uma instância única que referencia a plataforma de execução e permite a criação dos agentes. Esse mecanismo de integração permite também que os componentes externos possam inserir objetos em uma fila, que por sua vez pode ser acessada pelos agentes de software para estabelecer a comunicação entre objetos e agentes. Esse modelo foi utilizado no SADS uma vez que promove o desacoplamento entre a interface gráfica e o sistema multiagente.

### Comportamento para Geração das Consequências Esperadas

Como foi apresentado anteriormente nessa seção, as tarefas executadas pelos agentes JADE são implementadas através de comportamentos. Um dos comportamentos executados pelos agentes dos profissionais de saúde do SADS implementa a geração das consequências esperadas para um determinado plano de tratamento. Para isso, na implementação desse comportamento utiliza-se uma ferramenta Java para o desenvolvimento de sistemas especialistas baseados em regras, denominada Jess (Java Expert System Shell) [27]. A linguagem de regras do Jess é utilizada então para representar o conhecimento dos profissionais de saúde acerca da sua especialidade médica e a memória de trabalho do Jess armazena informações relativas ao estado de saúde do paciente.

Quando um novo plano de tratamento é definido pelo profissional de saúde através da interface web, as recomendações médicas presentes no plano são repassadas para o Jess em conjunto com o estado de saúde do paciente. Isso provoca alterações na memória de trabalho do Jess e permite a geração das consequências esperadas para o tratamento através da execução do algoritmo de inferência de encadeamento para a frente.

A integração do Jess com o JADE é realizada através da implementação de um comportamento que estende a classe jade.core.behaviours.CyclicBehaviour e utiliza um objeto da classe jess.Rete para executar a máquina de inferência do Jess. Sempre que um plano de tratamento é submetido ao sistema, esse comportamento é executado de forma síncrona para gerar as consequências esperadas a partir das recomendações médicas e do estado de saúde do paciente.

### Raciocínio Baseado em Casos

A técnica utilizada em sistemas de RBC fundamenta-se na execução de um ciclo composto por quatro etapas principais [1]. Em todas estas etapas, tem-se um caso como a entidade de abstração utilizada para representar conhecimento no sistema e, uma base de casos, como repositório utilizado para armazenar o conhecimento adquirido ao longo da execução do sistema. O ciclo de execução se inicia mediante o surgimento de um caso (problema) novo a ser solucionado. Neste momento então, realiza-se a (1) Recuperação dos casos que possuem maior similaridade com o caso cuja solução está sendo buscada. Em seguida, ocorre a (2) Reutilização e adaptação da melhor solução recuperada ao caso novo. Realiza-se então (3) uma Revisão para verificar se a solução adaptada é de fato válida para o caso novo. Por fim, realiza-se o (4) Armazenamento do caso novo, em conjunto com a solução adaptada, na base de casos, com o objetivo de incrementar o conhecimento a respeito do domínio em questão.

A seguir, ilustra-se a representação da estrutura de um caso no domínio de

mediação de conflitos entre planos de tratamento, apresentam-se as medidas de similaridade utilizadas para cada um dos elementos do caso, e, por fim, descrevemse detalhes sobre a implementação utilizando um arcabouço na linguagem Java.

Estrutura A estrutura básica de um caso no contexto de RBC é composta pela representação de um problema e de uma solução. Define-se o problema através da observação dos parâmetros mais significantes (e também dos seus valores) que caracterizam a situação e, por conseguinte, diferenciam um caso de outro. No contexto deste trabalho, o problema é o próprio conflito identificado pelos profissionais de saúde e é caracterizado, por exemplo, pelos valores das recomendações médicas e do estado de saúde do paciente. A solução, por sua vez, representa a resposta aplicada ao problema em questão, ou seja, a decisão tomada pelos profissionais de saúde durante a mediação do conflito (e.g. que vocábulo teve seus intervalos alterados, que profissional flexibilizou sua decisão).

Na Tabela 4.2 ilustra-se o exemplo de um caso representando um conflito entre planos de tratamento. As consequências e recomendações classificadas como submetidas são aquelas relativas ao profissional que está enviando o plano de tratamento para análise no SADS, enquanto que as verificadas fazem referência ao plano de tratamento que já estava previamente cadastrado no SADS (por um profissional que atendeu o paciente em um momento anterior). Recomendações atualizadas indicam as alterações realizadas pelo profissional de saúde nos ajustes do plano de tratamento.

A categoria do profissional que ajustou o plano pode ser Novo ou Atual. A primeira é análoga à classificação de submetida, enquanto que a segunda é análoga à classificação de verificada (ambas descritas anteriormente). Estas categorias são importantes para a representação da solução do caso na medida em que indicam qual profissional flexibilizou as restrições definidas no plano de tratamento. Esta informação, em conjunto com as recomendações médicas que foram atualizadas, auxiliam na tomada de decisão na mediação de novos casos de conflito, ajudando o profissional de saúde a verificar que caminhos foram utilizados anteriormente para solucionar um caso semelhante.

É importante notar também que as seções relativas ao estado de saúde e às recomendações médicas (tanto na representação do problema quanto da solução)

| Problema                            |                            |
|-------------------------------------|----------------------------|
| Conflito                            |                            |
| Vocábulo                            | Pressão Arterial Sistólica |
| Consequência Esperada (Submetida)   | [157.36, 189.6]            |
| Consequência Esperada (Verificada)  | (80.0, 84.0)               |
| Estado de Saúde                     |                            |
| Pressão Arterial Diastólica         | 80                         |
| Pressão Arterial Sistólica          | 120                        |
| Recomendações Médicas (Submetidas)  |                            |
| Gordura                             | $>= 26, \, \leq = 32$      |
| Recomendações Médicas (Verificadas) |                            |
| Peso                                | $>= 68, \, \lt = 72$       |
| Solução                             |                            |
| Profissional que Ajustou o Plano    |                            |
| Especialidade                       | Nefrologia                 |
| Categorical                         | <b>Novo</b>                |
| Recomendações Médicas (Atualizadas) |                            |
| Gordura                             | $>= 27, \, \leq = 31$      |

Tabela 4.2: Exemplo de Caso que Representa Conflito entre Planos de Tratamento

possuem conteúdo variável, o qual depende da quantidade de vocábulos relacionados ao caso em questão. Desta forma então, pode-se ter casos com diferentes quantidades de estados de saúde e recomendações médicas.

Similaridade Além da estrutura do caso apresentada na Tabela 4.2, faz-se necessário também definir como é realizado o cálculo que indica a similaridade entre dois casos. Para isto, utilizam-se as medidas definidas anteriormente no modelo para identificação de conflitos do Capítulo 3: as funções apresentadas na Tabela 3.1 para o cálculo da similaridade local para cada elemento que compõe a porção do problema do caso; e a similaridade global entre dois casos, obtida através da média ponderada das similaridades de cada elemento, conforme a equação (3.4).

Implementação Utiliza-se neste trabalho o arcabouço jColibri [28], que provê uma implementação na linguagem Java para auxiliar a construção de sistemas de RBC. Este arcabouço oferece suporte para a execução das quatro etapas do processo de RBC descritas anteriormente. Um dos primeiros passos na utilização deste arcabouço é a escolha do mecanismo para o armazenamento persistente dos

casos. Faz-se necessário implementar a interface Connector para permitir a leitura/escrita de cada um dos casos de conflito de planos de tratamento. A classe DataBaseConnector foi então utilizada para o armazenamento dos casos em um banco de dados relacional, em conformidade com a descrição arquitetural apresentada na Seção 4.2.3.

Uma vez definido o mecanismo de persistência, implementa-se o caso propriamente dito, através da interface CaseComponent. Os casos são compostos por instâncias desta interface, que contém a descrição (conflito) do caso e também a solução. Tem-se então as classes ProblemComponent e SolutionComponent. Para cada um dos elementos que compõem o caso de conflito, apresentados na Tabela 4.2, implementa-se um atributo seguindo as convenções de JavaBeans, com os métodos de acesso get e set. Tem-se também a implementação do método getIdAttribute, que retorna o atributo que identifica o caso (neste trabalho, um valor autoincrementado). No caso específico do elemento Categoria, o qual possui um conjunto de valores pré-definidos, utiliza-se a classe utilitária EnumUserType para o mapeamento dos valores enumerados, através dos tipos enum da linguagem Java.

Para cada uma das três funções apresentadas na Tabela 3.1, faz-se necessário selecionar (ou implementar caso não esteja disponível) a classe responsável pelo cálculo da similaridade no arcabouço jColibri. No caso das funções (3.1) e (3.3), reutiliza-se, respectivamente, as classes Equal e Interval, ambas disponíveis no pacote de funções de similaridade local do algoritmo de recuperação de casos k-Nearest Neighbors (k-NN) [64]. Este algoritmo computa a similaridade entre dois casos através da média ponderada das similaridades locais de cada um dos atributos dos casos (definidos na classe ProblemComponent). Já no caso da função (3.2), em virtude da especificidade do domínio de aplicação, fez-se necessário implementar uma classe (TermInterval) para realizar o cálculo de similaridade entre dois intervalos.

Após a definição e implementação das classes de similaridade, é possível executar o ciclo para a submissão de um novo caso ao sistema. O método principal responsável por esta execução é *cycle(CBRQuery)*, que recebe como parâmetro uma consulta que representa o novo conflito que está sendo submetido ao sistema; ou seja, um caso ainda sem solução. Este método é executado pelo agente do profissional de saúde sempre que o profissional identifica um conflito na aplicação

web e deseja obter sugestões do SADS acerca da solução de mediação de conflitos utilizada em situações similares.

### Protocolo de Interação para a Identificação de Conflitos entre Planos

Uma vez que as consequências foram geradas por meio da execução do comportamento descrito anteriormente, é necessário que o agente do profissional de saúde interaja com os outros agentes para verificar a existência de conflitos entre os planos previamente definidos pelos outros profissionais envolvidos no tratamento do paciente. Algumas classes do pacote jade.proto foram então estendidas para implementar o protocolo de Identificação de Conflitos entre Planos. Métodos das classes SimpleAchieveREInitiator e SimpleAchieveREResponder foram sobrepostos e handlers foram registrados para processar as mensagens recebidas pelos agentes.

Na Figura 4.22 ilustra-se a representação do Protocolo de Interação para a Identificação de Conflitos entre Planos do SADS (SADS-PIICP), com base na linguagem Agent UML [55] e suas extensões. Neste protocolo estão definidos três papéis de interação, descritos a seguir:

- Novo Profissional representa o agente do profissional de saúde que está submetendo um novo plano de tratamento ao SADS para verificação de conflitos.
- Paciente representa o agente do paciente cujo plano de tratamento está sendo verificado.
- Profissional Atual representa o agente do profissional de saúde que já atende o paciente e possui planos de tratamento previamente definidos.

Neste protocolo, um agente Novo Profissional interage inicialmente com o Paciente para consultar informações relacionadas aos profissionais de saúde que já cuidam desse paciente. Baseado nos resultados obtidos, o Novo Profissional requisita n verificações de conflitos para os agentes que desempenham o papel de Profissional com o objetivo de identificar a compatibilidade entre os planos.

SADS-PIICP é baseado na composição de dois outros protocolos de interação da FIPA [21]: FIPA Query [23] e FIPA Request [24]. FIPA Query foi adaptado para tratar a consulta sobre os profissionais que já cuidam do paciente, requisitada

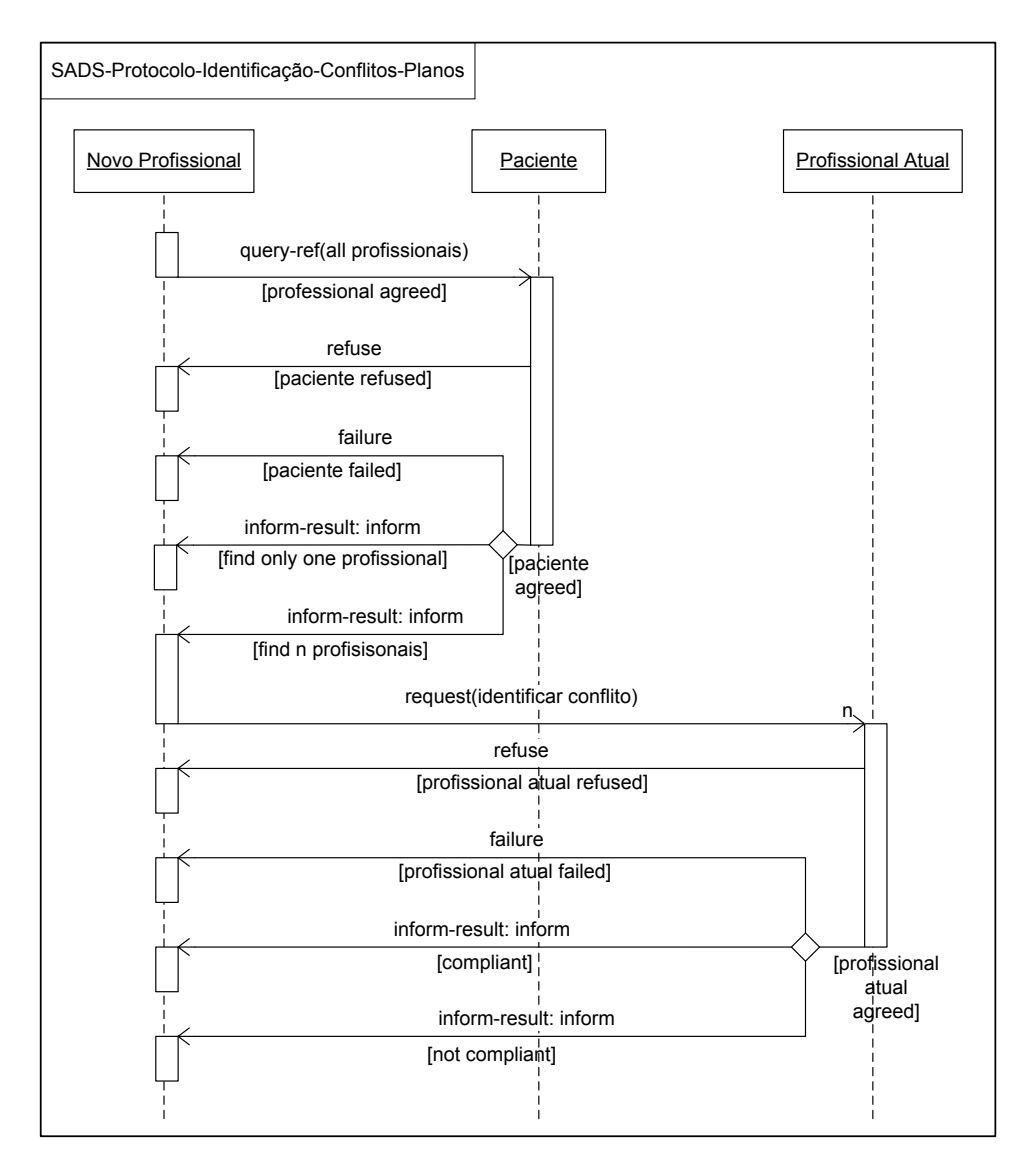

Figura 4.22: Protocolo de Interação para a Identificação de Conflitos entre Planos.

pelo Novo Profissional (*Initiator*) ao Paciente (*Participant*). A comunicação entre o Novo Profissional e o Profissional Atual para requisitar a verificação de conflitos é adaptada do protocolo FIPA Request. O Novo Profissional do SADS-PIICP é o Initiator do FIPA Request e o Profissional do SADS-PIICP é o Participant do FIPA Request. A seguir são descritas as mudanças que foram realizadas nos protocolos de interação da FIPA para adequação ao domínio de cuidados com a saúde.

Agentes não utilizam agree. Este ato performativo foi removido, ao adaptar os dois protocolos de interação de FIPA, pois a notificação de aceitação de uma requisição não é necessária para o SADS-PIICP.

- query-if não é utilizado. O Novo Profissional utiliza apenas o ato performativo query-ref (FIPA Query) para consultar os profissionais que já cuidam do paciente. Considerando que o Novo Profissional deseja saber a identificação dos profissionais, o ato performativo query-if não poderia ser utilizado pois devolve apenas os valores verdadeiro ou falso.
- inform-t/f não é utilizado. Pelo mesmo motivo anterior (devolve verdadeiro ou falso), o ato performativo inform-t/f de FIPA Query não é utilizado pelo Paciente para informar o conjunto de profissionais de saúde que lhe oferece cuidados médicos. Apenas o ato performativo inform-result é utilizado para este propósito.
- Dois inform-result são utilizados pelo Profissional Atual. Este ato performativo é utilizado em dois cenários para responder à requisição de verificação de conflitos realizada pelo Novo Profissional. Quando os planos de tratamento são verificados como compatíveis, um conjunto vazio é retornado. Quando os planos são incompatíveis, a lista de consequências esperadas que são conflitantes é informada para o Novo Profissional. O ato performativo inform-done de FIPA Request não é utilizado para esta interação.

## Protocolo de Interação para a Resolução de Conflitos

Na Figura 4.23 é ilustrada a representação do Protocolo de Interação para a Resolução de Conflitos do SADS (SADS-PIRC). Este protocolo é uma adaptação do protocolo FIPA Propose [22], com a adição de um segundo ato performativo propose. Ele possibilita um processo iterativo de negociação entre o Novo Profissional e o Profissional Atual para resolver as condições conflitantes de um plano de tratamento. O Novo Profissional é o Initiator do protocolo FIPA Propose e o Profissional Atual é o Participant.

Quando um profissional inicia uma interação através do protocolo SADS-PIICP e identifica conflitos com o plano de tratamento de algum outro profissional, ele deve iniciar uma nova interação através do protocolo SADS-PIRC. Inicialmente o profissional desempenha o papel de Novo Profissional e envia o ato performativo propose com o plano conflitante para o Profissional Atual, que por sua vez

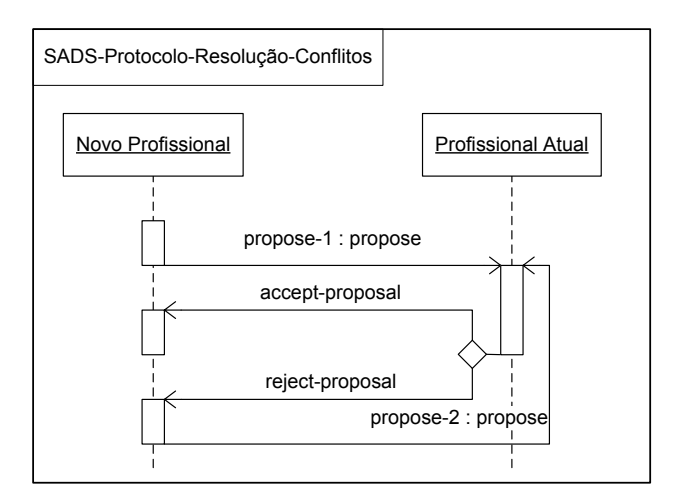

Figura 4.23: Protocolo de Interação para a Resolução de Conflitos.

decide se aceita ou rejeita a nova proposta. Em caso de  $\alpha$ ceitação, o Profissional Atual deve flexibilizar suas condições e atualizar seu próprio plano. Em seguida, deve comunicar o ato performativo accept-proposal para o Novo Profissional, que por sua vez pode interagir novamente através do protocolo SADS-PIICP para confirmar a inexistência de conflitos. No caso de rejeição, o Profissional Atual utiliza o ato performativo reject-proposal para comunicar a razão da rejeição do plano recebido. Baseado nesta justificativa, o Novo Profissional envia outra proposta com diferentes condições para o novo plano. A interação continua até que um consenso seja obtido e o Profissional Atual aceite o plano proposto.

Com a execução destes protocolos, o sistema multiagente implementa todas as funcionalidades disponibilizadas na interface gráfica, a qual funciona como frontend para cada tipo de agente.

## 4.2.3 Servidor de Banco de Dados

O Servidor de Banco de Dados é responsável por armazenar os dados utilizados pelos dois outros servidores da arquitetura do SADS (Servidor Web e Servidor Multiagente). O armazenamento das entidades utilizadas no sistema está implementado com o banco de dados relacional HSQLDB [30]. Esse banco de dados é escrito em Java e está incluído na configuração padrão do arcabouço Grails, utilizado no desenvolvimento da aplicação web do SADS.

Na Figura 4.24 apresenta-se o diagrama entidade relacionamento utilizado no

SADS. Para cada uma das entidades desse modelo implementou-se uma Domain Class utilizando a linguagem Groovy. Através da implementação do mapeamento objeto relacional de Grails (GORM - Grails Object Relational Mapping), as entidades e suas propriedades são mapeadas em tabelas e campos do banco de dados HSQLDB.

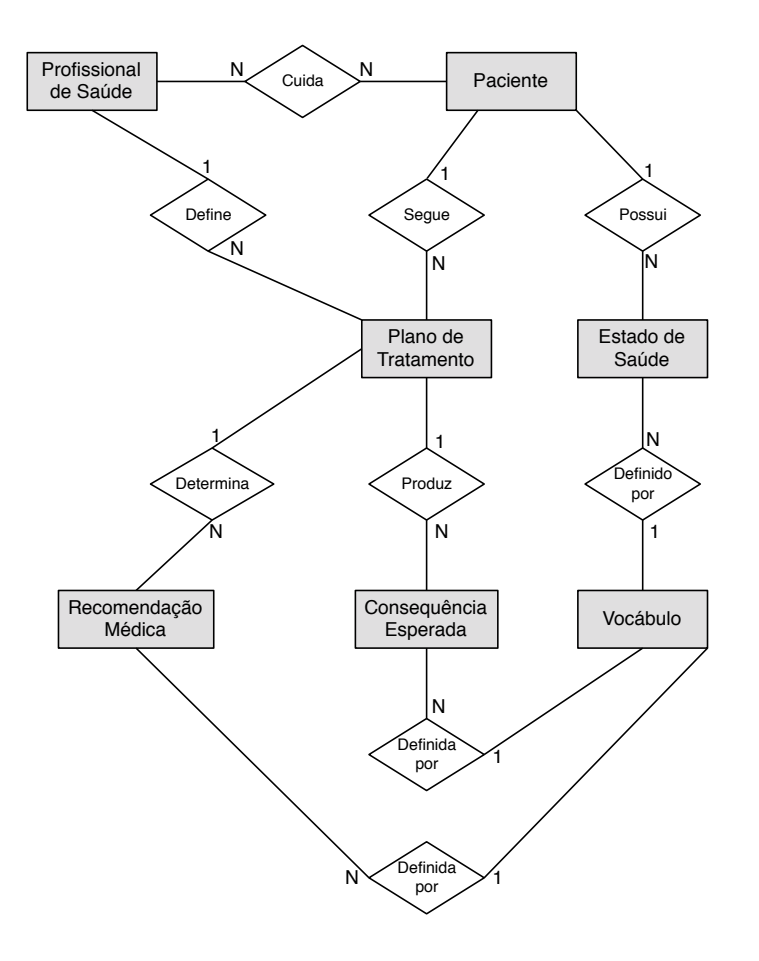

Figura 4.24: Diagrama Entidade Relacionamento Utilizado no SADS.

Na implementação atual do modelo de dados, está sendo utilizado o modo de armazenamento em memória do banco de dados HSQLDB. Em caso de transformação do SADS em produto, para posterior comercialização, o banco de dados HSQLDB deverá ser substituído por um sistema mais robusto, como o MySQL Server [58]. Enquanto o primeiro é recomendado para as etapas de desenvolvimento e testes da aplicação, o segundo é mais adequado para aplicações na fase de produção.

# 4.3 Estudo de Caso

Um estudo de caso relacionado ao tratamento de um paciente com artrite é apresentado nesta seção para ilustrar a utilização do SADS. Este paciente é acompanhado por três profissionais de saúde: o médico que fez o diagnóstico inicial de artrite, o nutricionista indicado para definir a dieta e o personal trainer indicado para especificar o programa de atividades físicas. Para simplificar a descrição do estudo de caso, apresentam-se apenas as partições do tratamento relacionadas ao médico e ao personal trainer. Considera-se também que o SADS possui o registro de apenas um paciente e de dois profissionais de saúde. Uma vez que o tratamento dos pacientes é independente, a quantidade de pacientes registrados no sistema causa impacto apenas na infraestrutura computacional necessária, mas não no funcionamento do sistema. Na Figura 4.25 são ilustradas as interações entre usuários e agentes de software do SADS relacionadas a esse estudo de caso.

A princípio, considerando que o paciente e os profissionais de saúde estão registrados no SADS, (1) o paciente agenda uma consulta com o médico. O médico avalia os sintomas, o histórico do paciente, as medicações utilizadas e então diagnostica artrite. Em seguida o médico utiliza a interface web para (2) submeter um plano de tratamento para o SADS com o conjunto de recomendações que devem ser seguidas pelo paciente. O médico prescreve medicamentos para artrite e prevê um aumento de 5% nos valores ideais da pressão arterial em virtude da utilização do medicamento. Os valores mínimos para a pressão arterial devem ser iguais aos valores obtidos na consulta com o médico.

```
medicamento = 1 dose/dia
pressão arterial sistólica < 126 mmHg
pressão arterial diastólica < 84 mmHg
```
Após a geração das consequências esperadas para o tratamento, o Agente de Software do Médico inicia uma interação utilizando o protocolo SADS-PIICP com o objetivo de verificar se existe algum conflito relacionado ao plano de tratamento. Considerando que este é o primeiro plano do paciente e que, portanto, não há inconsistências, (3) o agente retorna o ato performativo inform que é repassado para o médico indicando a inexistência de conflitos. O médico entrega o plano para o paciente e (4) o encaminha ao personal trainer. O paciente (5) vai ao personal

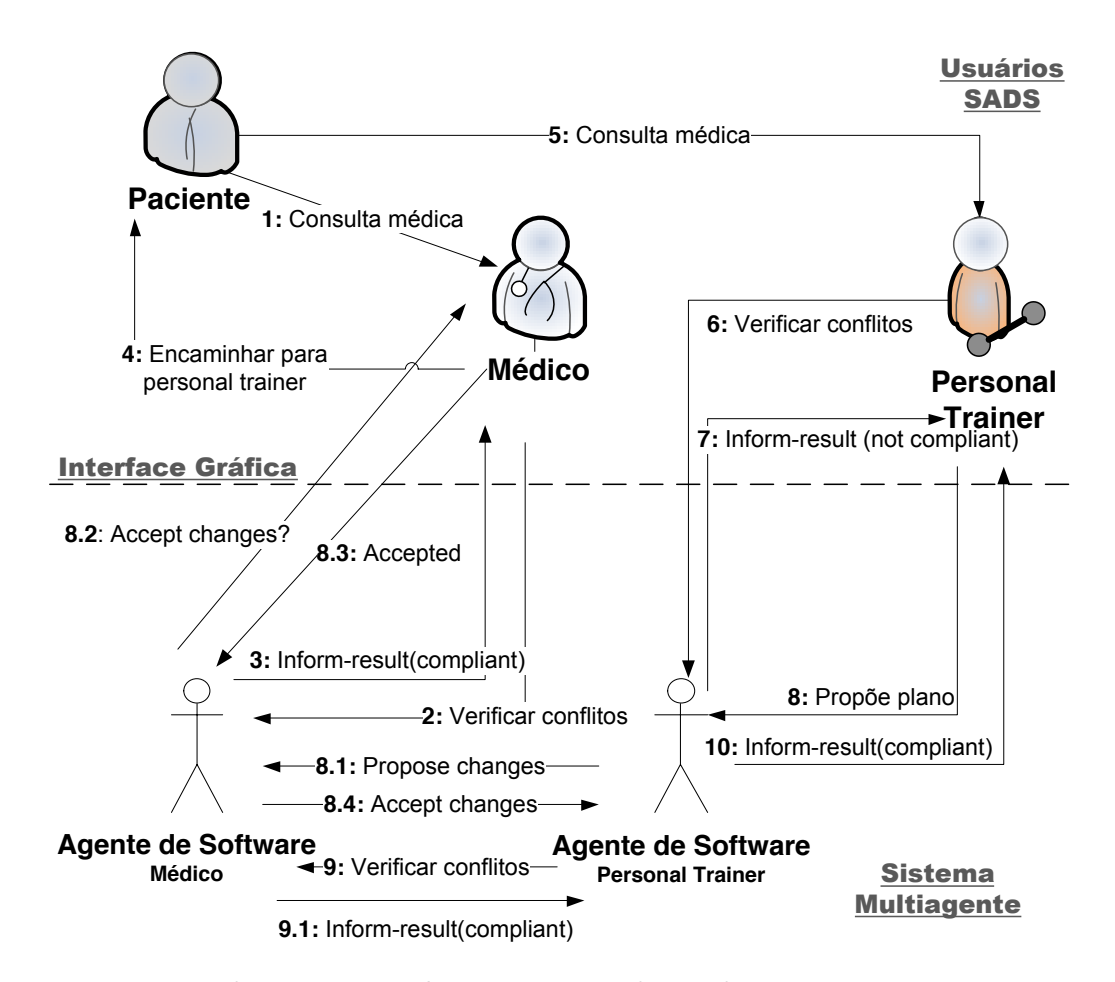

Figura 4.25: Médico e Personal Trainer com Planos de Tratamento Incompatíveis.

trainer, que, após efetuar uma avaliação, (6) envia o seguinte plano de tratamento para o SADS.

caminhada = 30 min/dia natação = 1 hora/dia

O Agente de Software do Personal Trainer requisita a verificação de conflitos relativos ao seu plano e para isso também utiliza o protocolo SADS-PIICP. O agente (7) retorna inform com o conjunto de conflitos identificados, uma vez que o plano do personal trainer não é compatível com o plano criado anteriormente pelo médico. Os planos estão em conflito porque a prática de atividades físicas (caminhada e natação) causará diminuição da pressão arterial do paciente além dos valores mínimos ideais definidos pelo médico.

O personal trainer entende as razões para o conflito e (8) envia para o seu

agente o plano proposto junto com a explicação para suas escolhas: o médico deve flexibilizar os limites mínimos da pressão arterial em virtude do programa de atividades físicas. O agente então (8.1) envia o ato performativo propose para o Agente de Software do Médico, utilizando o protocolo SADS-PIRC. O agente recebe a proposta e (8.2) pergunta ao médico se ele aceita a justificativa do personal trainer para modificar o plano de tratamento. O médico verifica o plano recebido e decide resolver o conflito modificando seu próprio plano e aceitando o plano proposto pelo personal trainer. De fato, uma vez que o paciente precisa praticar atividades físicas, os limites definidos anteriormente pelo médico eram muito rigorosos. O médico então modifica seu próprio plano e submete ao SADS.

Após a modificação do seu próprio plano, o médico (8.3) aceita a proposta enviada pelo personal trainer e, em seguida, o Agente de Software do Médico (8.4) repassa a aceitação para o Agente de Software do Personal Trainer. Neste momento, o Agente de Software do Personal Trainer (9) requisita novamente a verificação de conflitos no plano para o Agente de Software do Médico, que com sucesso (9.1) retorna o ato performativo inform indicando a inexistência de conflitos. O plano é então criado sem restrições em virtude da flexibilidade do médico para reajustar seu próprio plano. Por fim, (10) o ato performativo inform é repassado para o personal trainer que em seguida entrega o programa de atividade física para o paciente.

Neste estudo de caso, os dois Agentes de Software interagiram através dos dois protocolos de interação (SADS-PIICP e SADS-PIRC). Entretanto, quando não houver conflitos nos planos de tratamento, apenas o protocolo SADS-PIICP deve ser utilizado. Outro ponto importante para se destacar é que o médico aceitou de imediato a primeira proposta do personal trainer. Entretanto, caso a proposta tivesse sido rejeitada, o processo de negociação teria continuado iterativamente até que um consenso fosse obtido para um plano de tratamento sem conflitos.

Embora os conflitos tenham sido tratados durante a primeira consulta do paciente com o personal trainer, eles também podem ser identificados e resolvidos durante as visitas subsequentes. Ou ainda, quando requisições são geradas pelo paciente caso ele não se sinta bem ao seguir alguma parte do tratamento. Por exemplo, se um paciente tem dificuldades para se alimentar em virtude de uma dieta rigorosa com "zero sal", o plano de tratamento deve ser modificado pelos

profissionais envolvidos para tornar a dieta mais flexível para o paciente.

# 4.4 Sumário do Capítulo

Nesse capítulo foi apresentada uma abordagem multiagente para a mediação de conflitos de planos de tratamento de doenças crônicas e um estudo de caso para o tratamento de um paciente com artrite. Esta abordagem é a base para o Sistema de Acompanhamento Diário da Saúde (SADS) – um sistema para auxiliar a mediação de conflitos entre planos de tratamento de pacientes com doenças crônicas.

Na arquitetura do SADS, o arcabouço JADE é utilizado tanto no projeto quanto na implementação. Os agentes de software do SADS se comunicam de acordo com regras definidas em dois protocolos de interação propostos com base nas especificações da FIPA. Os profissionais de saúde interagem com o SADS através de uma aplicação web implementada com base em Grails.

Considerando os requisitos apresentados na Seção 1.1, o SADS atende-os na medida em que: possibilita que os planos de tratamento sejam disponibilizados pelos profissionais de saúde; permite a análise das incompatibilidades entre os planos de tratamento submetidos pelos profissionais e a notificação das inconsistências; promove a negociação entre os profissionais de saúde através da interface web com o objetivo de resolver eventuais conflitos entre os planos de tratamento; disponibiliza o histórico do estado de saúde do paciente, dos planos de tratamento e das justificativas dos profissionais para a resolução dos conflitos ocorridos durante a evolução da doença ao longo do tempo.

Sendo assim, o SADS se apresenta como uma solução promissora para a mediação de conflitos e acompanhamento de tratamento autogerenciado de pacientes acometidos por doenças crônicas.

# Capítulo 5

# Avaliação Experimental

Apresenta-se neste capítulo um estudo experimental realizado com recomendações médicas dirigidas a pacientes crônicos, com o objetivo de validar o modelo de identificação de conflitos apresentado no Capítulo 3. A abordagem selecionada para a realização deste estudo baseia-se na obtenção de dados oriundos de diretrizes clínicas de diagnóstico e de tratamento de doenças crônicas. Tais diretrizes são elaboradas por profissionais renomados, pertencentes a sociedades de especialidades médicas brasileiras.

Diversos planos de tratamento são gerados com base nos intervalos de valores apresentados em tabelas de referência presentes nas diretrizes clínicas (e.g. classificação de níveis de gravidade da doença, estratificação de riscos, decisões e metas terapêuticas) e as (in)consistências entre estes planos são analisadas após a execução dos algoritmos de identificação de conflitos.

A estrutura no qual este capítulo está organizado é descrita a seguir. A metodologia utilizada na realização deste estudo experimental é apresentada na Seção 5.1. Os detalhes a respeito da realização do experimento são apresentados na Seção 5.2. Na Seção 5.3 discutem-se os resultados obtidos no experimento. Por fim, na Seção 5.4 apresentam-se o sumário deste capítulo e uma discussão a respeito das decisões que motivaram a utilização de diretrizes clínicas no experimento.

# 5.1 Metodologia

A seguir apresentam-se as atividades executadas com o objetivo de realizar o estudo experimental utilizando diretrizes clínicas.

- 1. Selecionar diretrizes clínicas de diagnóstico e tratamento de doenças crônicas com o objetivo de fundamentar a geração do conjunto de dados de planos de tratamento. Estas diretrizes precisam estar relacionadas a doenças que envolvam a interação entre profissionais de saúde de áreas diferentes. Devem ser selecionadas diretrizes elaboradas por sociedades de especialidades médicas.
- 2. Identificar nas diretrizes selecionadas: quais estados de saúde precisam ser medidos para possibilitar o diagnóstico; a classificação do nível de severidade da doença; e a decisão terapêutica a respeito do tratamento indicado para os pacientes. Em geral, estes estados são apresentados nas seções que abordam o diagnóstico da doença, em tabelas e matrizes de referência que mapeiam intervalos de valores em classificações discretas. Alguns estados de saúde têm seus valores medidos diretamente por meio de um sensor (e.g. pressão arterial), enquanto outros são calculados através da composição de outras variáveis (e.g. risco cardiovascular global depende da classificação da hipertensão e da quantidade de fatores de risco que o paciente apresenta).
- 3. Identificar nas diretrizes selecionadas o conjunto de recomendações médicas que podem ser utilizadas no tratamento dos pacientes. Também devem ser identificadas as consequências esperadas para cada uma das recomendações indicadas. As recomendações e consequências são geralmente apresentadas nas seções que abordam o tratamento da doença.
- 4. Gerar todas as combinações possíveis de tratamento, considerando para isto: o produto cartesiano dos estados de saúde identificados anteriormente, levando em conta os limites superiores e inferiores dos valores de cada estado de saúde; o somatório das diferentes combinações de recomendações médicas que podem ser indicadas para os pacientes, de acordo com o seu estado de saúde; e o cálculo das consequências esperadas para o tratamento, mediante cada associação entre estado de saúde e recomendação médica. Eventuais

combinações inválidas devem ser eliminadas da lista final de tratamentos (e.g. recomendações médicas para pacientes sadios).

5. Executar o algoritmo de identificação de conflitos tendo como entrada a lista de planos de tratamento geradas anteriormente. Após a execução, analisar os resultados obtidos com relação à (in)consistência dos intervalos das consequências esperadas para os pacientes.

## 5.2 Realização do Experimento

### 1. Seleção de Diretrizes Clínicas

Na execução deste experimento selecionou-se duas diretrizes clínicas de doenças crônicas: Diretrizes da Sociedade Brasileira de Diabetes 2009 [13], elaboradas pela sociedade homônima; e VI Diretrizes Brasileiras de Hipertensão [12], elaboradas pela Sociedade Brasileira de Cardiologia, através do Departamento de Hipertensão Arterial (SBC/DHA). Em ambos os casos, utilizou-se as edições mais recentes das diretrizes, lançadas em 2009 e 2010, respectivamente.

A escolha destas diretrizes foi motivada pelo fato de que "hipertensão arterial e diabetes mellitus são condições clínicas que frequentemente se associam" [13]. Além disto, são doenças crônicas com alta prevalência na população brasileira (acima de 30% para hipertensão e acima de 12% para diabetes) e também geram custos médicos e socioeconômicos elevados [12,13].

### 2. Identificação de Estados de Saúde

A hipertensão arterial sistêmica (HAS) é uma condição clínica multifatorial caracterizada por níveis elevados e sustentados de pressão arterial (PA) [12]. Já o Diabetes mellitus (DM) não é uma única doença, mas um grupo heterogêneo de distúrbios metabólicos que apresenta em comum a hiperglicemia, a qual é o resultado de defeitos na ação da insulina, na secreção de insulina ou em ambos [13].

Hipertensão Arterial Sistêmica No caso da HAS, os estados de saúde identificados para o experimento foram os níveis de pressão arterial sistólica (PAS), pressão arterial diastólica (PAD), classificação da pressão arterial e o risco cardiovascular global. Na Tabela 5.1 apresentam-se os intervalos de valores de pressão arterial e as respectivas classificações dos pacientes com relação à HAS, definidas nas diretrizes da SBC/DHA.

| Classificação                                                               | Pressão sistólica | Pressão diastólica |  |  |  |
|-----------------------------------------------------------------------------|-------------------|--------------------|--|--|--|
| <b>Otima</b>                                                                | < 120             | < 80               |  |  |  |
| Normal                                                                      | < 130             | < 85               |  |  |  |
| Limítrofe                                                                   | $130 - 139$       | $85 - 89$          |  |  |  |
| Hipertensão estágio 1                                                       | $140 - 159$       | $90 - 99$          |  |  |  |
| Hipertensão estágio 2                                                       | $160 - 179$       | $100 - 109$        |  |  |  |
| Hipertensão estágio 3                                                       | > 180             | >110               |  |  |  |
| Hipertensão sistólica isolada                                               | > 140             | < 90               |  |  |  |
| Os valores de pressão arterial estão expressos em mmHg. Quando as pressões  |                   |                    |  |  |  |
| sistólica e diastólica situam-se em categorias diferentes, a maior deve ser |                   |                    |  |  |  |
| utilizada para classificação da pressão arterial.                           |                   |                    |  |  |  |

Tabela 5.1: Classificação da pressão arterial de acordo com a medida casual no consultório ( $> 18$  anos) [12].

Algumas situações particulares não foram consideradas na classificação da HAS, tais como medidas em crianças e adolescentes; hipertensão do avental branco; e hipertensão mascarada. Apenas a categorização padrão direcionada para adultos foi utilizada para determinar os tratamentos deste experimento.

Já a estratificação do risco cardiovascular global da HAS, necessário para fundamentar as decisões terapêuticas indicadas para o paciente, é apresentada na Tabela 5.2. Esta estratificação indica o risco adicional atribuído à classificação de hipertensão arterial de acordo com fatores de risco, lesões em órgãos-alvo e condições clínicas associadas. Consideram-se para os fins deste experimento apenas os níveis de risco definidos na estratificação, sem levar em conta as "variáveis intermediárias" que indicam a presença de fatores de risco ou condições clínicas associadas nos pacientes. Ou seja, não importa nos experimentos se um paciente com hipertensão estágio 3 possui 1 ou 2 fatores de risco, mais de 3 fatores, ou ainda condições clínicas associadas. Em qualquer um destes casos este paciente é classificado com risco cardiovascular global muito alto.

Apesar da Tabela 5.2 não apresentar a estratificação de risco para pacientes com HSI, considerou-se que estes pacientes podem ser classificados em todos os tipos de risco, conforme descrito na seção 4.4.1 das diretrizes de hipertensão.

|                                                                                  | Ótimo      |           | Normal Limítrofe | Est. 1 | Est. $2$ | Est. $3$   |  |
|----------------------------------------------------------------------------------|------------|-----------|------------------|--------|----------|------------|--|
| Nenhum FR                                                                        |            | Sem Risco |                  | Baixo  | Médio    | Alto       |  |
| 1 a 2 FR                                                                         |            | Baixo     |                  |        | Médio    | Muito Alto |  |
| $>$ 3 FR, LOA                                                                    |            | Médio     |                  | Alto   |          | Muito Alto |  |
| ou SM - DM                                                                       |            |           |                  |        |          |            |  |
| Condições clí-                                                                   | Muito Alto |           |                  |        |          |            |  |
| nicas associadas                                                                 |            |           |                  |        |          |            |  |
| Est.: estágio da hipertensão; FR: fator(es) de risco; LOA: lesão de órgãos-alvo; |            |           |                  |        |          |            |  |
| SM: síndrome metabólica; Sem Risco e Médio correspondem, respectivamente,        |            |           |                  |        |          |            |  |
| à Risco basal e Risco Moderado na tabela original, seguindo o mapeamento         |            |           |                  |        |          |            |  |
| apresentado em outros trechos das diretrizes.                                    |            |           |                  |        |          |            |  |

Tabela 5.2: Estratificação do risco cardiovascular global [12].

Diabetes Mellitus Já no caso do DM, considerou-se como estado de saúde a categoria utilizada para diagnosticar a doença, apresentada na Tabela 5.3. Na tabela, jejum refere-se à falta de ingestão calórica por, no mínimo, oito horas, enquanto que a medida casual é realizada a qualquer hora do dia, sem se observar o intervalo desde a última refeição. Outros detalhes e notas presentes na tabela original foram omitidos, uma vez que os intervalos de valores da glicose plasmática são suficientes para entender a classificação utilizada no experimento.

| Categoria                                  | Jejum     | 2 horas após 75g de glicose | Casual |
|--------------------------------------------|-----------|-----------------------------|--------|
| Glicemia normal                            | $< 100\,$ | < 140                       |        |
| Tolerância à glicose diminuída   100 - 125 |           | 140 - 199                   |        |
| Diabetes mellitus                          | >126      | > 200                       | > 200  |

Tabela 5.3: Valores de glicose plasmática (em mg/dl) para diagnóstico de diabetes mellitus e seus estágios pré-clínicos [13].

De forma análoga ao risco cardiovascular global da HAS, nos experimentos utiliza-se apenas a categoria final obtida após o diagnóstico da doença: glicemia normal, tolerância à glicose diminuída e diabetes mellitus. Os valores numéricos da glicose plasmática foram desconsiderados. A motivação para esta decisão foi o fato da glicose não estar diretamente associada às consequências esperadas identificadas na próxima seção. Ou seja, os valores da glicose não interferem na obtenção dos intervalos das consequências cujos conflitos serão analisados.

Estados de Saúde da HAS e do DM Por fim, na Tabela 5.4 apresenta-se um quadro resumido com os estados de saúde identificados para este experimento. Os possíveis valores para cada um destes estados também é apresentado.

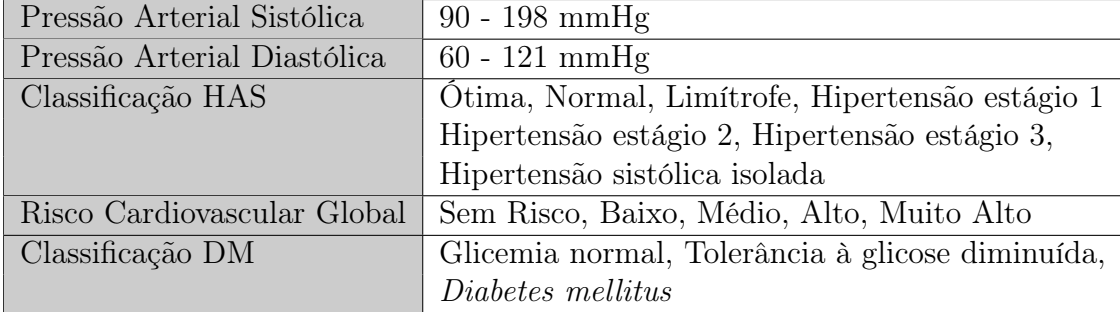

Tabela 5.4: Estados de saúde e intervalo de valores identificados para HAS e DM.

Para definir os limites inferiores da PAS e da PAD, considerou-se a faixa de valores que caracteriza pacientes com hipotensão: de 90/60 mmHg [48]. Já no caso dos limites superiores, calculou-se arbitrariamente um acréscimo de 10% sobre os valores mínimos que determinam que os pacientes sejam classificados com hipertensão estágio 3: 180 para PAS e 110 para PAD. Desta forma, os limites superiores passaram a ser 198 e 121, respectivamente.

### 3. Identificação de Recomendações Médicas e Consequências Esperadas

Hipertensão Arterial Sistêmica O tratamento da HAS pode ser conduzido apenas com mudanças no estilo de vida dos pacientes, principalmente relativas ao padrão alimentar e à prática de exercícios físicos. Já em casos de maior gravidade, ou quando as metas de redução da pressão arterial não são atingidas, recomenda-se então a associação com o tratamento medicamentoso. Na Tabela 5.5 apresenta-se uma síntese destas decisões de tratamento da HAS, levando em conta a classificação do risco cardiovascular global do paciente. De forma análoga à Tabela 5.2, nestas decisões também realizou-se o mapeamento dos riscos em relação à tabela original presente nas diretrizes, objetivando a padronização do vocabulário utilizado nos experimentos (e.g. Sem Risco, Médio).

Neste estudo experimental consideram-se apenas as recomendações médicas associadas ao tratamento não medicamentoso. Esta escolha motivou-se inicialmente pelo fato deste tipo de tratamento ser recomendado em todos os casos, indepen-

| Categoria de risco | Considerar                                                              |
|--------------------|-------------------------------------------------------------------------|
| Sem risco          | Tratamento não medicamentoso isolado                                    |
| Baixo              | Tratamento não medicamentoso isolado por até seis                       |
|                    | meses. Se não atingir a meta, associar tratamento                       |
|                    | medicamentoso.                                                          |
|                    | Médio, alto e muito alto   Tratamento não medicamentoso + medicamentoso |

Tabela 5.5: Decisões terapêuticas para HAS [12].

dentemente do risco. Também, em virtude da disponibilidade de estudos que quantificam os benefícios estimados na população em relação à redução da PAS, de acordo com as mudanças no estilo de vida. Na Tabela 5.6 ilustra-se, de forma simplificada, as modificações de estilo de vida e a redução da PAS aproximada. Detalhes sobre a dieta alimentar, quantidade de álcool e sal que podem ser ingeridos, assim como frequência de exercícios, podem ser obtidos no documento das diretrizes.

| Modificação                    | Redução aproximada na PAS |
|--------------------------------|---------------------------|
| Padrão alimentar               | $8a14 \text{ mmHg}$       |
| Redução do consumo de sal      | $2a8$ mmHg                |
| Moderação no consumo de álcool | $2a4$ mmHg                |
| Exercício físico               | 4a9mHg                    |

Tabela 5.6: Modificações de estilo de vida e redução aproximada da PAS [12].

A partir dos dados da Tabela 5.6, pode-se então extrair as possíveis recomendações médicas e as consequências esperadas correspondentes que podem ser utilizadas no tratamento dos pacientes. Na Tabela 5.7 apresenta-se a síntese destas informações.

O valor 1 na coluna das recomendações médicas indica a aderência à recomendação; 0 indica descumprimento. É importante destacar que as reduções máximas da PAS da Tabela 5.6 (e.g. 14, 8, 4, 9) se transformam nos limites inferiores dos intervalos das consequências esperadas da Tabela 5.7. De forma análoga, as reduções mínimas se transformam nos limites superiores.

Diabetes Mellitus O tratamento do DM é realizado principalmente através de orientação nutricional, prescrição de exercícios, medicamentos orais e uso de insulina. No que diz respeito à orientação nutricional, as recomendações médicas do

| Recomendação Médica                       | Consequência Esperada              |
|-------------------------------------------|------------------------------------|
| $rm_{i_{k_1}} = (alimentacao, = 1)$       | $ce_{i_1} = (PAS,$                 |
|                                           | $[EP_i(PAS) - 14, EP_i(PAS) - 8],$ |
|                                           | $pt_{i_k}$                         |
| $rm_{i_{ks}} = (reducao-sal, =, 1)$       | $ce_{i_2} = (PAS,$                 |
|                                           | $[EP_i(PAS) - 8, EP_i(PAS) - 2],$  |
|                                           | $pt_{i_k}$                         |
| $rm_{i_{k_2}} = (moderacao-alcool, =, 1)$ | $ce_{i_3} = (PAS,$                 |
|                                           | $[EP_i(PAS) - 4, EP_i(PAS) - 2],$  |
|                                           | $pt_{i_k}$                         |
| $rm_{i_{k_4}} = (exercise, = 1)$          | $ce_{i_4} = (PAS,$                 |
|                                           | $[EP_i(PAS) - 9, EP_i(PAS) - 4],$  |
|                                           | $pt_{i_k}$                         |

Tabela 5.7: Recomendações médicas e consequências esperadas para HAS.

DM são similares às da HAS: aconselha-se um mesmo padrão alimentar e também a redução do consumo de álcool e sódio. Os exercícios físicos também são recomendados para melhorar o controle do nível glicêmico [13].

A diretriz do DM não apresenta dados suficientes para que se possa identificar as consequências esperadas para as recomendações nutricionais e de atividade física. Entretanto, considerando a semelhança entre as recomendações nutricionais e de atividade física das duas doenças, em virtude da sua correlação, decidiu-se por utilizar para o DM a mesma tabela (5.7) de recomendações e consequências da HAS.

## 4. Geração de Planos Tratamentos

Tendo identificado os estados de saúde, recomendações médicas e consequências esperadas relativos à HAS e DM, é possível então gerar as combinações de planos tratamento para posterior identificação e análise de conflitos. Estas combinações de tratamento foram geradas a partir de um programa em Java, que utiliza as tabelas identificadas anteriormente como fonte para a definição das variáveis e faixa de valores de entrada.

Os dados gerados pelo programa para os possíveis planos de tratamento são persistidos em um arquivo no formato CSV (comma-separated values). Cada linha deste arquivo contém os dados de um possível paciente submetido ao tratamento de hipertensão e diabetes mellitus. O arquivo CSV é útil para a visualização e a análise gráfica dos dados, através da utilização de ferramentas de sumarização (PivotTable e PivotChart) disponíveis no Microsoft Excel e Microsoft Access [49,50].

A primeira tarefa executada pelo programa é gerar as combinações entre os estados de saúde de hipertensão arterial (PAS, PAD, classificação e risco). Inicialmente gera-se o produto cartesiano dos conjuntos de valores de Pressão Arterial Sistólica e Pressão Arterial Diastólica. Apesar do modelo apresentado no Capítulo 3 possibilitar a utilização de estados de saúde no domínio dos números reais, decidiu-se por utilizar o domínio dos número inteiros, visando redução da quantidade de combinações dos dados analisados. Tem-se então 6.758 combinações entre PAS e PAD, resultado do cálculo abaixo:

$$
|PAS \times PAD| = |PAS| \cdot |PAD|
$$
  
= (198 - 90 + 1) \cdot (121 - 60 + 1)  
= 6.758 (5.1)

Em seguida, adiciona-se a cada par ordenado (pas, pad) a classificação da HAS, de acordo com a Tabela 5.1. Após esta operação, a quantidade de combinações se mantêm a mesma; apenas uma nova coluna é adicionada ao arquivo CSV. Para finalizar as combinações entre os estados de saúde de hipertensão, o programa calcula o produto cartesiano dos pares ordenados atuais e do conjunto de risco cardiovascular global. Apesar deste último conjunto ter 5 elementos (ver Tabela 5.4), nem todas as combinações com a classificação da HAS são válidas. Consideram-se então apenas os mapeamentos válidos apresentados na Tabela 5.2: {Sem Risco, Baixo, Médio, Muito Alto} para a classificação Ótimo; {Sem Risco, Baixo, Alto, Muito Alto} para a classificação Limítrofe; e assim por diante (como já foi descrito anteriormente, HSI pode ser classificada em todos os riscos). Considerando então estas restrições de validade, o programa gera 26.946 combinações. De um universo total de 33.790, obtido através do produto cartesiano, eliminam-se 6.884 combinações com mapeamento inválido.

$$
|EstadosSaude| = |PAS \times PAD \times RiscoCardiovascularGlobal| - |Invalidos|
$$
  
= 
$$
|PAS \times PAD| \cdot |RiscoCardiovascularGlobal| - |Invalidos|
$$
  
= 
$$
6.758 \cdot 5 - 6.844
$$
  
= 26.946 (5.2)

Ao final da geração dos estados de saúde considerando hipertensão, tem-se um arquivo com a estrutura ilustrada na Tabela 5.8. Os estados de saúde são dispostos nas colunas e cada linha possui os valores dos estados de saúde de cada paciente. A primeira coluna contém um número autoincrementado utilizado para identificar unicamente cada um dos pacientes.

| #     |     |     | PAS   PAD   Classificação HAS | Risco Cardiovascular Global |
|-------|-----|-----|-------------------------------|-----------------------------|
| 3621  | 104 | 97  | Ótima                         | Sem Risco                   |
| 10007 | 130 | 81  | Limítrofe                     | Alto                        |
| 15854 | 152 | 83  | <b>HSI</b>                    | Médio                       |
| 19049 | 164 | 80  | <b>HSI</b>                    | Muito Alto                  |
| 25854 | 193 | 110 | Estágio 3                     | Muito Alto                  |

Tabela 5.8: Arquivo CSV - Exemplo de estados de saúde considerando HAS.

A próxima tarefa executada pelo programa é combinar os estados de saúde com as recomendações médicas, gerando com isto todos os possíveis tratamentos que podem ser definidos pelo médico. Neste caso, os dados gerados podem ser interpretados como as recomendações médicas definidas por um cardiologista após a visita do paciente e a obtenção do diagnóstico. Considerando as 4 recomendações ilustradas na Tabela 5.6, relativas à modificação do estilo de vida, pode-se calcular o número total de recomendações para um determinado paciente através do somatório das combinações sem repetição do conjunto de recomendações, variando a quantidade de elementos. Tem-se então o número de 15 possíveis recomendações, de acordo com o cálculo abaixo.

$$
|Recommendacos| = {4 \choose 1} + {4 \choose 2} + {4 \choose 3} + {4 \choose 4} = 4 + 6 + 4 + 1 = 15
$$
 (5.3)

Alguns exemplos de recomendações médicas para um paciente hipertenso são: {alimentacao,moderacao-alcool}, {exercicio,moderacao-alcool}, {reducao-sal} e {alimentacao,moderacao-alcool,exercicio}. Calculando então a combinação dos estados de saúde (Equação (5.2)) com as recomendações médicas (Equação (5.3)), chega-se ao número total de 404.190 recomendações diferentes:

$$
|EstadosSaude \times Recomendacos| = |EstadosSaude| \cdot |Recomendacos|
$$
  
= 26.946 \cdot 15  
= 404.190 (5.4)

Em seguida, baseado no conjunto de recomendações de cada paciente, o programa calcula as consequências esperadas correspondentes, de acordo com as fórmulas apresentadas na Tabela 5.7, e adiciona novas colunas ao arquivo CSV. De forma análoga à obtenção da classificação da HAS, a geração das consequências esperadas não altera a quantidade de linhas do arquivo; apenas o número de colunas. Tem-se então um arquivo com novas colunas adicionadas, conforme a estrutura ilustrada na Tabela 5.9. A última coluna da tabela representa a união dos intervalos de todas as consequências esperadas para um determinado paciente.

| $R1$ R 2 R 3 R 4                                                                |  |    |   | CE <sub>1</sub> | CE <sub>2</sub>                                                                                  | CE <sub>3</sub> | CE <sub>4</sub>      | CE União   |
|---------------------------------------------------------------------------------|--|----|---|-----------------|--------------------------------------------------------------------------------------------------|-----------------|----------------------|------------|
| А                                                                               |  |    | Ε | [82, 88]        | [88, 94]                                                                                         | [92, 94]        | $\overline{[87,92]}$ | [82, 94]   |
| S                                                                               |  | E. |   | [132, 138]      | [136, 138]                                                                                       | [131, 136]      |                      | [131, 138] |
|                                                                                 |  | E  |   |                 | $\lfloor 149, 155 \rfloor$ $\lfloor \lfloor 155, 161 \rfloor \rfloor$ $\lfloor 154, 159 \rfloor$ |                 |                      | [149, 161] |
| $R(1,2,3,4)$ : Recomendações Médicas; CE $(1,2,3,4)$ : Consequências Esperadas, |  |    |   |                 |                                                                                                  |                 |                      |            |
| A: alimentacao; S: reducao-sal; O: moderacao-alcool; E: exercicio               |  |    |   |                 |                                                                                                  |                 |                      |            |

Tabela 5.9: Arquivo CSV - Exemplo de recomendações e consequências considerando HAS.

Uma vez definidas todas as recomendações e consequências esperadas correspondentes, faz-se necessário também remover as linhas com valores inválidos, de forma análoga à remoção dos estados de saúde inválidos. Na Tabela 5.10 apresentam-se então os critérios utilizados para identificar as recomendações inválidas. Estes critérios foram obtidos a partir de metas de pressão arterial a serem atingidas pelos pacientes, presentes nas diretrizes clínicas de hipertensão.

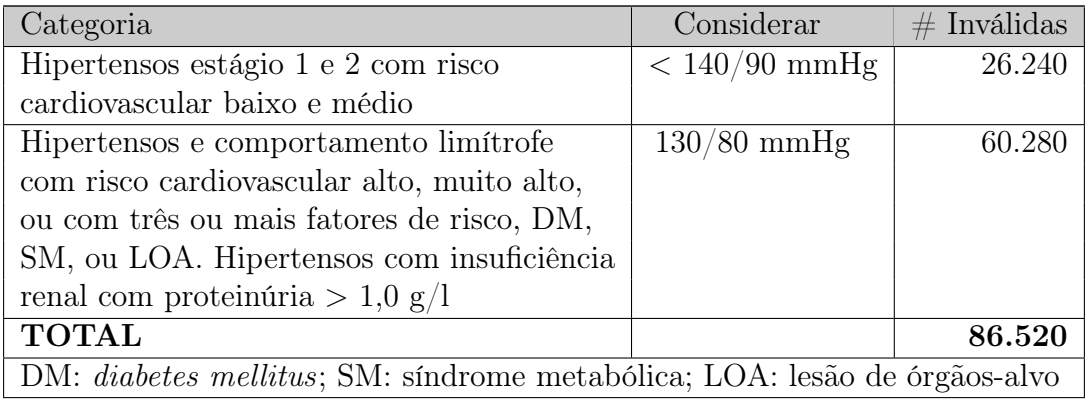

Tabela 5.10: Metas a serem atingidas em conformidade com as características individuais [12].

A tabela original possui apenas as duas primeiras colunas. A terceira coluna, adicionada neste trabalho, indica a quantidade total de recomendações que foram consideradas inválidas, em virtude do intervalo que representa a união das consequências esperadas (ver Tabela 5.9) não ser compatível com a meta estabelecida na Tabela 5.10.

Além dos dois critérios apresentados anteriormente, também foram eliminadas as recomendações cuja classificação de HAS é Hipertensão sistólica isolada, considerando a seguinte regra extraída do texto da diretriz de hipertensão. "Em pacientes com hipertensão sistólica isolada (HSI), a PA será dependente do risco cardiovascular, isto é, naqueles pacientes sem fator de risco adicional ou com risco cardiovascular baixo ou médio a meta deve ser inferior a 140 mmHg. Já nos pacientes com risco cardiovascular alto ou muito alto, a meta deve ser 130 mmHg." [12]. As recomendações incompatíveis com esta regra totalizam 126.750 pacientes.

Por fim, eliminaram-se também as recomendações com classificação Ótima e Normal, considerando a interpretação textual da diretriz que sugere as modificações de estilo de vida para indivíduos com pressão limítrofe. Estas recomendações correspondem ao total de 148.800.

Após todas as eliminações de recomendações inválidas, chega-se a um total de 42.120 válidas, conforme a Tabela 5.11. Esta é quantidade de pacientes únicos gerados no experimento considerando o tratamento de HAS.

| Total                             | 404.190 |
|-----------------------------------|---------|
| $(-)$ Metas da Tabela 5.10        | 86.520  |
| (-) Hipertensão Sistólica Isolada | 126.750 |
| (-) Ótima e Normal                | 148.800 |
| $(=)$ Paciente Únicos             | 42.120  |

Tabela 5.11: Total de recomendações médicas para HAS.

Tendo obtido as recomendações médicas para HAS, a próxima etapa do experimento é acrescentar as informações relativas ao estado de saúde de DM. Isto representa a visita do paciente a um endocrinologista, para diagnóstico e posterior tratamento de diabetes mellitus. À primeira vista, dever-se-ia adicionar mais uma coluna ao arquivo CSV, com a classificação de DM apresentada na Tabela 5.4, triplicando desta forma a quantidade de pacientes presentes no arquivo (em virtude dos três possíveis valores deste estado de saúde). Entretanto, considerando as recomendações utilizadas neste experimento, identificadas nas diretrizes clínicas (ver Tabela 5.7), não há influência da classificação da DM na escolha das recomendações nem nos resultados das consequências esperadas para os pacientes. As recomendações dependem apenas dos estados de saúde de HAS e as consequências influem apenas na PAS. Por estes motivos a classificação de DM não foi adicionada ao arquivo CSV. Caso fossem adicionadas, seriam geradas novas linhas repetidas e desnecessárias no arquivo.

Deve-se então agora realizar a combinação da lista de pacientes atuais com as recomendações médicas de DM, gerando então todos os possíveis tratamentos combinados de hipertensão e diabetes mellitus. Para escolher as recomendações médicas sugeridas pelo endocrinologista, decidiu-se por selecionar, para cada paciente, as combinações sem repetição do complemento do conjunto de recomendações. Ou seja, se o cardiologista recomendou {alimentacao} para o paciente, o endocrinologista pode recomendar todas as combinações do conjunto de recomendações, considerando a remoção dos elementos previamente recomendados pelo cardiologista: {reducao-sal,moderacao-alcool,exercicio}. Desta forma, o endocrinologista não repete recomendações já sugeridas pelo cardiologista.

Os cálculos para obtenção da quantidade total de pacientes únicos considerando os tratamentos de HAS e DM são apresentados na Tabela 5.12. As duas primeiras colunas indicam o detalhamento da quantidade total de pacientes de acordo com a quantidade de recomendações de HAS sugeridas pelo cardiologista. Tem-se 10.276 pacientes com 1 recomendação, 16.664 com 2 recomendações, e assim por diante, totalizando 42.120. Para cada uma das linhas (diferentes quantidades de recomendações), calcula-se o somatório das combinações do complemento do conjunto de repetições: com 1 recomendação de HAS, restam 3 de DM; com 2 recomendações de HAS, restam 2 de DM; etc. No caso de 4 recomendações de HAS, não restam recomendações de DM. Por fim, através da multiplicação, obtém-se o total de pacientes utilizado no experimento: 133.944.

| # RMs (HAS) | $#$ Pacientes |   | # RMs (DM)                                     |                                                      | Total   |
|-------------|---------------|---|------------------------------------------------|------------------------------------------------------|---------|
|             | 10.276        |   | ' ت<br>۰ ن ،<br>$=$ 7<br>$\mathcal{R}$         | $-$<br>=                                             | 71.932  |
|             | 16.664        |   | (2)<br>$\langle 2\rangle$<br>$=$ 3<br>$\Omega$ | $\overline{\phantom{a}}$<br>$\overline{\phantom{a}}$ | 49.992  |
|             | 12.020        |   | $=$                                            | _<br>___                                             | 12.020  |
|             | 3.160         | ٠ |                                                | _<br>___                                             |         |
|             | 42.120        |   |                                                |                                                      | 133.944 |

Tabela 5.12: Total de recomendações médicas para DM.

Por fim, para finalizar a geração dos dados dos planos de tramamento, o programa calcula as consequências esperadas correspondentes ao tratamento de DM, de acordo com as fórmulas apresentadas na Tabela 5.7, e adiciona novas colunas ao arquivo CSV. As mesmas colunas apresentadas na Tabela 5.9 também são adicionadas ao arquivo, sendo neste caso associadas à DM, ao invés de HAS. A união dos intervalos também é calculada e a quantidade de linhas do arquivo se mantém inalterada. Finalizada a geração dos dados, com o total de 133.944, é possível então fazer a análise e identificação de conflitos.

### 5. Identificação de Conflitos

A última tarefa executada pelo programa no experimento é verificar a existência de conflitos entre os planos de tratamento dos pacientes. Como os planos possuem consequências esperadas apenas para o vocábulo de PAS, a verificação de conflitos é obtida diretamente através da identificação de conflitos entre as consequências esperadas de PAS, tanto do plano de tratamento inicial de HAS, quando do segundo plano, de DM.

Considera-se então a união dos intervalos das consequências esperadas de HAS e DM, obtidas anteriormente, e registradas no arquivo CSV. Verifica-se então para cada uma das linhas do arquivo, através da implementação de operações entre conjuntos, se o conjunto de união das consequências de DM está contido no conjunto de união das consequências de HAS. A ordem de análise é de DM para HAS, ou seja, do plano de tratamento mais recente para o mais antigo. Após a execução do algoritmo de identificação de conflitos, obtiveram-se os resultados apresentados na Tabela 5.13.

| Conflito entre Planos (DM, HAS) |         | Frequência Porcentagem |
|---------------------------------|---------|------------------------|
| Sem Conflito                    | 26.456  | $(19,75\%)$            |
| Com Conflito                    | 107.488 | $(80,25\%)$            |
| Total                           | 133.944 | $(100,00\%)$           |

Tabela 5.13: Resultado da análise de conflitos dos experimentos (DM, HAS).

Na Figura 5.1 ilustram-se os resultados da identificação de conflitos de seis pacientes representativos dos experimentos. Os planos de tratamento dos dois primeiros pacientes (A, B) não apresentam conflitos. Em ambos os casos, o intervalo das consequências obtidas no segundo plano (endocrinologista - DM) está contido no primeiro plano de tratamento. Nestes casos, as recomendações sugeridas pelo endocrinologista fizeram com que os valores da pressão arterial continuassem em conformidade com os intervalos sugeridos pelo cardiologista.

Já nos casos dos quatro pacientes com conflito identificado entre os planos (C, D, E, F), os intervalos do segundo plano não estão contidos no primeiro plano. No caso do paciente C, existe apenas o valor 122 em comum. No caso do paciente D, há total divergência entre os planos de tratamento; enquanto no primeiro plano de alimentação espera-se que a pressão arterial sistólica esteja entre 131 e 137, no segundo plano, com a moderação de álcool, tem-se um intervalo superior, de 141 a 143.

No caso dos pacientes E e F, apesar de alguns valores dos segundo plano estarem contidos no primeiro, existem outros valores que estão fora do intervalo inicial definido pelo cardiologista. De 136 a 140 para o paciente E e de 121 a 126 para o paciente F. No caso específico do paciente F, o endocrinologista está recomendando

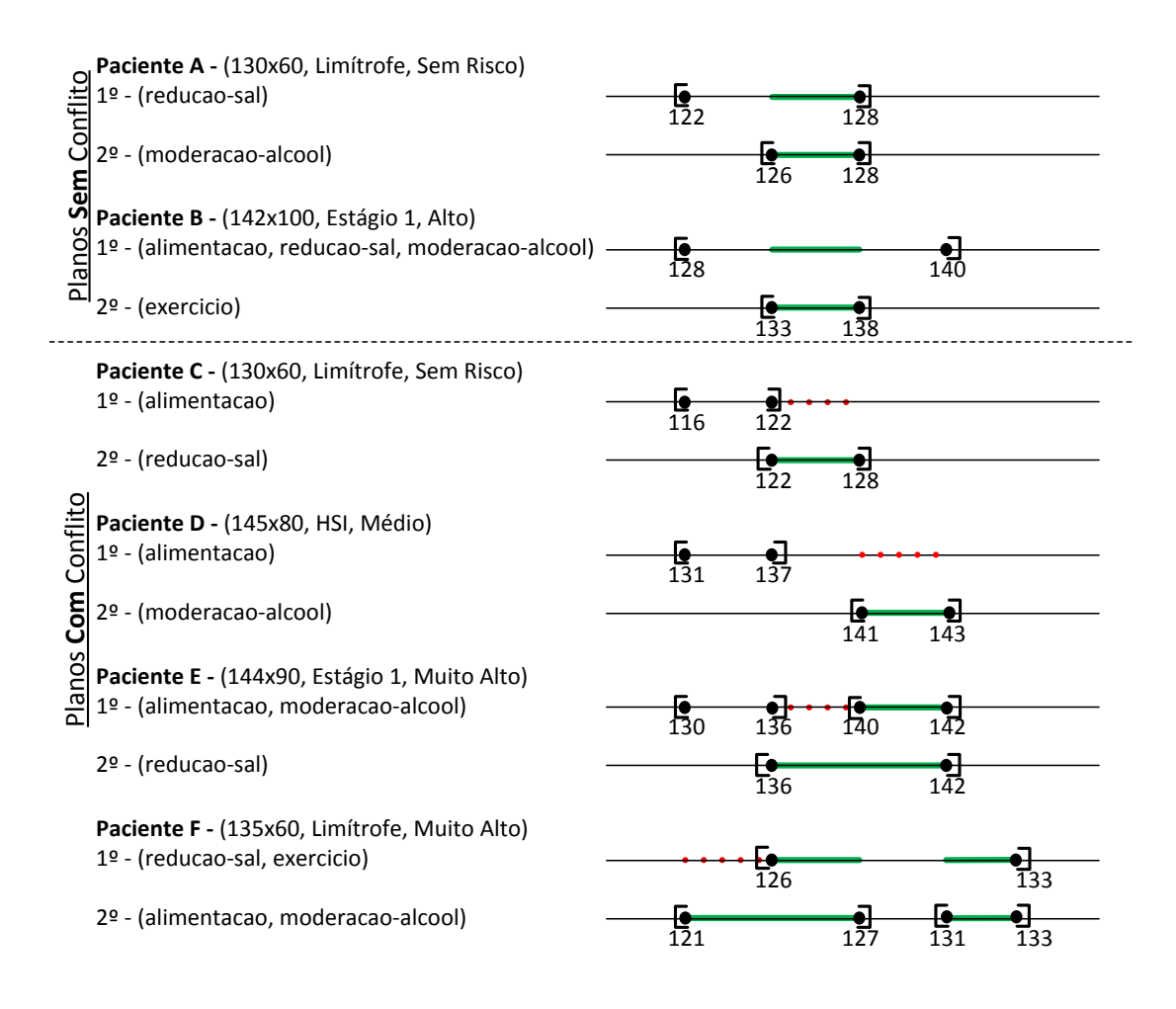

Figura 5.1: Análise da Identificação de Conflitos entre Planos de Tratamento.

um plano de tratamento que pode reduzir o valor da pressão arterial para níveis abaixo do previsto no primeiro plano. Por este motivo o conflito foi identificado.

## 5.3 Análise dos Resultados

Além da identificação de conflito entre planos de tratamento apresentada na seção anterior, avaliou-se também neste experimento outra medida que indica a similaridade entre os intervalos dos planos de tratamento. Através desta medida é possível verificar níveis de similaridade entre os planos, de forma que seja possível indicar o quão conflitantes dois planos são. Enquanto a identificação de conflitos indica uma medida qualitativa, a verificação de similaridade apresenta uma variável quantitativa a respeito dos conflitos.

A similaridade entre os planos de tratamento é obtida através da função (3.2), apresentada na Seção 4.2.2. Dois ajustes foram realizados nesta função: (1) a utilização de conjuntos ao invés de intervalos, em virtude da existência de cenários nos quais a união de intervalos gera conjuntos ao invés de intervalos (ver o 1<sup>o</sup> tratamento do Paciente E na Figura 5.1); (2) a utilização da cardinalidade do conjunto ao invés do comprimento do intervalo, pelo mesmo motivo anterior. O valor desta medida de similaridade varia entre 0 e 1, sendo que os valores próximos de 0 indicam baixa similaridade enquanto que valores próximos de 1 indicam alta similaridade.

Uma vez definida a função, a similaridade foi então calculada para todos os planos de tratamento do experimento. A distribuição dos valores obtidos é ilustrada graficamente através do histograma da Figura 5.2. (Este gráfico e os próximos ilustrados nesta seção, assim como os cálculos realizados a partir das análise dos dados do experimento, foram obtidos através da utilização do software de cálculos estatísticos R [61]). Verifica-se no histograma uma grande concentração de planos de tratamento nos intervalos de baixa similaridade, sugerindo que esta medida quantitativa está de fato associada à (in)existência de conflito entre os planos.

Esta concentração pode ser melhor quantificada através do cálculo dos quantis da variável similaridade, que sumarizam o conjunto de valores da similaridade entre planos de tratamento. Estes valores são apresentados na Tabela 5.14 e ilustrados graficamente através do boxplot da Figura 5.3. É possível então verificar nestes dados que 75% (3<sup>o</sup> quartil ou 75<sup>o</sup> percentil) dos planos de tratamento analisados (correspondendo a 100.458) possuem similaridade menor que 0,4615. Esta quantidade de planos é representada pelas duas primeiras barras do histograma da Figura 5.2 e por parte da terceira barra. Os 25% restantes estão situados entre o 3<sup>o</sup> quartil e o valor máximo obtido da similaridade (0,875), representado no boxplot através da linha do limite superior.

Para melhor visualizar a relação entre a similaridade e a (in)existência de conflitos, analisou-se estas duas variáveis (qualitativa e quantitativa) em conjunto, obtendo-se os dados sumarizados na Tabela 5.15. Estes dados estão ilustrados graficamente através do boxplot da Figura 5.4. Percebe-se uma associação entre

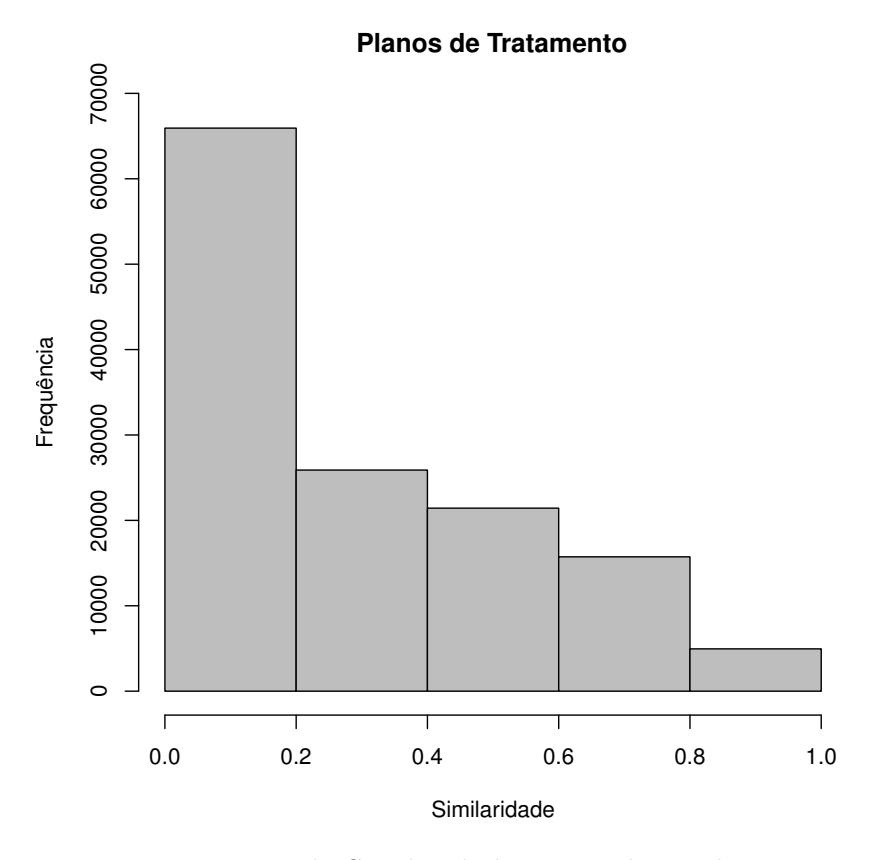

Figura 5.2: Histograma da Similaridade entre Planos de Tratamento.

a identificação de conflito e o nível de similaridade: os níveis de similaridade são maiores quando não há conflitos entre os planos de tratamento. Os círculos no topo da figura representam os valores atípicos de similaridade, que destoam dos demais; neste caso, são os valores máximos de similaridade (0,875).

Após a análise da associação entre a identificação de conflitos (entre os planos de DM e HAS) e o nível de similaridade, avaliaram-se também estas mesmas variáveis no sentido inverso da ordem de tratamento: partindo do ponto de vista do tratamento de HAS em relação ao plano de DM. No caso do nível de similaridade, não se faz necessário o cálculo no sentido inverso em virtude da função de similaridade ser comutativa; a similaridade entre dois planos é independente da ordem de cálculo. Por outro lado, no caso da identificação de conflitos, um novo plano Y (DM) pode não estar em conflito com um plano X existente (HAS), mas o contrário pode acontecer. Apesar das consequências de Y não conflitarem com X em virtude do intervalo de Y está contido em X, é possível que haja algum valor em X que não pertence ao intervalo de Y, causando conflito entre os planos.

| Similaridade        |        |  |  |  |
|---------------------|--------|--|--|--|
| Mínimo              | 0,0000 |  |  |  |
| $1^{\circ}$ quartil | 0,1538 |  |  |  |
| Mediana             | 0,2308 |  |  |  |
| Média               | 0,3022 |  |  |  |
| $3o$ quartil        | 0,4615 |  |  |  |
| Máximo              | 0,8750 |  |  |  |

Tabela 5.14: Sumário dos dados de similaridade entre planos de tratamento.

|              | Com Conflito | Sem Conflito |
|--------------|--------------|--------------|
| Mínimo       | 0,00000      | 0,2308       |
| $1o$ quartil | 0,07692      | 0,3750       |
| Mediana      | 0,15380      | 0,4615       |
| Média        | 0,26280      | 0,4624       |
| $3o$ quartil | 0,38460      | 0,5385       |
| Máximo       | 0,87500      | 0,8750       |

Tabela 5.15: Sumário dos dados de similaridade segundo a existência de conflitos.

Neste experimento, a análise destes possíveis cenários de conflito é realizada verificando se o conjunto de união das consequências de HAS está contido no conjunto de união das consequências de DM. A ordem de análise passa então a ser de HAS para DM, ou seja, do plano de tratamento mais antigo para o mais recente. Os resultados obtidos após a execução do algoritmo de identificação de conflitos no arquivo CSV são apresentados na Tabela 5.16.

| Conflito entre Planos (HAS, DM) |         | Frequência Porcentagem |
|---------------------------------|---------|------------------------|
| Sem Conflito                    | 20.252  | $(15,12\%)$            |
| Com Conflito                    | 113.692 | $(84,88\%)$            |
| Total                           | 133.944 | $(100,00\%)$           |

Tabela 5.16: Resultado da análise de conflitos dos experimentos (HAS, DM).

Ao analisar novamente os tratamentos ilustrados na Figura 5.1, considerando agora a existência de conflito entre HAS e DM, obtém-se a classificação Com Conflito para todos eles, inclusive para os Pacientes A e B, que não apresentaram conflito entre DM e HAS. Na Figura 5.5 ilustra-se o resultado da identificação de conflitos para um cenário em que um paciente é classificado Sem Conflito.

Realizou-se então uma análise conjunta dos dois processos de identificação de conflitos: o primeiro, que verificou conflitos entre os tratamentos de DM e HAS; e o

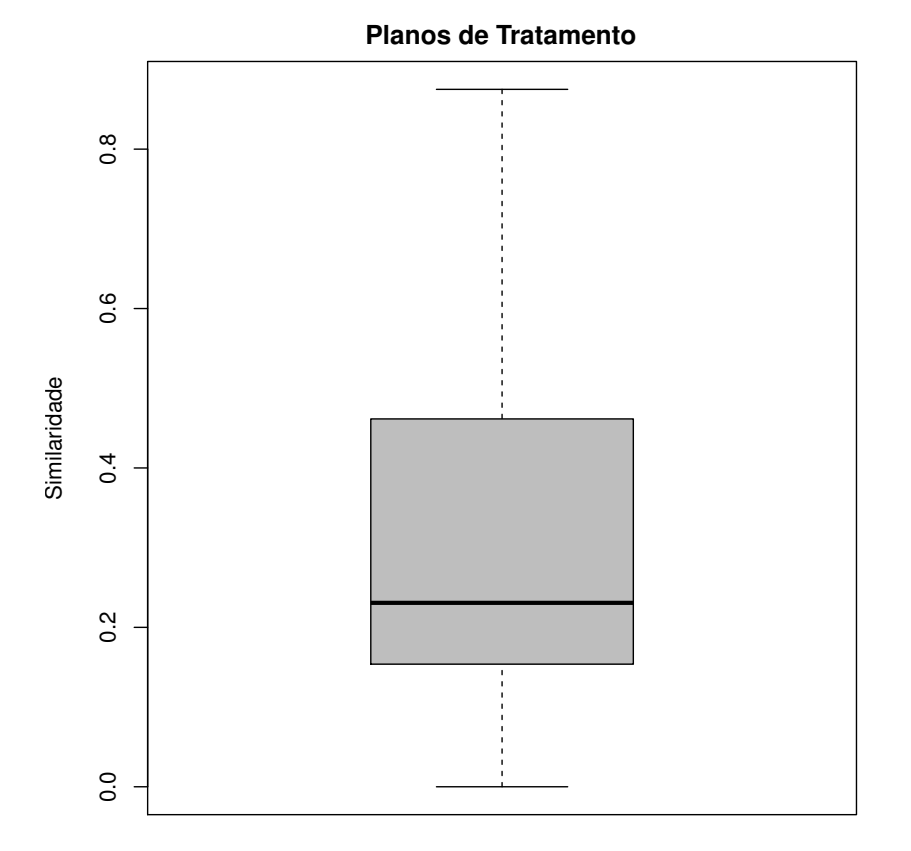

Figura 5.3: Boxplot da Similaridade entre Planos de Tratamento.

segundo, que considerou HAS em relação à DM. O resultado desta análise conjunta é apresentado na Tabela 5.17. Na primeira coluna apresenta-se a classificação da primeira identificação (Diabetes, Hipertensão), enquanto que a primeira linha indica a classificação da segunda verificação (Hipertensão, Diabetes).

| H, D<br>D, H | Sem Conflito |                      | Com Conflito |                       | Total   |                                 |
|--------------|--------------|----------------------|--------------|-----------------------|---------|---------------------------------|
| Sem Conflito |              | $(0 \%)$             |              | $26.456$ $(100,00\%)$ |         | $26.456$ $(100,00\%)$           |
| Com Conflito | 20.252       | $(18, 84\%)$         | 87.236       | $(81,16\%)$           | 107.488 | $(100,00\%)$                    |
| Total        | 20.252       | $(15.12 \%)$ 113.692 |              |                       |         | $(84,88\%)$   133.944 (100,00%) |

Tabela 5.17: Resultado da análise conjunta de conflitos dos experimentos em relação aos totais de cada coluna.

É possível então verificar nestes dados que a frequência de planos de tratamento que não apresentam conflito nas duas análises é igual a 0. Este resultado indica que nos dados do experimento não existem pacientes com conjuntos de consequências iguais para ambos os planos recomendados pelo cardiologista e pelo

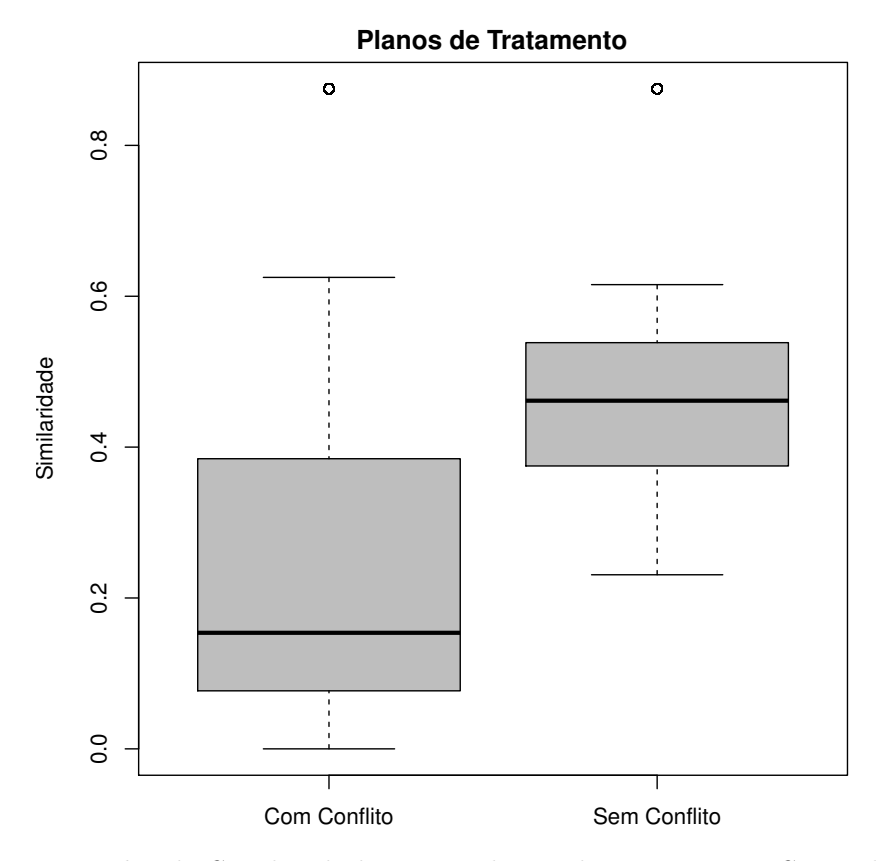

Figura 5.4: Boxplot da Similaridade entre Planos de Tratamento Segundo a Existência de Conflitos.

endocrinologista. Apenas nesta situação de igualdade dos conjuntos seria possível ter planos sem conflitos ao analisar os planos nos dois sentidos.

Todos os planos identificados inicialmente Sem Conflito (26.456), apresentaram conflito na segunda análise. A explicação baseia-se na mesma apresentada anteriormente: como não existem conjuntos de consequências iguais, se o conjunto de consequências de D,H está contido no conjunto de H,D, então os conjuntos são diferentes e consequentemente o conjunto de de H,D não está contido em D,H.

Já em 81,16% dos casos que apresentaram conflito na primeira análise, apresen-

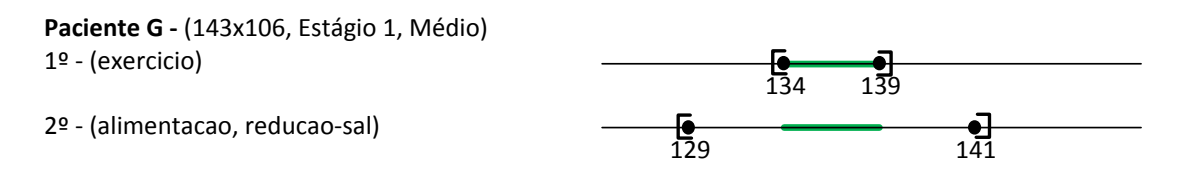

Figura 5.5: Análise da Identificação de Conflitos entre HAS e DM - Com Conflito.
taram novamente na segunda análise. E apenas 18,84% dos casos que apresentaram conflito na primeira análise, foram identificados sem conflito na segunda análise. Estes são os casos similares ao ilustrado na Figura 5.5, nos quais o conjunto de consequências de DM contém o conjunto de HAS.

#### 5.4 Sumário do Capítulo

Neste capítulo, apresentou-se inicialmente a metodologia utilizada na execução do estudo experimental do modelo de identificação de conflitos descrito no Capítulo 3. Descreveram-se as atividades desta metodologia, na qual utilizou-se diretrizes clínicas como fonte para obtenção dos dados do experimento.

Em seguida, apresentaram-se os detalhes da realização de cada uma das atividades presentes na metodologia. Os motivos para as escolhas tomadas durante a execução das atividades foram descritos. Os intervalos dos valores dos planos de tratamento foram quantificados, de acordo com as regras presentes nas diretrizes clínicas. De forma iterativa, apresentou-se também a quantidade de planos de tratamento gerados para o experimento, a cada modificação realizada na estrutura dos dados. Ao final, executou-se o algoritmo de identificação de conflitos e analisou-se diferentes situações em que ocorreram conflitos, e também os cenários de compatibilidade entre os planos.

É importante salientar que além da utilização de diretrizes clínicas, outras abordagens também foram consideradas nesta avaliação experimental, mas se mostraram inviáveis por diferentes motivos. Inicialmente discutiu-se a realização de acompanhamento direto de planos de tratamento em execução, mas o longo período que se faz necessário para monitorar o tratamento de um paciente acometido por uma doença crônica apresentou-se como um fator de elevado risco. Seria necessário muito tempo para identificar conflitos durante o processo de avaliação dependendo das peculiaridades e direcionamentos tomados em cada caso clínico em execução.

Considerou-se também a utilização de históricos de planos de tratamento, que já foram executados, como entrada para o processo de avaliação experimental do modelo. Apesar de proporcionar um ambiente mais controlado para a realização da avaliação experimental, esta abordagem foi preterida em virtude da dificuldade de obter dados que representassem todo o ciclo de tratamento dos pacientes crônicos,

realizados por diferentes profissionais de saúde. Dificuldades estas, relacionadas principalmente à carência de bases de dados disponíveis publicamente com o histórico de recomendações para pacientes crônicos e à conformidade ética necessária para a obtenção de informações de pacientes em ambientes hospitalares.

Avaliou-se ainda a obtenção de "dados brutos" utilizados em ensaios clínicos de longo prazo. Entretanto, os artigos científicos apresentam em sua maioria apenas os dados sumarizados que sintetizam os resultados obtidos nas pesquisas, tais como quantidades de pacientes e de agrupamentos, e médias e percentuais calculados para cada grupo de pacientes analisado. Informações como as medidas coletadas de cada paciente, intervenções realizadas e decisões terapêuticas aplicadas em cada caso acabam por não serem publicadas.

Em virtude dos motivos apresentados anteriormente, decidiu-se então utilizar diretrizes clínicas como fonte de pesquisa para obtenção de dados para análise e identificação de conflitos através do modelo apresentado neste trabalho.

# Capítulo 6

# Trabalhos Relacionados

Neste capítulo apresenta-se uma avaliação crítica acerca de um conjunto de trabalhos que auxiliam o autogerenciamento de pacientes crônicos através da utilização de sistemas de software, os quais contribuem para o monitoramento das condições fisiológicas do paciente ao longo do tratamento. Trabalhos que auxiliam as etapas de definição e acompanhamento da execução de planos de tratamento também são analisados e apresentados.

#### 6.1 Gerenciamento de Planos de Tratamento

Nesta seção apresentam-se trabalhos que disponibilizam ferramentas para que os profissionais de saúde possam gerenciar a definição e a execução coordenada de planos de tratamento. Na literatura médica, esses planos são conhecidos como clinical guidelines [17]. São planos terapêuticos que compilam boas práticas para o tratamento de pacientes, com o intuito de padronizar e melhorar os cuidados com a saúde. As clinical guidelines são representadas em linguagens que podem ser interpretadas por sistemas de software, os quais auxiliam médicos na tomada de decisões relativas ao tratamento do paciente: quais exames devem ser realizados para obter o diagnóstico, qual abordagem de tratamento deve ser seguida de acordo com o histórico do paciente, quais medicamentos e doses devem ser prescritos, entre outras.

#### 6.1.1 HeCaSe2 - Health Care Services release 2

HeCaSe2 [32] é um sistema multiagente para a execução coordenada de clinical guidelines utilizando a linguagem PROforma [68]. Essa linguagem utiliza quatro tipos básicos de tarefas para a especificação do tratamento: plan é um contêiner que agrupa outras tarefas, decisions representam opções que devem ser tomadas para direcionar o tratamento, actions são procedimentos executados pela equipe médica, e enquiries são requisições por informações adicionais necessárias para a execução do plano.

Na Figura 6.1 é ilustrada a arquitetura multiagente do HeCaSe2. Os usuários do sistema são representados por User Agents (UA) que estão situados externamente à plataforma HeCaSe2, responsável pela coordenação dos serviços médicos do sistema. A estrutura interna da arquitetura é organizada hierarquicamente e composta por agentes que representam centros médicos (Medical Centre Agents), que por sua vez monitoram departamentos (Department Agent), que são formados por médicos (Doctor Agents). O UA localiza centros médicos disponíveis nas proximidades do paciente através do Broker Agent. Cada departamento possui um Guideline Agent (GA), responsável por executar todos os procedimentos relacionados às clinical guidelines. Caso um paciente seja acometido por mais de uma doença, necessitando de mais de uma guideline, o GA de um departamento pode interagir com o GA de outros departamentos, através da hierarquia, para requisitá-las. Por fim, as informações do registro médico do paciente são armazenadas em um banco de dados e gerenciadas de forma segura através do Medical Record Agent.

A arquitetura multiagente do HeCaSe2 possibilita que a interação entre os profissionais de saúde seja implementada de forma descentralizada, em cada um dos agentes que contribui para o tratamento do paciente. O HeCaSe2 provê mecanismos para a busca e recuperação de guidelines, facilitando com isso a adaptação do sistema para utilização em vários centros médicos.

A interação entre os profissionais é direcionada para auxiliar os passos de execução das guidelines, que são gerenciadas e supervisionadas apenas pelo Doctor Agent. Embora haja indicação de uma futura linha de pesquisa do HeCaSe2 apontando para permitir a execução de guidelines envolvendo vários médicos e departamentos, não são apresentados direcionamentos que indiquem se, e como,

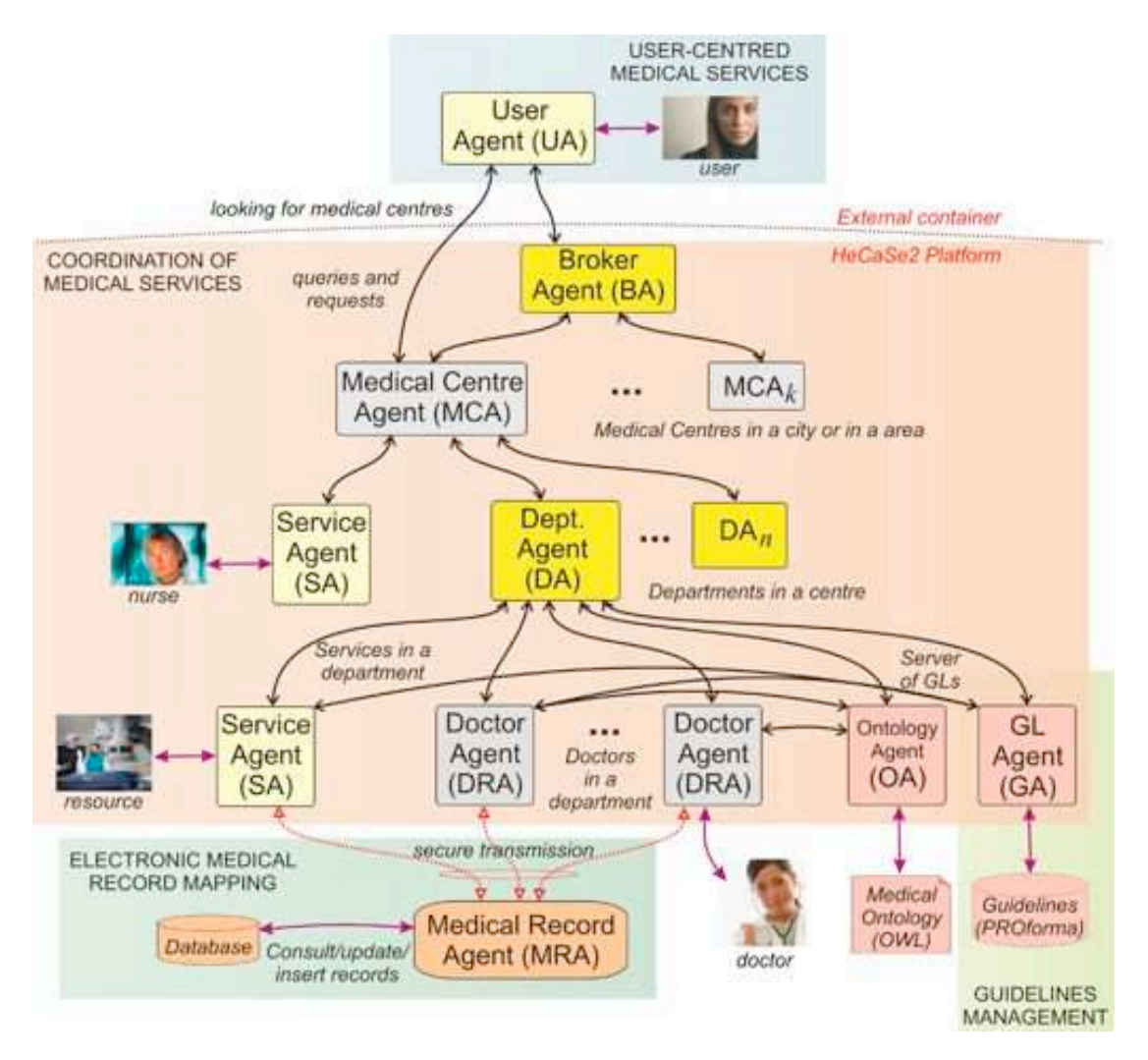

Figura 6.1: Arquitetura do Sistema HeCaSe2 [31].

os conflitos entre os planos de tratamento serão tratados.

#### 6.1.2 K4Care

K4care [33] é um projeto europeu que propõe uma plataforma multiagente para a criação e acompanhamento de tratamentos residenciais personalizados, customizados de acordo com as particularidades médicas de cada paciente. Ontologias são utilizadas para representar o conhecimento médico e administrativo da organização na qual a plataforma é utilizada. São também disponibilizadas ferramentas para a criação de Planos Individuais de Intervenção, que são ajustados às necessidades dos pacientes e se baseiam em Planos Formais de Intervenção (recomendações

médicas baseadas em evidências clínicas). Os planos de intervenção são representados em uma notação formal para definição de clinical guidelines, denominada SDA\* (States-Decisions-Actions) [62]. Esses planos são executados por meio da interação coordenada de agentes de software implementados em JADE [4], que representam os atores envolvidos no acompanhamento do tratamento, tais como médicos, enfermeiros e assistentes sociais.

Na Figura 6.2 é ilustrada a arquitetura em três camadas do K4Care. A camada superior (Agent-based Layer) disponibiliza uma interface web para que os clientes do sistema possam acessar o sistema multiagente que executa os planos individuais de intervenção de cada paciente. A camada intermediária (Data Abstraction Layer ) provê APIs para acesso unificado à camada inferior (Knowledge Layer ), através do arcabouço Data Access Interface. O objetivo é separar a forma de representação da forma de acesso aos dados e com isso facilitar o mecanismo de recuperação das informações. As duas camadas inferiores são ainda subdivididas de acordo com o tipo da informação que é gerenciada: registros médicos, ontologias e planos de intervenção.

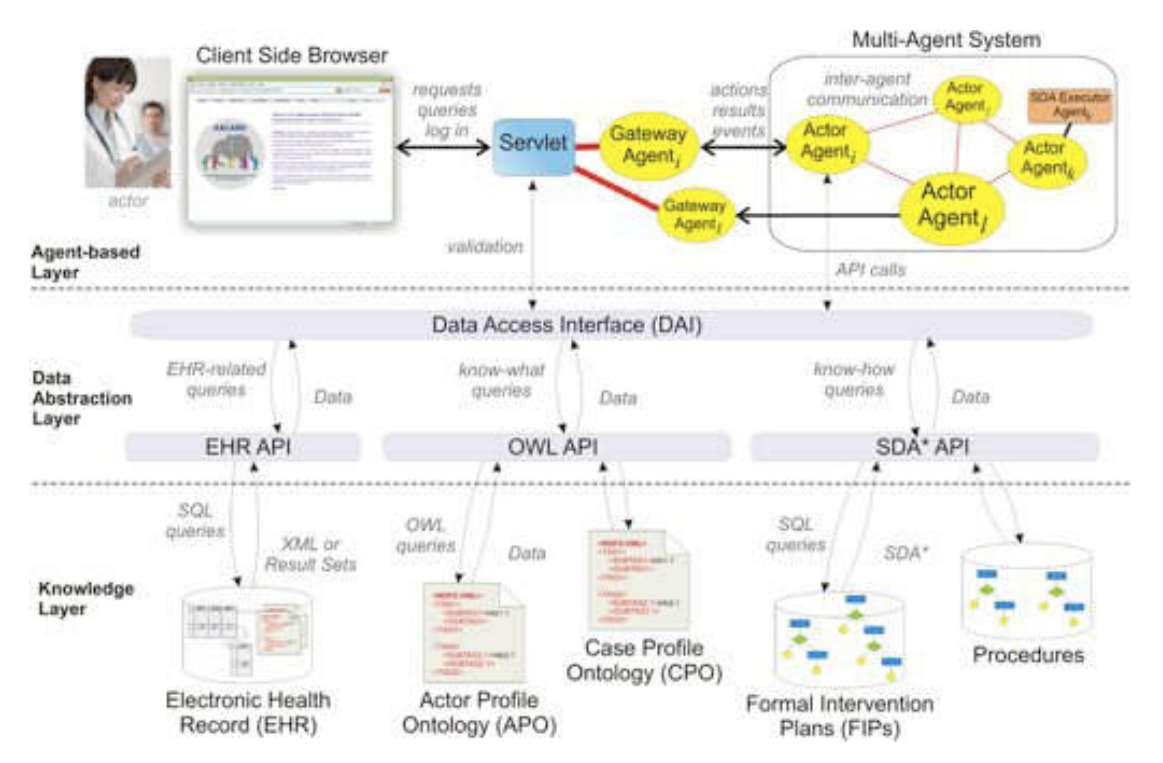

Figura 6.2: Arquitetura do Sistema K4Care [33].

O projeto K4Care apresenta contribuições para a área de acompanhamento

eletrônico de pacientes, uma vez que disponibiliza ferramentas para que os profissionais de saúde possam definir e executar planos de tratamento adaptados às necessidades de cada paciente. Os atores do sistema têm acesso remoto ao estado atual do plano individual de cada paciente, assim como à lista de atividades pendentes. A separação entre as camadas inferiores (conhecimento e dados) e a camada superior (disponibilização de serviços) garante flexibilidade ao sistema na medida em que promove a reutilização dos componentes arquiteturais para utilização em diferentes centros médicos.

K4Care disponibiliza editores visuais para a construção dos Planos Individuais de Intervenção de cada paciente. Esse processo de adaptação dos planos é realizado de forma centralizada por todos os membros da equipe médica envolvida no tratamento, que utilizam manualmente o editor gráfico para analisar e personalizar os planos. Embora haja no trabalho indicações para a combinação automática de planos, esse processo não contempla a evolução da doença ao longo do tempo nem o processo descentralizado de interação entre os profissionais de saúde com o intuito de negociar o melhor plano de tratamento de acordo com as condições físicas e o histórico médico de cada paciente.

#### 6.1.3 SAPHIRE

O projeto SAPHIRE [54] provê uma arquitetura para monitoramento de pacientes através de um sistema interoperável de execução de clinical guidelines. Suas principais contribuições para a pesquisa de cuidados com a saúde dizem respeito à integração simultânea com sensores médicos sem fio e sistemas de registro de informações médicas. Os profissionais de saúde envolvidos no tratamento são auxiliados por um sistema de apoio à decisão que acessa, simultaneamente, tanto informações do histórico médico do paciente (sistemas de registro) quanto dos sinais vitais do paciente (sensores médicos). Por exemplo, para que o médico tome uma decisão sobre um tratamento com nitroglicerina no gerenciamento de pacientes com risco de enfarte agudo do miocárdio [14], é necessário avaliar os níveis atuais da pressão arterial sistólica e dos batimentos cardíacos obtidos através dos sensores médicos, assim como verificar no registro do paciente se ele tem angina e quais os níveis históricos de pressão arterial.

Na Figura 6.3 é ilustrada uma clinical guideline para o gerenciamento de enfarte

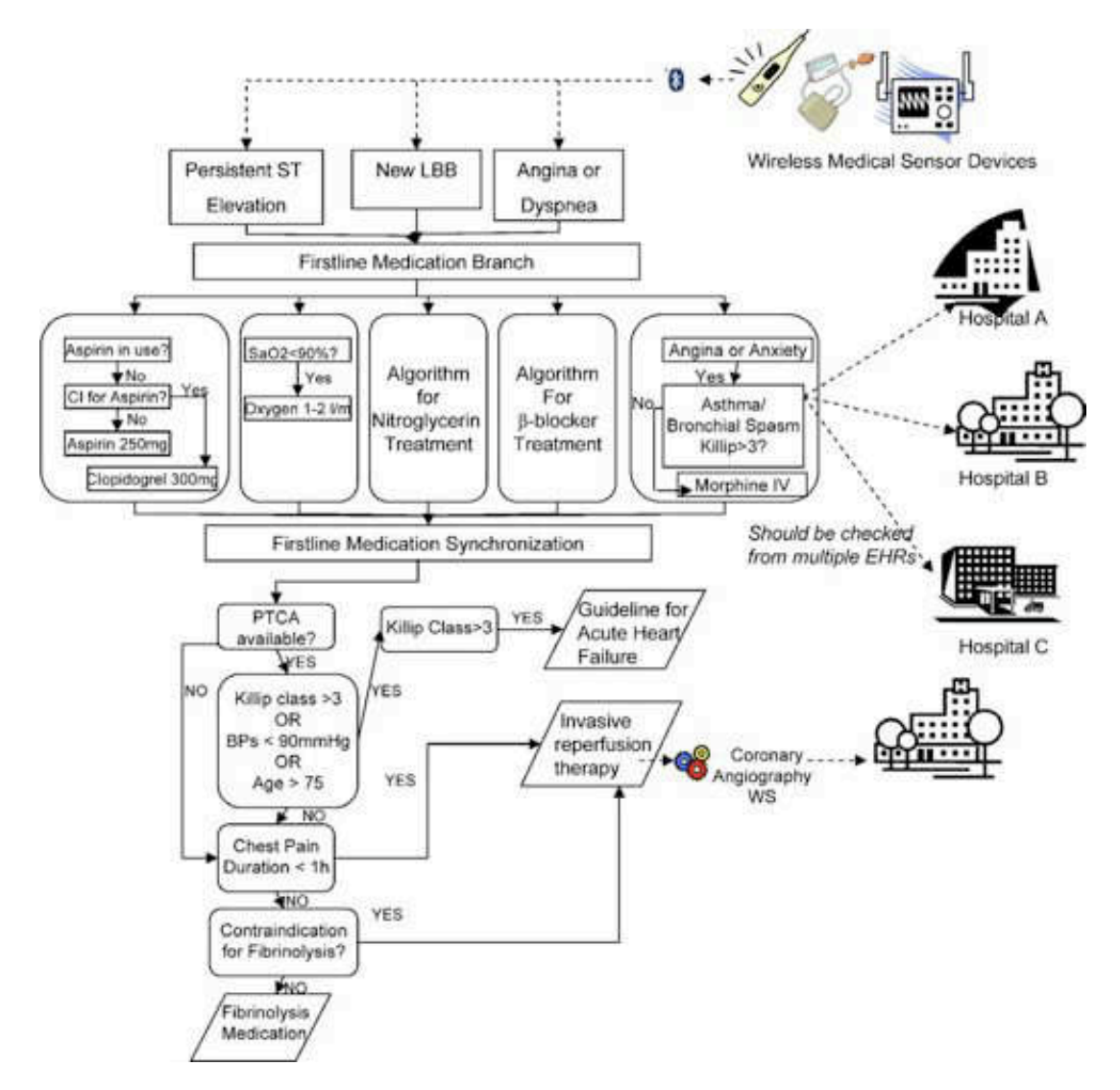

Figura 6.3: Clinical Guideline Utilizada pelo Sistema SAPHIRE [41].

agudo do miocárdio. A integração com sensores e sistemas de registro provida pelo SAPHIRE também é apresentada nessa figura. O formalismo utilizado para representação é a linguagem GLIF3 (Guideline Interchange Format, versão 3) [6]. As informações obtidas de vários sensores médicos são utilizadas como entrada para a execução das guidelines quando algum sinal vital do paciente é necessário. Múltiplos hospitais podem ser acessados para obter o histórico do paciente, que pode estar distribuído entre vários sistemas de registro médico.

SAPHIRE auxilia o gerenciamento de pacientes através de uma arquitetura que une serviços de execução de clinical guidelines com o monitoramento de si-

nais fisiológicos, encontrado em sistemas de personal telehealth. Os profissionais de saúde podem gerenciar o paciente remotamente, através da execução semiautomática do plano de tratamento definido para o paciente. Entretanto, esse projeto não oferece mecanismos para identificar conflitos durante a execução dos planos de tratamento. As guidelines são definidas no início do tratamento e não há ferramentas para mediar a interação entre os médicos durante os ajustes do plano de tratamento.

#### 6.1.4 DeGel - Digital Electronic Guideline Library

DeGel [66] é uma arquitetura distribuída com foco no gerenciamento de pacientes por períodos longos, especificamente aqueles acometidos por doenças crônicas. DeGel disponibiliza um conjunto de ferramentas para a conversão de clinical guidelines, a partir do formato textual para uma representação formal; a linguagem Asbru [51] é utilizada como padrão para representação formal pela DeGel. Dois formatos intermediários de representação são utilizados entre o nível textual e o nível formal: semiestruturado, ainda baseado em texto, mas com marcações semânticas realizadas por médicos especialistas; e semiformal, definido por um engenheiro do conhecimento que adiciona estruturas de controle. Vocabulários médicos são utilizados pelos médicos especialistas e pelos engenheiros do conhecimento durante a fase de conversão das guidelines.

Após a conversão para o nível formal, é possível utilizar algumas aplicações presentes na arquitetura (Figura 6.4) para auxiliar a execução das guidelines. Vaidurya [52] é a ferramenta de busca utilizada para recuperar guidelines que serão utilizadas no tratamento, enquanto que VisiGuide é utilizada para visualizar a estrutura das guidelines. As guidelines são executadas pela ferramenta Spock e, durante a execução, os dados do paciente são acessados a partir do servidor Idan [5] e podem ser visualizados através da ferramenta KNAVE II.

As ferramentas da DeGel que auxiliam na fase de execução das guidelines não tratam a resolução de conflitos durante a evolução do tratamento. As guidelines são recuperadas e em seguida executadas. Caso seja necessário alterar alguma parte da guideline em virtude de algum conflito identificado manualmente, devem ser utilizadas novamente as ferramentas de projeto para criação/alteração das guidelines.

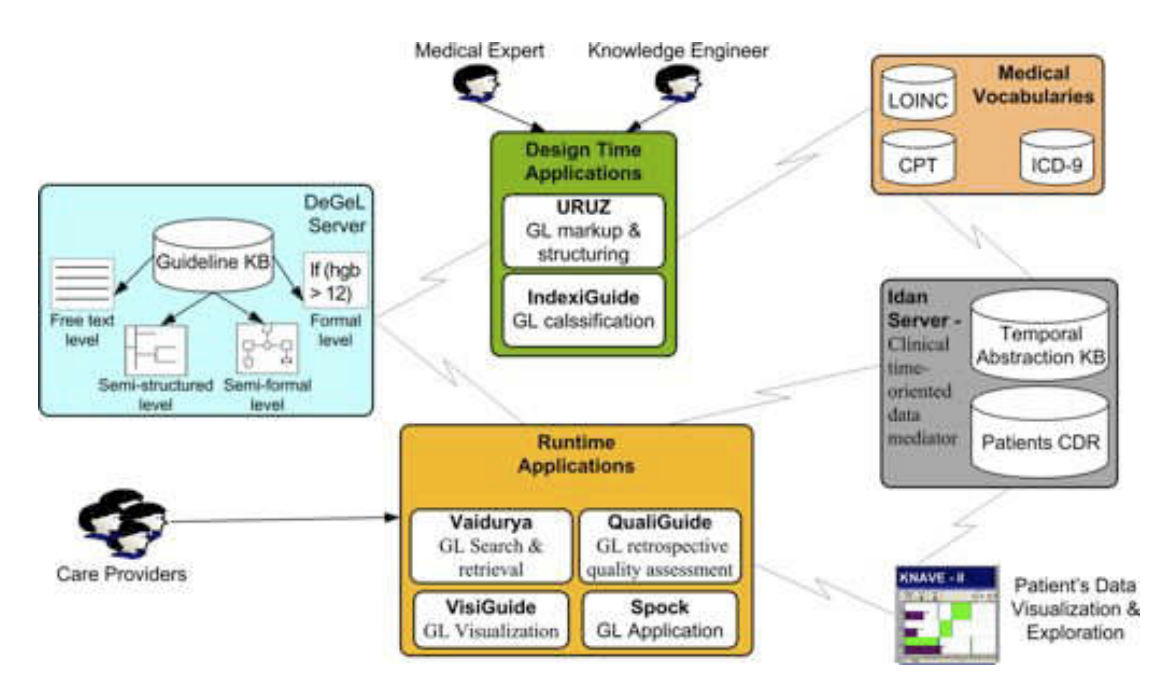

Figura 6.4: Arquitetura do Sistema DeGel [66].

### 6.2 Monitoramento de Condições Fisiológicas

Nesta seção apresentam-se trabalhos que utilizam sistemas de software para o monitoramento remoto das condições fisiológicas do paciente, fazendo com que a equipe médica esteja sempre atualizada sobre o status diário do tratamento.

### 6.2.1 Web2OHS - Web2.0-based Omnibearing Homecare System

Web2OHS [40] é um sistema que auxilia médicos, familiares e enfermeiros na obtenção de informações fisiológicas e no monitoramento do comportamento de pacientes, através da utilização de sensores (eletrocardiógrafos) e câmeras web. Os usuários com interesse nas informações do paciente podem se cadastrar no sistema para receber alertas em um PC ou dispositivo móvel – através de feeds RSS<sup>-1</sup>, e-mail, pop ups, e mensagens SMS  $2 - \cos \alpha$  as condições fisiológicas sejam alteradas além dos limites definidos ou as barreiras de segurança da câmera sejam ultrapassadas pelo paciente. Na Figura 6.5 são ilustradas imagens da aplicação de

 ${}^{1}$ RSS - Really Simple Syndication - http://www.rssboard.org/rss-specification

<sup>2</sup>SMS - Short Message Service - http://www.3gpp.org/ftp/Specs/html-info/23040.htm

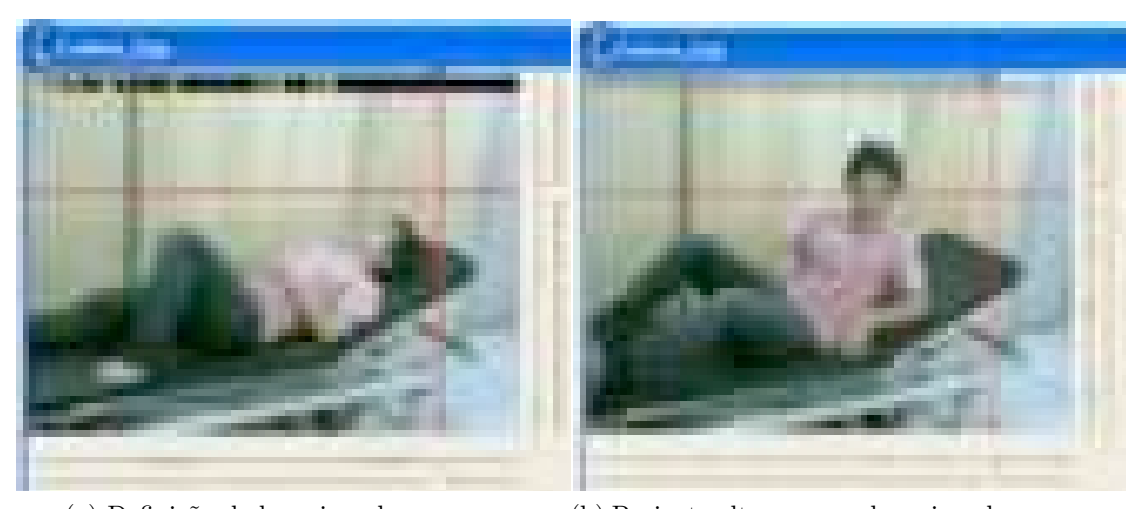

monitoramento de pacientes utilizando câmeras.

(a) Definição de barreiras de segurança (b) Paciente ultrapassa as barreiras de segurança

Figura 6.5: Monitoramento de Pacientes Utilizando Câmeras [40].

Na Figura 6.6 é ilustrada a arquitetura em três camadas do Web2OHS, composta por clientes Web2OHS, Web2.0-based Patient Server Platform (WPSP) e Medicine-based Active Database (MADB). Os clientes são utilizados pelos pacientes para receber lembretes, conteúdo multimídia e informações da WPSP. Os clientes também recebem as informações fisiológicas dos sensores e repassam para a WPSP, que por sua vez armazena no MADB. Na WPSP é implementada uma plataforma de monitoramento baseada em web 2.0 (e.g. RSS, blogs de pacientes e médicos, notícias de saúde) e um serviço que contata a equipe médica e os familiares em situações de emergência. No MADB são armazenadas todas as informações relativas ao paciente, tais como dados fisiológicos, informações clínicas e imagens de monitoramento das câmeras.

Web2OHS auxilia o autogerenciamento de pacientes na medida em que oferece uma plataforma de disponibilização de informações fisiológicas e monitoramento em tempo real para os familiares e a equipe médica envolvida no tratamento. Os alertas baseados em situações de emergência contribuem de forma importante para melhorar a qualidade dos cuidados prestados ao paciente; sempre que alguma condição de anormalidade é identificada os responsáveis podem ser notificados.

Embora a WPSP tenha dois componentes focados em serviços de interação em tempo real (Realtime Interaction Platform e Application Layered Somecast Ser-

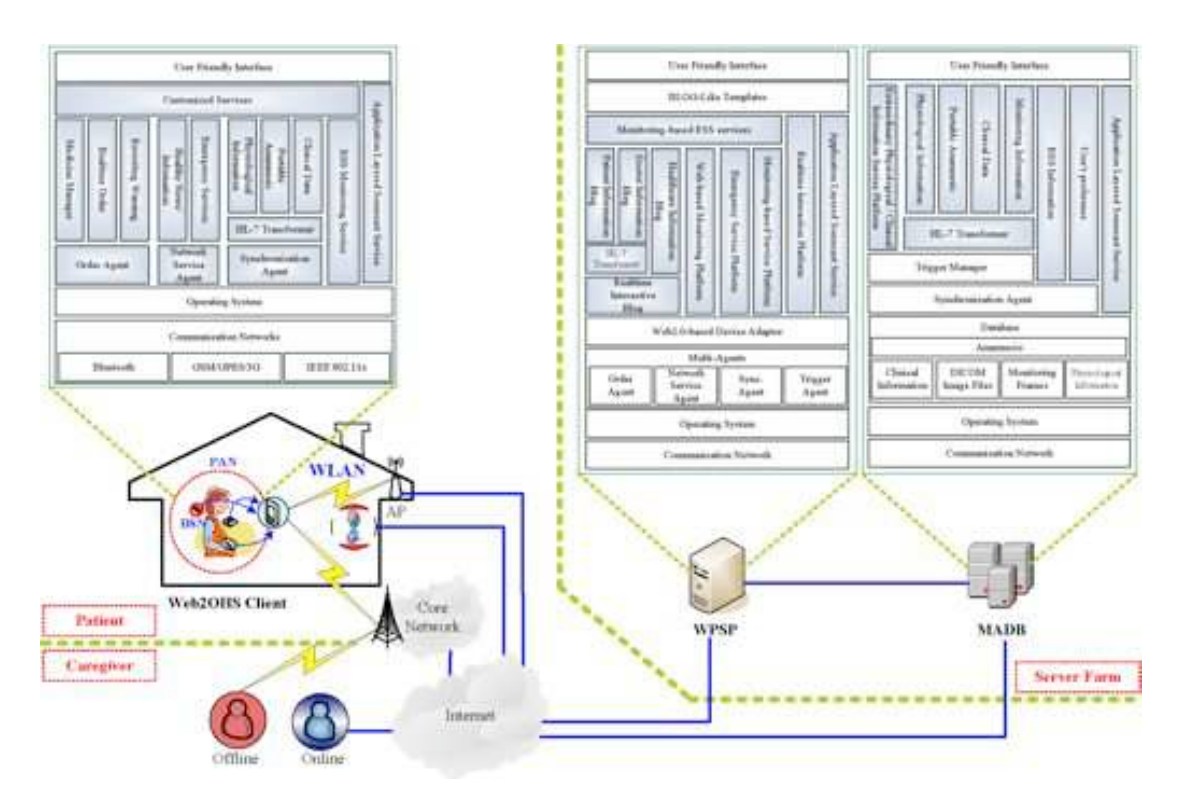

Figura 6.6: Arquitetura do Sistema Web2OHS [40].

vice), o Web2OHS não oferece mecanismos para promover a colaboração entre a equipe médica durante o processo de definição do plano de tratamento dos pacientes. A interação provida por esses componentes é direcionada apenas para discussões on-line com outros membros do sistema nas situações de emergência.

#### 6.2.2 PSMS - Personalised Self-Management System

PSMS [77] é um sistema para monitoramento de pacientes crônicos que utiliza sensores para auxiliar o tratamento de derrames, dores crônicas e problemas cardíacos. As informações sobre as condições do paciente são coletadas e enviadas para um sistema especialista que provê feedback e alertas acerca de mudanças que devem ser incorporadas ao estilo vida do paciente para se adequar ao plano terapêutico.

A arquitetura do PSMS é ilustrada na Figura 6.7. Após a realização da consulta do paciente com o médico e obtenção do diagnóstico, os objetivos do plano de tratamento são armazenados no banco de dados, em um conjunto de Client Profiles. Os sensores são então utilizados para monitorar os pacientes e gerar informações para compor o User Behaviour Profile. Essas informações também são

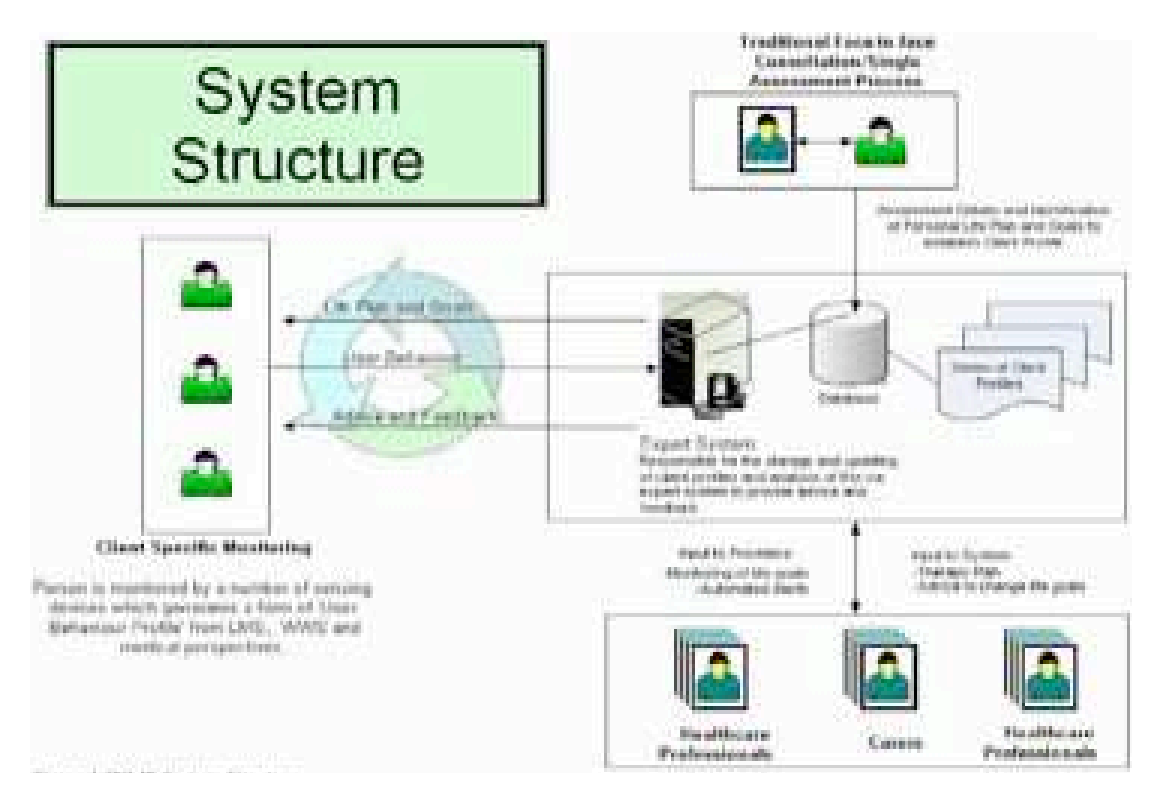

enviadas para o banco de dados e analisadas pelo sistema especialista para enviar informações sobre o progresso do tratamento.  $\mathbf{I}$  $R_{\text{F}}$ 

Figura 6.7: Arquitetura do Sistema PSMS [77].

Embora o plano terapêutico seja repassado para o sistema e o *feedback* sobre a evolução do tratamento seja identificado, essas informações não são utilizadas pelo PSMS para identificar eventuais partes do plano de tratamento que não estejam sendo seguidas pelo paciente. O processo de investigação sobre como a tecnologia pode ser utilizada para construir planos de intervenção adaptados às necessidades dos pacientes é apresentada como uma questão que precisa ser pesquisada. Entretanto, não são apresentados caminhos que indiquem como isso pode ser solucionado.

### 6.2.3 A Personalized Framework for Medication Treatment Management in Chronic Care

Koutkias et. al. [39] utilizam mensagens SMS em um arcabouço para cuidados com a saúde que tem dois objetivos principais: monitorar continuamente a res-

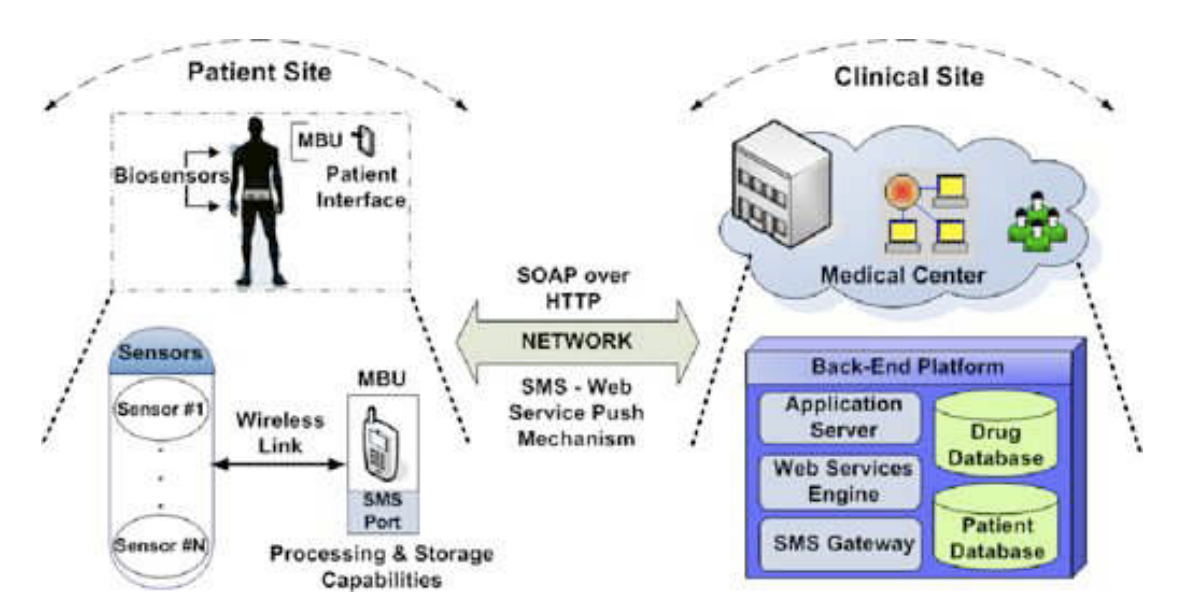

Figura 6.8: Arquitetura do Sistema de Gerenciamento de Medicação [39].

posta de pacientes crônicos à medicação prescrita pela equipe médica e antecipar a notificação de potenciais efeitos colaterais. A aderência ao tratamento é verificada com o intuito de otimizar constantemente o tratamento do paciente, enquanto que a identificação antecipada de possíveis efeitos colaterais contribui para manter o tratamento sempre ajustado às condições específicas de cada paciente.

A arquitetura do arcabouço é ilustrada na Figura 6.8 e possui componentes implantados tanto no ambiente residencial quando no hospitalar. Sensores biológicos são utilizados pelo paciente no ambiente residencial para monitorar os sinais necessários para acompanhamento da medicação (e.g pressão arterial no caso de um tratamento anti-hipertensivo). As informações obtidas são enviadas para a MBU (Mobile Base Unit), que por sua vez repassa para o back-end do centro médico utilizando requisições HTTP. Além do monitoramento de sinais biológicos, são utilizadas questões enviadas periodicamente por SMS para verificar se a medicação causou algum efeito colateral no paciente (e.g. você sentiu falta de ar durante as últimas doze horas?). Quando algum efeito colateral é observado, o sistema analisa as regras definidas para o tratamento e notifica a equipe médica, caso necessário, considerando a frequência com que os efeitos colaterais foram observados. As informações do paciente e dos medicamentos são armazenadas no back-end e mensagens SMS também são enviadas para lembrar o paciente acerca do horário em que a medicação deve ser tomada.

Apesar de contribuir com o gerenciamento de medicações em tratamentos autogerenciados, esse trabalho não considera a definição do plano de tratamento do paciente para monitorar as recomendações médicas, nem tampouco a resolução de conflitos entre eles. Apenas as informações sobre a medicação e os efeitos colaterais são levadas em consideração. Ainda que haja ocorrência de efeitos colaterais que prejudiquem o andamento do tratamento e apontem para a necessidade de ajustes, o arcabouço não provê mecanismos para que a equipe médica possa interagir de forma coordenada para criar um planejamento que atenda às exigências do tratamento e seja adequado às respostas obtidas pelo paciente ao tomar a medicação.

### 6.3 Análise Comparativa

Nesta seção apresenta-se uma análise comparativa entre os trabalhos descritos nas seções anteriores e a proposta apresentada neste trabalho. Discutem-se as diferenças e as semelhanças com a proposta deste trabalho, principalmente no que diz respeito aos modelos de similaridade e de identificação de conflitos, assim como às estratégias de mediação de conflitos presentes no SADS.

De forma similar à proposta apresentada neste trabalho, HeCaSe2 utiliza uma abordagem multiagente na qual agentes representam os usuários do sistema e os profissionais de saúde. Agentes de software são utilizados também para representar instituições de saúde, tais como centros médicos e departamentos de um determinado centro médico. Diferentemente do HeCaSe2, o SADS não leva em consideração os locais onde os profissionais de saúde executam suas atividades.

Ainda no HeCaSe2, tem-se um agente específico para executar as clinical guidelines. Este tipo de agente não faz parte da arquitetura do SADS uma vez que a execução propriamente dita das atividades do plano de tratamento não é abordada no sistema; trata-se apenas a mediação em busca da eliminação dos conflitos antes da execução do plano.

Enquanto o SADS possui apenas planos de tratamento específicos para cada paciente, K4Care define também, além destes, planos de tratamento gerais (Planos Formais de Intervenção) que podem ser reutilizados para considerar as necessidades de cada paciente. Estes planos gerais, baseados nas diretrizes clínicas, se acrescentados ao SADS, poderiam auxiliar os profissionais de saúde na definição

dos planos de tratamento de cada paciente. Por outro lado, K4Care não provê modelos nem para identificar nem para mediar conflitos entre os planos, visto que os planos são definidos de forma centralizada pela equipe médica.

SAPHIRE não oferece suporte para a identificação nem para a mediação de conflitos entre planos de tratamento. Entretanto, possui uma característica importante que não está presente no SADS: integração com dados fisiológicos oriundos de sensores médicos. Ainda que não haja a identificação a priori de conflitos entre os planos, possíveis situações que levem o paciente para um estado fora do padrão do tratamento podem ser identificados com a rapidez provida pelo monitoramento contínuo das condições fisiológicas.

Degel disponibiliza um grande número de ferramentas para apoiar várias etapas da execução de diretrizes clínicas: desde a conversão da representação textual do tratamento em uma representação formal, até a busca e visualização gráfica das diretrizes. O SADS por sua vez, abstrai as etapas iniciais e aborda principalmente a identificação de conflitos, através do acompanhamento da criação de planos que podem inserir situações conflitantes no tratamento do paciente.

As ferramentas de interação do Web2OHS não permitem a identificação nem a mediação de conflitos no tratamento. Elas são utilizadas para manter familiares e profissionais de saúde informados acerca das condições fisiológicas e do monitoramento comportamental dos pacientes.

Assim como o SADS, PSMS também utiliza sistemas especialistas na sua implementação. Enquanto o SADS utiliza tais sistemas para gerar as consequências esperadas para o plano de tratamento, no caso do PSMS, os sistemas especialistas são utilizados para oferecer recomendações para que o paciente atinja os objetivos do plano de tratamento. Apesar de não identificar conflitos entre os planos de tratamento, esta abordagem do PSMS é interessante na medida em que realimenta o sistema com informações oriundas de sensores médicos.

No trabalho de Koutkias et. al. [39], de forma semelhante ao SAPHIRE, problemas na execução do tratamento são informados com brevidade aos profissionais envolvidos no tratamento; principalmente quando se trata de aderência à medicação e do surgimento de efeitos colaterais. Possui deficiências semelhantes, na medida em que não permite a identificação de possíveis conflitos antes que o plano de tratamento seja iniciado.

### 6.4 Sumário do Capítulo

Nesse capítulo foram apresentados, discutidos e analisados alguns sistemas e projetos que auxiliam no autogerenciamento de pacientes crônicos. Os trabalhos apresentados na Seção 6.1 oferecem soluções para gerenciar a execução do tratamento especificado pela equipe médica. Os planos de tratamento são representados em linguagens formais e ferramentas são utilizadas pelos profissionais de saúde para monitorar cada uma das etapas do tratamento da doença. Os trabalhos apresentados na Seção 6.2 contribuem para o autogerenciamento de doenças crônicas através da disponibilização de ferramentas (em geral para dispositivos móveis) que são utilizadas pelos pacientes para manter a equipe médica informada sobre o andamento do tratamento realizado na residência: a aderência à medicação prescrita, os efeitos colaterais identificados, os dados fisiológicos coletados por sensores, entre outros.

Outros trabalhos também têm sido desenvolvidos nesta mesma direção. Wellness Diary [46] é uma aplicação móvel projetada para promover o gerenciamento do bem-estar dos usuários através de um diário no qual são cadastradas informações relativas à prática de exercícios físicos, peso, tempo e qualidade do sono, consumo de álcool e tabaco, entre outros. Gráficos, estatísticas e sugestões são apresentadas periodicamente para o usuário com o intuito de motivar o paciente e indicar mudanças comportamentais que contribuam para a manutenção do bemestar do paciente. MPCS (Mobile-phone based Patient Compliance System) [9] é um sistema para auxiliar o tratamento de pacientes crônicos através da utilização de conceitos de redes sociais que, segundo os autores, contribuem positivamente para a aderência ao tratamento. Utilizando dispositivos móveis, os pacientes reportam informações acerca do cumprimento do regime alimentar e, quando alguma incompatibilidade é detectada, são enviados alertas e questionários para o dispositivo móvel. Pacientes compartilham, através de redes sociais, as atividades que cada um executa para atender ao regime e podem interagir para que, de forma colaborativa, possam cumprir tal regime definido no tratamento.

Outro projeto na linha de autogerenciamento é desenvolvido pela Continua Health Alliance [8,70]. Mais de 200 empresas, tanto do setor de saúde quanto de tecnologia, participam dessa aliança com o objetivo de definir padrões para interoperabilidade entre sensores médicos, serviços de cuidados com a saúde e protocolos

de comunicação. Esse projeto tem como missão prover soluções interoperáveis para permitir que as pessoas gerenciem a saúde e o bem-estar de forma personalizada, através da utilização de sensores médicos que disponibilizam informações sobre os pacientes para os profissionais de saúde de forma contínua.

Os trabalhos apresentados nesse capítulo não oferecem uma solução para a resolução de conflitos que surgem na definição dos planos de tratamento, no decorrer do longo período de evolução das doenças crônicas. A contribuição de cada trabalho aponta para soluções isoladas: linguagens para especificação dos planos de tratamento, arquiteturas para integração dos planos com informações de sensores fisiológicos, coordenação dos serviços médicos dentro do ambiente hospitalar, monitoramento das condições do paciente ao longo do tratamento. Com base no levantamento realizado, chega-se ao entendimento de que os profissionais de saúde não dispõem de soluções que auxiliem o processo contínuo de negociação para a definição de planos de tratamento sem conflitos.

# Capítulo 7

# Considerações Finais

Doenças crônicas são a principal causa de morte da população mundial, gerando grande impacto nos custos dos sistemas e serviços de saúde pública. Uma conjunção de fatores tem levado à ocorrência de óbitos causados por doenças dessa natureza, dentre eles: hábitos inadequados, aumento da expectativa de vida e diagnóstico tardio.

Apesar desse cenário, com os avanços tecnológicos da área médica nas últimas décadas, é possível levar uma vida relativamente normal após o diagnóstico de uma doença crônica, até mesmo considerando o longo período de tratamento. Respeitando as limitações de cada doença, os pacientes podem seguir as recomendações médicas em sua própria residência, de forma autogerenciada. Os profissionais de saúde envolvidos no tratamento colaboram entre si, e com o paciente, durante todas as etapas para atingir os objetivos definidos no planejamento do tratamento.

O problema abordado nesse trabalho é concernente à carência de soluções computacionais para auxiliar na mediação coordenada dos conflitos que ocorrem entre os diversos planos de tratamento autogerenciados, definidos ao longo da evolução da doença crônica por profissionais de diferentes especialidades. Esses profissionais precisam interagir, em diversos momentos do tratamento, para compatibilizar os planos de forma conveniente ao paciente.

Para resolver esse problema, apresentou-se uma abordagem multiagente para mediar a negociação entre os profissionais de saúde em busca de planos de tratamento sem conflitos e adequados ao paciente. Inicialmente definiu-se um modelo para o sistema. Em seguida, com base nesse modelo, foi definida uma arquitetura multiagente para gerenciamento de conflitos. Tal arquitetura foi implementada como um sistema web utilizando os arcabouços JADE e Grails. Essa arquitetura contempla protocolos de interação baseados em FIPA-ACL e também o projeto interno dos agentes que representam os profissionais de saúde e os pacientes.

Considerando-se os requisitos apresentados na Seção 1.1, o sistema de software desenvolvido nesse trabalho atende-os na medida em que:

- possibilita que os planos de tratamento sejam disponibilizados pelos profissionais de saúde através do acesso à interface web e, em seguida, armazenados na camada de dados do sistema;
- permite a análise das incompatibilidades entre os planos de tratamento submetidos pelos profissionais e a notificação das inconsistências através da interface web, utilizando a integração com o sistema multiagente;
- promove a negociação entre os profissionais de saúde através da interface web com o objetivo de resolver eventuais conflitos entre os planos de tratamento;
- disponibiliza o histórico do estado de saúde do paciente, dos planos de tratamento e das justificativas dos profissionais para a resolução dos conflitos ocorridos durante a evolução da doença ao longo do tempo.

Objetiva-se com o sistema de gerenciamento de conflitos desenvolvido nesse trabalho contribuir diretamente para antecipar problemas que seriam usualmente identificados durante a realização das atividades do plano de tratamento. Os profissionais de saúde são auxiliados pelo sistema e interagem de forma coordenada para criar, de acordo com a sua especialidade, planos específicos de tratamento que sejam compatíveis com o plano global.

Considerando-se o objetivo do trabalho e os resultados obtidos, tem-se o cenário descrito a seguir. Os elementos que compõem a solução foram definidos no modelo formal de sistema e as operações para identificação de conflitos também foram especificadas. A arquitetura do sistema baseada no modelo foi concluída assim como uma versão da implementação, como um sistema web utilizando JADE e Grails. Realizaram-se também experimentos para validar o modelo do sistema e avaliar a identificação de conflitos no tratamento de pacientes crônicos. Para isso,

utilizaram-se dados gerados a partir de recomendações especificadas em diretrizes clínicas de hipertensão e diabetes mellitus.

### 7.1 Perspectivas Futuras

Nesta seção apresentam-se algumas perspectivas futuras para a continuidade deste trabalho de pesquisa.

- Acrescentar tratamento de incerteza nas regras de geração de consequências esperadas, utilizando os graus de recomendação das pesquisas científicas como fundamento para a definição dos fatores de certeza.
- Avaliar a utilização da teoria de conjuntos difusos (Fuzzy Sets) na especificação do modelo de identificação de conflitos, principalmente na definição dos intervalos das recomendações médicas dos planos de tratamento.
- Integrar o algoritmo de identificação de conflitos do SADS a ferramentas que disponibilizam electronic health records, com o intuito de possibilitar que outros grupos de pesquisa avaliem o mecanismo de identificação de conflitos em situações práticas.
- Envolver a participação de profissionais de saúde na avaliação do SADS com o objetivo de ajustar os pesos de similaridade dos casos de conflito e com isto oferecer sugestões de ajuste de conflitos mais elaboradas.
- Revisar o cálculo da medida de similaridade para quantificar a distância entre consequências esperadas. Ao invés de retornar um nível de similaridade zero para todos os casos em que não há intersecção entre os conjuntos, esta medida poderia diferenciar consequências que estão muito distantes ou pouco distantes umas das outras.
- Integrar o SADS com sistemas de personal health records para que o monitoramento contínuo de condições fisiológicas através de sensores seja utilizado para alertar os pacientes e profissionais de saúde a respeito de mudanças de tendência das consequências esperadas para o tratamento.
- Implementar um simulador de planos de tratamento de doenças crônicas que facilite a condução de experimentos de avaliação de situações de conflito entre tratamentos de pacientes diversos.
- Realizar estudos experimentais de identificação de conflitos utilizando planos de tratamento que envolvam outras doenças crônicas. Outras diretrizes clínicas de hipertensão e diabetes mellitus também podem ser avaliadas através de estudos experimentais. Tais diretrizes podem ser elaboradas por órgãos internacionais ou por sociedades de especialidades de outros países.
- Considerar nos experimentos outras situações que eventualmente possam interferir nos dados dos planos de tratamento, tais como simular o surgimento de doenças agudas ao longo do tratamento de doenças crônicas; a visita do paciente a outros médicos de mesma especialidade, mas com diferentes abordagens de tratamento; a ocorrência de casos especiais das doenças crônicas, como por exemplo hipertensão arterial sistêmica secundária, hipertensão mascarada e diabetes mellitus pós-transplante.

# Referências Bibliográficas

- [1] A. Aamodt and E. Plaza. Case-based reasoning: Foundational issues, methodological variations, and system approaches. AI Communications,  $7(1):39-59$ , 1994.
- [2] American Diabetes Association. Diabetes statistics. Acessado em Out 2011 de http://www.diabetes.org/diabetes-basics/diabetes-statistics/, 2011.
- [3] K. Barclay and J. Savage. Groovy Programming: An Introduction for Java Developers. Morgan Kaufmann, Massachusetts, EUA, 2006.
- [4] F. L. Bellifemine, G. Caire, and D. Greenwood. Developing Multi-Agent Systems with JADE. Wiley Series in Agent Technology. Wiley, Hoboken, EUA, Abr 2007.
- [5] D. Boaz and Y. Shahar. Idan: A distributed temporal-abstraction mediator for medical databases. In Proceedings of the 9th Conference on Artificial Intelligence in Medicine - Europe (AIME 03), pages 21–30, Jan 2003.
- [6] A. Boxwala, M. Peleg, S. Tu, and O. Ogunyemi. GLIF3: a representation format for sharable computer-interpretable clinical practice. Journal of Biomedical Informatics, 37(3):147–161, Jun 2004.
- [7] California HealthCare Foundation. Patient self-management : Reports and initiatives. Acessado em Out 2011 de http://www.chcf.org/topics/ patient-self-management, 2011.
- [8] R. Carroll, R. Cnossen, M. Schnell, and D. Simons. Continua: An interope-

rable personal healthcare ecosystem. IEEE Pervasive Computing, 6(4):90–94, 2007.

- [9] G. Chen, B. Yan, M. Shin, D. Kotz, and E. Berke. MPCS: Mobile-phone based patient compliance system for chronic illness care. In 6th Annual International Mobile and Ubiquitous Systems: Networking & Services, MobiQuitous, 2009.  $MobiQuitous$  '09., pages  $1 - 7$ , Jul 2009.
- [10] R. Cruz-Correia, P. Vieira-Marques, P. Costa, A. Ferreira, E. Oliveira-Palhares, F. Araújo, and A. Costa-Pereira. Integration of hospital data using agent technologies - a case study. AI Coomunications, 18(3):191–200, Jan 2005.
- [11] F. Daniel, F. Casati, P. Silveira, M. Verga, and M. Nalin. Beyond health tracking: A personal health and lifestyle platform. IEEE Internet Computing, 15(4):14–22, Jul-Ago 2011.
- [12] Sociedade Brasileira de Cardiologia. VI Diretrizes Brasileiras de Hipertensão. Revista Brasileira de Hipertensão, 17(1), Jan/Mar 2010.
- [13] Sociedade Brasileira de Diabetes. Diretrizes da Sociedade Brasileira de Diabetes 2009. AC Farmacêutica, São Paulo, 3 edition, 2009.
- [14] F. V. de Werf, D. Ardissino, A. Betriu, D. V. Cokkinos, E. Falk, K. A. A. Fox, D. Julian, M. Lengyel, F. J. Neumann, and W. Ruzyllo. Management of acute myocardial infarction in patients presenting with ST-segment elevation. European Heart Journal, 24(1):28—66, 2003.
- [15] M. C. Domingo. Managing healthcare through social networks. IEEE Computer, 43(7):20–25, Jul 2010.
- [16] J. Ferber. Multi-agent Systems: an Introduction to Distributed Artificial Intelligence. Addison-Wesley Professional, Boston, EUA, 1999.
- [17] M. J. Field and K. N. Lohr, editors. Clinical Practice Guidelines: Directions for a New Program. National Academic Press, Washington, EUA, Set 1990.
- [18] Oxford Centre for Evidence-based Medicine. Levels of Evidence. Acessado em Out 2011 de http://www2.cch.org.tw/ebm/file/ CEBM-Levels-of-Evidence.pdf, Mar 2009.
- [19] Foundation for Intelligent Physical Agents. Welcome to Foundation for Intelligent Physical Agents. Acessado em Out 2011 de http://www.fipa.org, 1996.
- [20] Foundation for Intelligent Physical Agents. FIPA ACL Message Structure Specification. ACL SC00061G, FIPA, Genebra, Suíça, Dez 2002.
- [21] Foundation for Intelligent Physical Agents. FIPA Interaction Protocols Specifications. Acessado em Out 2011 de http://www.fipa.org/repository/ ips.php3, 2002.
- [22] Foundation for Intelligent Physical Agents. FIPA Propose Interaction Protocol Specification. Interaction Protocol SC00036H, FIPA, Genebra, Suíça, Dez 2002.
- [23] Foundation for Intelligent Physical Agents. FIPA Query Interaction Protocol Specification. Interaction Protocol SC00027H, FIPA, Genebra, Suíça, Dez 2002.
- [24] Foundation for Intelligent Physical Agents. FIPA Request Interaction Protocol Specification. Interaction Protocol SC00026H, FIPA, Genebra, Suíça, Dez 2002.
- [25] Foundation for Intelligent Physical Agents. FIPA SL Content Language Specification. Content Language SC00008I, FIPA, Genebra, Suíça, Dez 2002.
- [26] R. Fox, J. Cooley, and M. Hauswirth. Creating a virtual personal health record using mashups. IEEE Internet Computing, 15(4):23–30, Jul-Ago 2011.
- [27] E. Friedman-Hill. Jess in Action Rule-Based Systems in Java. Manning Publications, Greenwich, EUA, Jul 2003.
- [28] Group for Artificial Intelligence Applications. jColibri Case-Based Reasoning Framework. Acessado em Out 2011 de http://gaia.fdi.ucm.es/projects/ jcolibri/, 2011.
- [29] M. Hattery. UMLS: Guide and translator in the land of medical research. Information Retrieval & Library Automation, 27(9):1–6, Feb 1992.
- [30] HSQLDB. HyperSQL DataBase. Acessado em Out 2011 de http://hsqldb. org/, 2001.
- [31] D. Isern and A. Moreno. Computer-based execution of clinical guidelines: A review. International Journal of Medical Informatics, 77(12):787–808, Dec 2008.
- [32] D. Isern and A. Moreno. Hecase2: A multi-agent system that automates the application of clinical guidelines. In R. Paranjape and A. Sadanand, editors, Multi-Agent Systems for Healthcare Simulation and Modeling: Applications for System Improvement, pages 113–136. Medical Information Science Reference, Hershey, EUA, 2010.
- [33] D. Isern, A. Moreno, D. Sánchez, Á. Hajnal, G. Pedone, and L. Z. Varga. Agent-based execution of personalised home care treatments. Applied Intelligence,  $34(2):155-180$ , Abr 2011.
- [34] D. Isern, D. Sánchez, and A. Moreno. Agents applied in health care: A review. International Journal of Medical Informatics, 79(3):145–66, Mar 2010.
- [35] J. Jones, A. Wilson, H. Parker, A. Wynn, C. Jagger, N. Spiers, and G. Parker. Economic evaluation of hospital at home versus hospital care: cost minimisation analysis of data from randomised controlled trial. British Medical Journal, 319(7224):1547–1550, 1999.
- [36] J. Kolodner. Case-based Reasoning. Representation and Reasoning. Morgan Kaufmann, Massachusetts, EUA, 1993.
- [37] P. Kostkova and G. Madle. User-centered evaluation model for medical digital libraries. Knowledge Management for Health Care Procedures, 5626:92–103, Jan 2009.
- [38] V. Koutkias, I. Chouvarda, and N. Maglaveras. A multiagent system enhancing home-care health services for chronic disease management. IEEE Transactions on Information Technology in Biomedicine,  $9(4):528 - 537, 2005$ .
- [39] V. Koutkias, I. Chouvarda, A. Triantafyllidis, A. Malousi, G. Giaglis, and N. Maglaveras. A personalized framework for medication treatment management in chronic care. IEEE Transactions on Information Technology in Biomedicine, 14(2):464–472, 2010.
- [40] H.-H. Ku and C.-M. Huang. Web2OHS: A Web2.0-based omnibearing homecare system. IEEE Transactions on Information Technology in Biomedicine, 14(2):224–233, 2010.
- [41] G. Laleci and A. Dogac. A semantically enriched clinical guideline model enabling deployment in heterogeneous healthcare environments. IEEE Transactions on Information Technology in Biomedicine, 13(2):263 – 273, 2009.
- [42] R. Lenz, R. Blaser, M. Beyer, O. Heger, C. Biber, M. Bäumlein, and M. Schnabel. IT support for clinical pathways – lessons learned. *International Journal* of Medical Informatics, 76 Suppl 3:S397–402, 2007.
- [43] V. R. Lesser. Multiagent systems: an emerging subdiscipline of AI. ACM Computing Surveys, 27(3), Sep 1995.
- [44] C. Lin, P. Lin, P. K. Lu, G. Y. Hsieh, W. Lee, and R. Lee. A healthcare integration system for disease assessment and safety monitoring of dementia patients. IEEE Transactions on Information Technology in Biomedicine, 12(5):579–586, 2008.
- [45] S. Liu, W. Ma, R. Moore, V. Ganesan, and S. Nelson. Rxnorm: prescription for electronic drug information exchange. IT Professional,  $7(5)$ :17 – 23, 2005.
- [46] E. Mattila, I. Korhonen, J. Salminen, A. Ahtinen, E. Koskinen, A. Sarela, J. Parkka, and R. Lappalainen. Empowering citizens for well-being and chronic disease management with wellness diary. IEEE Transactions on Information Technology in Biomedicine,  $14(2):456 - 463$ , 2010.
- [47] C. J. McDonald, S. M. Huff, J. G. Suico, G. Hill, D. Leavelle, R. Aller, A. Forrey, K. Mercer, G. DeMoor, J. Hook, W. Williams, J. Case, and P. Maloney. LOINC, a universal standard for identifying laboratory observations: a 5-year update. Clinical Chemistry, 49(4):624–33, Apr 2003.
- [48] Medline Plus. Hypotension. Acessado em Out 2011 de http://www.nlm.nih. gov/medlineplus/ency/article/007278.htm, 2011.
- [49] Microsoft. Access 2010 Create a PivotTable or PivotChart view. Acessado em Out 2011 de http://office.microsoft.com/en-us/access-help/ create-a-pivottable-or-pivotchart-view-HA101901543.aspx, 2011.
- [50] Microsoft. Excel 2010 Overview of PivotTable and PivotChart reports. Acessado em Out 2011 de http://office.microsoft.com/en-us/excel-help/ overview-of-pivottable-and-pivotchart-reports-HP010342752.aspx, 2011.
- [51] S. Miksch, Y. Shahar, and P. Johnson. Asbru: A task-specific, intentionbased, and time-oriented language for representing skeletal plans. In Proceedings of the 7th Workshop on Knowledge Engineering: Methods & Languages (KEML-97), pages 1–25, 1997.
- [52] R. Moskovitch and Y. Shahar. Vaidurya: A multiple-ontology, concept-based, context-sensitive clinical-guideline search engine. Journal of Biomedical Informatics, 42(1):11–21, 2009.
- [53] National Institutes of Health. Clinical Guidelines on the Identification, Evaluation, and Treatment of Overweight and Obesity in Adults. Evidence Report 98-4083, NIH - National Heart, Lung, and Blood Institute, Set 1998.
- [54] O. Nee, A. Hein, T. Gorath, N. Hulsmann, G. Laleci, M. Yuksel, M. Olduz, I. Tasyurt, U. Orhan, A. Dogac, A. Fruntelata, S. Ghiorghe, and R. Ludwig. SAPHIRE: intelligent healthcare monitoring based on semantic interoperability platform: pilot applications. IET Communications, 2(2):192 – 201, 2008.
- [55] J. Odell, H. V. D. Parunak, and B. Bauer. Representing agent interaction protocols in UML. In First International Workshop, AOSE 2000 on Agent-oriented Software Engineering, pages 121–140, Secaucus, EUA, 2001. Springer-Verlag.
- [56] C. Ogbuji, K. Gomadam, and C. Petrie. Web technology and architecture for personal health records. IEEE Internet Computing, 15(4):10–13, Jul-Ago 2011.
- [57] Oracle. JavaBeans. Acessado em Out 2011 de http://java.sun.com/ javase/technologies/desktop/javabeans/, 2010.
- [58] Oracle. MySQL Server. Acessado em Out 2011 de http://www.mysql.com/ products/enterprise/server.html, 2010.
- [59] R. Paranjape and A. Sadanand, editors. Multi-Agent Systems for Healthcare Simulation and Modeling: Applications for System Improvement. Medical Information Science Reference, Hershey, EUA, 2010.
- [60] M. Peleg, S. Tu, J. Bury, P. Ciccarese, J. Fox, R. A. Greenes, R. Hall, P. D. Johnson, N. Jones, A. Kumar, S. Miksch, S. Quaglini, A. Seyfang, E. H. Shortliffe, and M. Stefanelli. Comparing computer-interpretable guideline models: a case-study approach. Journal of the American Medical Informatics Assocication, 10(1):52–68, Jan 2003.
- [61] R Foundation. The R Project for Statistical Computing. Acessado em Out 2011 de http://www.r-project.org/, 1998.
- [62] D. Riano. The  $SDA^*$  model: A set theory approach. In Twentieth IEEE International Symposium on Computer-Based Medical Systems, 2007. CBMS  $'07$ , pages  $563 - 568$ , 2007.
- [63] G. Rocher. *The Definitive Guide to Grails*. Apress, Nova Iorque, EUA, Dez 2006.
- [64] S. Russell and P. Norvig. Artificial Intelligence: A Modern Approach. Prentice Hall, 3 edition, Dez 2009.
- [65] J. R. Searle. Speech Acts: an Essay in the Philosophy of Language. Cambridge University Press, Cambridge, Inglaterra, 1969.
- [66] Y. Shahar, O. Young, E. Shalom, M. Galperin, A. Mayaffit, R. Moskovitch, and A. Hessing. A framework for a distributed, hybrid, multiple-ontology clinical-guideline library, and automated guideline-support tools. Journal of Biomedical Informatics, 37(5):325–344, 2004.
- [67] M.M. Skeels, K.T. Unruh, C. Powell, and W. Pratt. Catalyzing social support for breast cancer patients. In *Proceedings of the ACM International Confe*rence on Human Factors in Computing Systems (CHI 2010), pages 173–182, Abr 2010.
- [68] D. R. Sutton and J. Fox. The syntax and semantics of the proforma guideline modeling language. Journal of the American Medical Informatics Association, 10(5):433–443, 2003.
- [69] Telecom Italia Lab. JADE Community and Developers Add-ons and 3rd Party Software. Acessado em Out 2011 de http://jade.tilab.com/ community-addons.php, 2010.
- [70] F. Wartena, J. Muskens, and L. Schmitt. Continua: The impact of a personal telehealth ecosystem. In International Conference on eHealth, Telemedicine, and Social Medicine - eTELEMED 2009, pages 13–18, 2009.
- [71] G. Weiss, editor. Multiagent Systems: a Modern Approach to Distributed Artificial Intelligence. MIT Press, Londres, 1999.
- [72] M. Weitzel, A. Smith, S. Deugd, and R. Yates. A web 2.0 model for patientcentered health informatics applications. IEEE Computer, 43(7):43–50, Jul 2010.
- [73] Michael Wooldridge. An Introduction to MultiAgent Systems. Wiley, Hoboken, EUA, 2 edition, Jul 2009.
- [74] World Health Organization. International Classification of Diseases (ICD). Acessado em Out 2011 de http://www.who.int/classifications/icd/, 1994.
- [75] World Health Organization. Preventing chronic diseases: a vital investment. WHO global report, WHO, Genebra, Suíça, 2005.
- [76] World Health Organization. Chronic diseases. Acessado em Out 2011 de http://www.who.int/topics/chronic\_diseases/, 2011.

[77] H. Zheng, C. Nugent, P. McCullagh, N. Black, C. Eccleston, D. Bradley, M. Hawley, S. Brownahell, S. Mawson, P. Wright, and G. Mountain. Towards a decision support personalised self management system for chronic conditions. In IEEE International Conference on Networking, Sensing and Control, 2008. ICNSC 2008, pages 1521 – 1524, 2008.